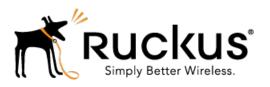

# Ruckus Wireless™ SmartZone™ 100 and Virtual SmartZone Essentials

AAA (RADIUS) Interface Reference Guide for SmartZone 3.5.1

Part Number: 800-71509-001 Rev B Published: 04 September 2017

# **Contents**

|    | opyright Notice and Proprietary Information             | 4  |
|----|---------------------------------------------------------|----|
| Ab | oout this Guide                                         | 5  |
|    | Document Conventions                                    | 5  |
|    | Terminology                                             | 6  |
|    | Legend                                                  | 7  |
|    | Definition of Data Types                                | 7  |
|    | Related Documentation                                   | 8  |
|    | Online Training Resources                               | 8  |
|    | References                                              | 8  |
|    |                                                         |    |
| 1  | EAP Full Authentication Overview                        |    |
|    | EAP Full Authentication                                 | 10 |
|    | RADIUS Access Request [ID]                              | 11 |
|    | RADIUS Access Challenge [EAP Request (SIM Start)]       | 18 |
|    | RADIUS Access Request [EAP Response (NONCE_MT)]         |    |
|    | RADIUS Access Challenge [EAP Request (RAND, MAC)]       |    |
|    | RADIUS Access Request [EAP Response (SRES)]             |    |
|    | RADIUS Access Accept [EAP Success (MSK)]                |    |
|    | EAP - Full Authentication – 3GPP Solution               |    |
|    | RADIUS Access Request [ID]                              | 36 |
|    | RADIUS Access Challenge [EAP Request (SIM Start)]       | 41 |
|    | RADIUS Access Request [EAP Response (NONCE_MT)          | 43 |
|    | RADIUS Access Challenge [EAP Request (RAND, MAC)]       |    |
|    | RADIUS Access Request [EAP Response (SRES)]             |    |
|    | RADIUS Access Accept [EAP Success (MSK)]                |    |
|    | Authorization Access Request                            | 57 |
|    | Authorization Access Accept                             | 59 |
|    | RADIUS Access Reject                                    | 61 |
|    |                                                         |    |
| _  | Habarat MIODA Authoritisation and Assessation Occasions |    |
| 2  | Hotspot (WISPr) Authentication and Accounting Overview  |    |
|    | Hotspot (WISPr) Authentication Request                  |    |
|    | Hotspot (WISPr) Authentication Response                 |    |
|    | Hotspot (WISPr) Accounting Request [Start]              |    |
|    | Hotspot (WISPr) Accounting Request [Stop/Interim]       |    |
|    | Hotspot (WISPr) Accounting Response                     | 80 |

| 3 | Hotspot 2.0 Authentication                                             |
|---|------------------------------------------------------------------------|
|   | SIM Based Authentication - Access Request81                            |
|   | R2 Device Access Authentication82                                      |
|   | Access Request84                                                       |
|   | Access Response84                                                      |
|   | R2 Device Onboarding86                                                 |
|   | Hotspot 2.0 VSAs88                                                     |
|   | ·                                                                      |
| 4 | AP Initiated Accounting Messages (PDG/LBO Sessions)                    |
|   | Accounting Start Messages90                                            |
|   | Accounting Interim Update and Stop Messages                            |
|   | Accounting On Messages                                                 |
|   | Accounting Off Messages                                                |
|   |                                                                        |
| 5 | Dynamic Authorization and List of Vendor Specific Attributes - AAA     |
|   | Server                                                                 |
|   | Service Authorisation                                                  |
|   | Change of Authorization (CoA) Messages - Not Set to Authorize Only126  |
|   | Change of Authorization Acknowledge Messages (CoA Ack)                 |
|   | Change of Authorization Negative Acknowledge Messages (CoA NAK)        |
|   | Disconnect Messages                                                    |
|   | Acknowledgment of Disconnect Messages (DM Ack)                         |
|   | Negative Acknowledge of Disconnect Messages (DM NAK)                   |
|   | Disconnect Messages - Dynamic Authorization Client (AAA server)        |
|   | List of Vendor Specific Attributes                                     |
|   | WISPr Vendor Specific Attributes                                       |
|   | Ruckus Wireless Vendor Specific Attributes                             |
|   | Trackus vvireiess veridor opedirio Attributes141                       |
| ٨ | AP Roaming Scenarios                                                   |
| ^ |                                                                        |
|   | AP1 to AP2 Connected to Different Controller Node - PMK / OKC Disabled |
|   | Roaming from AP1 to AP2 - PMK / OKC Disabled                           |
|   | Roaming from AP1 to AP2 - PMK / OKC Enabled                            |
|   |                                                                        |
|   | Has Casas                                                              |

#### **B** Use Cases

#### C External DPSK Over Radius

# Copyright Notice and Proprietary Information

#### **Destination Control Statement**

Technical data contained in this publication may be subject to the export control laws of the United States of America. Disclosure to nationals of other countries contrary to United States law is prohibited. It is the reader's responsibility to determine the applicable regulations and to comply with them.

#### Disclaimer

THIS DOCUMENTATION AND ALL INFORMATION CONTAINED HEREIN ("MATERIAL") IS PROVIDED FOR GENERAL INFORMATION PURPOSES ONLY. RUCKUS AND ITS LICENSORS MAKE NO WARRANTY OF ANY KIND, EXPRESS OR IMPLIED, WITH REGARD TO THE MATERIAL, INCLUDING, BUT NOT LIMITED TO, THE IMPLIED WARRANTIES OF MERCHANTABILITY, NON-INFRINGEMENT AND FITNESS FOR A PARTICULAR PURPOSE, OR THAT THE MATERIAL IS ERROR-FREE, ACCURATE OR RELIABLE. RUCKUS RESERVES THE RIGHT TO MAKE CHANGES OR UPDATES TO THE MATERIAL AT ANY TIME.

#### Limitation of Liability

IN NO EVENT SHALL RUCKUS BE LIABLE FOR ANY DIRECT, INDIRECT, INCIDENTAL, SPECIAL OR CONSEQUENTIAL DAMAGES, OR DAMAGES FOR LOSS OF PROFITS, REVENUE, DATA OR USE, INCURRED BY YOU OR ANY THIRD PARTY, WHETHER IN AN ACTION IN CONTRACT OR TORT, ARISING FROM YOUR ACCESS TO, OR USE OF, THE MATERIAL.

#### **Trademarks**

Ruckus Wireless, Ruckus, the bark logo, BeamFlex, ChannelFly, Dynamic PSK, FlexMaster, Simply Better Wireless, SmartCell, SmartMesh, SmartZone, Unleashed, ZoneDirector and ZoneFlex are trademarks of Ruckus Wireless, Inc. in the United States and other countries. All other product or company names may be trademarks of their respective owners.

### **About this Guide**

This SmartZone™ SZ100 and Virtual SmartZone Essentials (vSZ-E) AAA (RADIUS) Interface Reference Guide describes the interface between SZ100/vSZ-E (collectively referred to as "the controller" throughout this guide) and the Authentication, Authorization and Accounting (AAA) server. It describes the message flow between the controller and AAA for EAP-based full authentication, authorization, and accounting.

This guide is written for service operators and system administrators who are responsible for managing, configuring, and troubleshooting Ruckus Wireless devices. Consequently, it assumes a basic working knowledge of local area networks, wireless networking, and wireless devices.

**NOTE** If release notes are shipped with your product and the information there differs from the information in this guide, follow the instructions in the release notes.

Most user guides and release notes are available in Adobe Acrobat Reader Portable Document Format (PDF) or HTML on the Ruckus Wireless Support Web site at <a href="https://support.ruckuswireless.com/contact-us">https://support.ruckuswireless.com/contact-us</a>.

#### **Document Conventions**

Table 1: Text conventions on page 5 and Table 2: Notice conventions on page 5 list the text and notice conventions that are used throughout this guide.

Table 1: Text conventions

| Convention              | Description                                      | Example                                                      |
|-------------------------|--------------------------------------------------|--------------------------------------------------------------|
| message phrase          | Represents information as it appears on screen   | [Device Name] >                                              |
| user input              | Represents information that you enter            | [Device Name] > set ipaddr 10.0.0.12                         |
| user interface controls | Keyboard keys, software buttons, and field names | Click Start > All Programs                                   |
| screen or page names    |                                                  | Click Advanced Settings. The Advanced Settings page appears. |

Table 2: Notice conventions

| Notice type | Description                                                   |
|-------------|---------------------------------------------------------------|
| NOTE        | Information that describes important features or instructions |

| Notice type | Description                                                                                                    |
|-------------|----------------------------------------------------------------------------------------------------|
| CAUTION!    | Information that alerts you to potential loss of data or potential damage to an application, system, or device |
| WARNING!    | Information that alerts you to potential personal injury                                                       |

# **Terminology**

The table lists the terms used in this guide.

Table 3: Terms used in this guide

| Terminology     | Description                                         |
|-----------------|-----------------------------------------------------|
| AAA             | Authentication, Authorization, and Accounting       |
| CHAP            | Challenge Handshake Authentication Protocol         |
| EAP             | Extensible Authentication Protocol                  |
| EPS             | Evolved Packet System                               |
| GGSN            | Gateway GPRS Support Node                           |
| GSN             | GPRS Support Node                                   |
| HLR             | Home Location Register                              |
| LCS             | Location Services                                   |
| MAP             | Mobile Application Part                             |
| MTU             | Maximum Transmission Unit                           |
| MWSG            | Metro Wireless Security Gateway                     |
| OSU             | Online Sign-Up                                      |
| Passpoint       | Hotspot 2.0 certification                           |
| PKI             | Public Key Infrastructure                           |
| PDP             | Packet Data Protocol                                |
| PPS-MO          | Per Provider Subscription Management<br>Object      |
| R-WSG/WSG       | Ruckus Wireless Security Gateway                    |
| Release1 Device | Hotspot 2.0 Release1 specification compliant device |

| Terminology      | Description                                    |
|------------------|------------------------------------------------|
| Release 2 Device | Hotspot 2.0 Release 2 passpoint enabled device |
| RAC              | Radio Access Controller                        |
| RADIUS           | Remote Access Dial In User Service             |
| TEID             | Tunnel End Point Identifier                    |
| UE               | User Equipment                                 |
| WFA              | Wi-Fi Alliance                                 |

# Legend

The table lists the legends/presence used in this guide.

Table 4: Legends used in this guide

| Legend/Presence | Description                                                                 |
|-----------------|-----------------------------------------------------------------------------|
| М               | Mandatory                                                                   |
| 0               | Optional                                                                    |
| С               | Conditional                                                                 |
| U               | Indicates that the inclusion of the parameter is the choice of service-user |

# **Definition of Data Types**

The table lists the data types used in this guide.

Table 5: Data Types Definition

| Data Type | Description                                                                  |
|-----------|------------------------------------------------------------------------------|
| text      | Printable, generally UTF-8 encoded (subset of 'string')                      |
| string    | 0-253 octets                                                                 |
| ipaddr    | 4 octets in network byte order                                               |
| integer   | 32 bit value in big endian order (high byte first)                           |
| date      | 32 bit value in big endian order - seconds since 00:00:00 GMT, Jan. 1, 1970. |

| Data Type  | Description                                                                   |
|------------|-------------------------------------------------------------------------------|
| ipv6addr   | 16 octets in network byte order.                                              |
| ipv6prefix | 18 octets in network byte order.                                              |
| abinary    | Ascend's binary filter format.                                                |
| byte       | 8 bit unsigned integer.                                                       |
| ether      | 6 octets of hh:hh:hh:hh:hh:hh where 'h' is hex digits, upper or lowercase.    |
| short      | 16-bit unsigned integer.                                                      |
| octets     | Raw octets, printed and input as hex strings. For example, 0x123456789abcdef. |

#### **Related Documentation**

For a complete list of documents that accompany this release, refer to the Release Notes.

# **Online Training Resources**

To access a variety of online Ruckus Wireless training modules, including free introductory courses to wireless networking essentials, site surveys, and Ruckus Wireless products, visit the Ruckus Wireless Training Portal at:

https://training.ruckuswireless.com.

## References

The table lists the references used in this guide

Table 6: References used in this guide

| Serial Number | Reference      | Description                                               |
|---------------|----------------|-----------------------------------------------------------|
| 1.            | 3GPP TS 23.234 | 3GPP system to WLAN inter-working                         |
| 2.            | 3GPP TS 33.234 | Wireless Local Area Network (WLAN) inter-working security |
| 3.            | RFC 2865       | Remote authentication dial In user service (RADIUS))      |
| 4.            | RFC 2866       | RADIUS accounting                                         |

| Serial Number | Reference  | Description                                                                                  |
|---------------|------------|----------------------------------------------------------------------------------------------|
| 5.            | RFC 5176   | Dynamic authorization extensions to remote authentication dial In user service (RADIUS)      |
| 6.            | RFC 5580   | Carrying Location Objects in RADIUS and Diameter (August 2009)                               |
| 7.            | WFA HS 2-0 | WFA HS 2-0 Technical Specification R2<br>PUBLIC DRAFT v5.00 (Specification for HS<br>2.0 R2) |

**EAP Full Authentication Overview** 

1

This reference guide describes the interface between the controller and the AAA (Authentication, Authorization and Accounting) server. The RADIUS protocol is used for interfacing between Access Points (AP) and controller as well as between the controller and a third party AAA server. The controller acts as a RADIUS proxy for authentication and authorization. This guide also describes the message flow between the controller and AAA for EAP based full authentication, authorization and accounting in the following sections. EAP-SIM is used as EAP message payload type but can be replaced with EAP-AKA without affecting call flows and RADIUS attributes except EAP-Message (79).

The controller supports two different call flows for authentication and authorization:

- A 3GPP standard based solution, where authentication and service authorization are performed separately.
- A proprietary solution where authentication and authorization are combined. This
  guide lists all the interface messages and RADIUS VSAs used between the controller
  and AAA.

**NOTE** This guide does not provide design details of either the AAA server or the controller to handle interface requirements.

**NOTE** Refer to AP Roaming Scenarios appendix for various scenario cases.

**NOTE** Refer to the appendix Use Cases for flow details on NAS IP, accounting session identifier and filter identifier.

### **EAP Full Authentication**

This is authentication and authorization combined together.

In this call flow, the controller acts as an AAA proxy server. It does not initiate a separate access request message to perform service authorization. Parameters needed by the controller (TTG) to establish the GTP tunnel (QoS, Charging Characteristics, MSISDN) are expected in the access accept message from AAA. The figure shows the detailed call flow.

Figure 1: Combined authentication sequence diagram

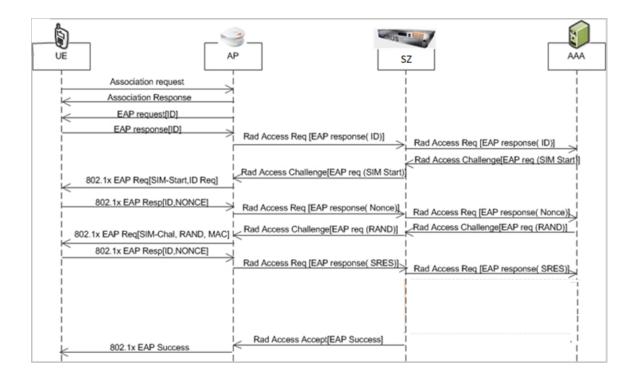

#### This section covers:

- RADIUS Access Request [ID]
- RADIUS Access Challenge [EAP Request (SIM Start)]
- RADIUS Access Request [EAP Response (NONCE MT)]
- RADIUS Access Challenge [EAP Request (RAND, MAC)]
- RADIUS Access Request [EAP Response (SRES)]
- RADIUS Access Accept [EAP Success (MSK)]

### **RADIUS Access Request [ID]**

The table lists the attribute details for the first message sent by the controller to the AAA server.

**NOTE** When RFC 5580 is enabled for a WLAN, and the AAA server supports RFC 5580, location-related information is not conveyed in access requests. Instead, the exchange of location-related information is negotiated between the controller and the AAA server as stipulated in RFC 5580.

Table 7: RADIUS access request attributes

| Attribute       | Attribute<br>ID | Presence | Туре    | Description                                                                                                    |
|-----------------|-----------------|----------|---------|----------------------------------------------------------------------------------------------------|
| User-Name       | 1               | М        | String  | Indicates the name of the user to be authenticated.                                                                                                    |
| NAS-IP-Address  | 4               | С        | Integer | This attribute is the IP address of the AP which is serving the station or controller's control IP address, controller's management IP address and user defined value.     |
| NAS-Port        | 5               | 0        | Integer | This attribute indicates the physical port number of the NAS which authenticates the user. The controller uses the association ID for the STA in the AP to represent this. |
| Service-Type    | 6               | Ο        | Integer | Indicates the type of service based on the user request or the type of service to be provided.                                                                             |
| Framed MTU      | 12              | 0        | Integer | Indicates the Maximum<br>Transmission Unit (MTU) to<br>be configured for the user,<br>when it is not negotiated by<br>some other means.                                    |
| Vendor-Specific | 26              | С        | Integer | Vendor ID: Ruckus:25053                                                                                                    |
|                 |                 |          |         | VSA: Ruckus-WLan-ID (4)                                                                                                    |
|                 |                 |          |         | VSA Length: 6                                                                                                    |
|                 |                 |          |         | Reports the associated WLANs ID. Ruckus VSAs are received from Ruckus APs only. It is optional for 3rd party APs.                                                          |

| Attribute<br>ID | Presence     | Type    | Description                                                                                                    |
|-----------------|--------------|---------|----------------------------------------------------------------------------------------------------|
| 26              | С            | Integer | Vendor ID: Ruckus:25053                                                                                                    |
|                 |              |         | VSA:<br>Ruckus-SCG-CBLADE-IP<br>(7)                                                                                                    |
|                 |              |         | VSA Length: 6                                                                                                    |
|                 |              |         | Reports the control plane IP address. Ruckus VSAs are received from Ruckus APs only. It is optional for 3rd party APs.                                      |
| 26              | С            | Integer | Vendor ID:Ruckus:25053                                                                                                    |
|                 |              |         | VSA:<br>Ruckus-SCG-DBLADE-IP<br>(8)                                                                                                    |
|                 |              |         | VSA Length: 6                                                                                                    |
|                 |              |         | Reports the control plane IP address. Ruckus VSAs are received from Ruckus APs only. It is optional for 3rd party APs.                                      |
| 26              | С            | String  | Vendor ID: Ruckus:25053                                                                                                    |
|                 |              |         | VSA: Ruckus-SSID (3)                                                                                                    |
|                 |              |         | VSA Length: Variable                                                                                                    |
|                 |              |         | Reports the associated WLANs SSID in access request and accounting packet. Ruckus VSAs are received from Ruckus APs only. It is optional for 3rd party APs. |
|                 | <b>ID</b> 26 | 1D      | 26 C Integer                                                                                                    |

| Attribute          | Attribute<br>ID | Presence | Туре    | Description                                                                                                    |
|--------------------|-----------------|----------|---------|----------------------------------------------------------------------------------------------------|
| Vendor-Specific    | 26              | С        | String  | Vendor ID: Ruckus:25053                                                                                                    |
|                    |                 |          |         | VSA: Ruckus-Location (5)                                                                                                    |
|                    |                 |          |         | VSA Length: Variable                                                                                                    |
|                    |                 |          |         | Reports the device location for this AP. This is a configurable value in the device location setting. Ruckus VSA is received only from Ruckus AP. It is optional for 3rd party APs.                                                                                                    |
| Called Station ID  | 30              | O        | String  | This attribute allows NAS to send the ID (BSSID), which is called by the user. It is MAC of the AP. It supports 2 types of values, namely BSSID:SSID, where BSSID is the MAC address of the WLAN on AP. The second value is AP-MAC:SSID, where AP-MAC is the MAC address of the AP.The letters in the MAC address are in uppercase.For example: 11-22-33-AA-BB-CC:SSID. |
| Calling Station ID | 31              | M        | String  | Allows NAS to send the ID (UE MAC), which indicates as to who is calling this server.                                                                                                    |
| NAS-Identifier     | 32              | C        | Integer | NAS-IP-Address or<br>NAS-Identifier attribute is<br>mandatory in received<br>messages. It supports 3<br>types of values, namely<br>BSSID (MAC address of the<br>WLAN on AP), AP-MAC<br>(MAC address of AP) and<br>user defined address<br>(maximum length of 62).                                                                                                    |

| Attribute       |    | Presence | Туре    | Description                                                                                                    |
|-----------------|----|----------|---------|----------------------------------------------------------------------------------------------------|
|                 | ID |          |         |                                                                                                    |
| Proxy-State     | 33 | 0        | Octets  | This attribute is available to be sent by a proxy server (controller) to another server (AAA server) when forwarding an access request, accounting request (start, stop or interim) and must be returned unmodified in the access accept, access reject, access challenge and accounting response. |
| Acct-Session-ID | 44 | M        | Integer | This attribute is a unique accounting identity to facilitate easy matching of start, interim and stop records in a log file. The start, interim and stop records for a given session must have the same Acct-Session-ID.                                                                           |
| NAS-Port-Type   | 61 | M        | Integer | Indicates the physical port type of NAS, which authenticates the user.                                                                                                    |
| Connect-Info    | 77 | Ο        | String  | This attribute is sent from<br>the NAS to indicate the<br>nature of the user's<br>connection.                                                                                                    |
| EAP Message     | 79 | M        | Octets  | This attribute encapsulates Extensible Authentication Protocol (EAP) packets, which allows NAS to authenticate dial-in users via EAP, without having to understand the EAP protocol (EAP payload, EAP-SIM or EAP-AKA).                                                                             |

| Attribute             | Attribute<br>ID | Presence | Type   | Description                                                                                                    |
|-----------------------|-----------------|----------|--------|----------------------------------------------------------------------------------------------------|
| Message Authenticator | 80              | M        | Octets | This attribute is used in signing access requests for preventing spoofing of access requests using CHAP, ARAP or EAP authentication methods. It authenticates this whole RADIUS packet - HMAC-MD5 (Type  Identifier   Length   Request Authenticator   Attributes). |
| Chargeable User ID    | 89              | М        | String | This attribute sends a null value during authentication.                                                                                                    |
| Operator-Name         | 126             | С        | String | The attribute identifies the owner of the access network by the AAA server. It is encoded as per RFC 5580.                                                                                                    |
|                       |                 |          |        | NOTE This attribute is included only if the location delivery method is Out of Band as specified in RFC 5580                                                                                                    |
| Location-Information  | 127             | С        | Octets | This is a composite attribute, which provides meta data about the location information. It is encoded as per RFC 5580.                                                                                                    |
|                       |                 |          |        | NOTE This attribute is included only if the location delivery method is Out of Band as specified in RFC 5580.                                                                                                    |

| Attribute                      | Attribute<br>ID | Presence | Type   | Description                                                                                                    |
|--------------------------------|-----------------|----------|--------|----------------------------------------------------------------------------------------------------|
| Location-Data                  | 128             | M        | String | This attribute contains the actual location information. It is encoded as per RFC 5580.                                                                                                    |
|                                |                 |          |        | NOTE This attribute is included only if the location delivery method is Out of Band as specified in RFC 5580.                                                                                           |
| Basic-Location-Policy-Rules    | 129             | С        | Octets | This attribute provides the basic privacy policy associated to the location information. It is encoded as per RFC 5580.                                                                                 |
|                                |                 |          |        | NOTE This attribute is included only if the location delivery method is Out of Band as specified in RFC 5580.                                                                                           |
| Extended-Location-Policy-Rules | 130             | С        | Octets | This attribute provides the extended privacy policy for the target whose location is specified. This attribute is sent with the above attribute (basic location policy). It is encoded as per RFC 5580. |
|                                |                 |          |        | NOTE This attribute is included only if the location delivery method is Out of Band as specified in RFC 5580.                                                                                           |

| Attribute        | Attribute<br>ID | Presence | Туре    | Description                                                                                                    |
|------------------|-----------------|----------|---------|----------------------------------------------------------------------------------------------------|
| Location-Capable | 131             | С        | Integer | This attribute is sent in RADIUS access request during the authentication phase to indicate the AP's capability for providing the location. Encoded as per RFC 5580. |
|                  |                 |          |         | NOTE This attribute is included only if location delivery method is not Out of Band.                                                                                 |

## RADIUS Access Challenge [EAP Request (SIM Start)]

The table lists the attribute details of the first message sent by the AAA to the controller, which is forwarded to the RADIUS client (access point).

Table 8: RADIUS access challenge attributes

| Attribute   | Attribute<br>ID | Presence | Туре   | Description                                                                                                    |
|-------------|-----------------|----------|--------|----------------------------------------------------------------------------------------------------|
| State       | 24              | 0        | Octets | This attribute is sent by the server to the client in an access-challenge message and must be sent unmodified from the client to the server in the new access request message - a reply to that challenge, if any.                                                                                 |
| Proxy-State | 33              | С        | Octets | This attribute is available to be sent by a proxy server (controller) to another server (AAA server) when forwarding an access request, accounting request (start, stop or interim) and must be returned unmodified in the access accept, access reject, access-challenge and accounting response. |

| Attribute                   | Attribute<br>ID | Presence | Type   | Description                                                                                                    |
|-----------------------------|-----------------|----------|--------|----------------------------------------------------------------------------------------------------|
| EAP Message                 | 79              | M        | Octets | This attribute encapsulates Extensible Authentication Protocol (EAP) packets, which allows NAS to authenticate dial-in users via EAP, without having to understand the EAP protocol (EAP payload, EAP-SIM or EAP-AKA).                                              |
| Message<br>Authenticator    | 80              | M        | Octets | This attribute is used in signing access requests for preventing spoofing of access requests using CHAP, ARAP or EAP authentication methods. It authenticates this whole RADIUS packet - HMAC-MD5 (Type  Identifier   Length   Request Authenticator   Attributes). |
| Chargeable User ID          | 89              | М        | String | This attribute sends a null value during authentication.                                                                                                    |
| Basic-Location-Policy-Rules | 129             | С        | Octets | This attribute provides the basic privacy policy associated to the location information. It is encoded as per RFC 5580.                                                                                                    |
|                             |                 |          |        | NOTE This attribute is expected from the AAA server in the initial request location delivery method mentioned in RFC 5580.                                                                                                    |
| ExtendedLocationPobyPules   | 130             | С        | Octets | This attribute provides the extended privacy policy for the target whose location is specified. This attribute is sent with the above attribute (basic location policy). It is encoded as per RFC 5580.                                                             |
|                             |                 |          |        | NOTE This attribute is expected from the AAA server in the initial request location delivery method mentioned in RFC 5580.                                                                                                    |

| Attribute               | Attribute<br>ID | Presence | Туре    | Description                                                                                                    |
|-------------------------|-----------------|----------|---------|----------------------------------------------------------------------------------------------------|
| Requested-Location-Info | 132             | M        | Integer | This attribute is only used in messages sent by the AAA server towards the AP. Using this attribute the AAA server indicates its request for location information. Encoded as per RFC 5580. |
|                         |                 |          |         | NOTE This attribute is expected from the AAA server in the initial request location delivery method mentioned in RFC 5580.                                                                  |

## RADIUS Access Request [EAP Response (NONCE\_MT)]

The table lists the attribute details of messages sent by the controller to the AAA server and responses received from the UEs.

Table 9: RADIUS access request attributes

| Attribute      | Attribute<br>ID | Presence | Type    | Description                                                                                                    |
|----------------|-----------------|----------|---------|----------------------------------------------------------------------------------------------------|
| User-Name      | 1               | М        | String  | Indicates the name of the user to be authenticated.                                                                                                    |
| User-Password  | 2               | С        | String  | This attribute indicates the password of<br>the user to be authenticated. It is<br>mandatory for PAP authentication.                                                                   |
| CHAP-Password  | 3               | С        | String  | This attribute indicates the value provided by a CHAP user in response to the access-challenge. It is mandatory for CHAP authentication.                                               |
| NAS-IP-Address | 4               | С        | Integer | This attribute is the IP address of the AP which is serving the station or controller's control IP address, controller's management IP address and user defined value.                 |
| NAS-Port       | 5               | 0        | Integer | This attribute indicates the physical port<br>number of the NAS which authenticates<br>the user. The controller uses the<br>association ID for the STA in the AP to<br>represent this. |

| Attribute       | Attribute<br>ID | Presence | Type    | Description                                                                                                    |
|-----------------|-----------------|----------|---------|----------------------------------------------------------------------------------------------------|
| Service-Type    | 6               | Ο        | Integer | Indicates the type of service based on the user request or the type of service to be provided.                                                                                                    |
| Framed MTU      | 12              | 0        | Integer | Indicates the Maximum Transmission Unit (MTU) to be configured for the user, when it is not negotiated by some other means.                                                                                        |
| State           | 24              | 0        | Octets  | This attribute is sent by the server to the client in an access-challenge message and must be sent unmodified from the client to the server in the new access request message - a reply to that challenge, if any. |
| Vendor-Specific | 26              | С        | Integer | Vendor ID: Ruckus:25053                                                                                                    |
|                 |                 |          |         | VSA: Ruckus-SCG-CBLADE-IP (7)                                                                                                    |
|                 |                 |          |         | VSA Length: 6                                                                                                    |
|                 |                 |          |         | Reports the control plane IP address.<br>Ruckus VSAs are received from Ruckus<br>APs only. It is optional for 3rd party APs.                                                                                       |
| Vendor-Specific | 26              | С        | Integer | Vendor ID: Ruckus:25053                                                                                                    |
|                 |                 |          |         | VSA: Ruckus-SCG-DBLADE-IP (8)                                                                                                    |
|                 |                 |          |         | VSA Length: 6                                                                                                    |
|                 |                 |          |         | Reports the data plane IP address.<br>Ruckus VSAs are received from Ruckus<br>APs only. It is optional for 3rd party APs.                                                                                          |
| Vendor-Specific | 26              | С        | String  | Vendor ID: Ruckus:25053                                                                                                    |
|                 |                 |          |         | VSA: Ruckus-SSID (3)                                                                                                    |
|                 |                 |          |         | VSA Length: Variable                                                                                                    |
|                 |                 |          |         | Reports the associated WLANs SSID in access request and accounting packet. Ruckus VSAs are received from Ruckus APs only. It is optional for 3rd party APs.                                                        |

| Attribute          | Attribute<br>ID | Presence | Type    | Description                                                                                                    |
|--------------------|-----------------|----------|---------|----------------------------------------------------------------------------------------------------|
| Vendor-Specific    | 26              | С        | String  | Vendor ID: Ruckus:25053                                                                                                    |
|                    |                 |          |         | VSA: Ruckus-Location (5)                                                                                                    |
|                    |                 |          |         | VSA Length: Variable                                                                                                    |
|                    |                 |          |         | Reports the device location for this AP. This is a configurable value in the device location setting. Ruckus VSA is received only from Ruckus AP. It is optional for 3rd party APs.                                                                                                    |
| Called Station ID  | 30              | 0        | String  | This attribute allows NAS to send the ID (BSSID), which is called by the user. It is MAC of the AP. It supports 2 types of values, namely BSSID:SSID, where BSSID is the MAC address of the WLAN on AP. The second value is AP-MAC:SSID, where AP-MAC is the MAC address of the AP.The letters in the MAC address are in uppercase.For example: 11-22-33-AA-BB-CC:SSID. |
| Calling Station ID | 31              | М        | String  | Allows NAS to send the ID (UE MAC), which indicates as to who is calling this server.                                                                                                    |
| NAS-Identifier     | 32              | С        | Integer | NAS-IP-Address or NAS-Identifier attribute is mandatory in received messages. It supports 3 types of values, namely BSSID (MAC address of the WLAN on AP), AP-MAC (MAC address of AP) and user defined address (maximum length of 62).                                                                                                    |
| Proxy-State        | 33              | 0        | Octets  | This attribute is available to be sent by a proxy server (controller) to another server (AAA server) when forwarding an access request, accounting request (start, stop or interim) and must be returned unmodified in the access accept, access reject, access challenge and accounting response.                                                                      |

| Attribute<br>ID | Presence          | Туре                                                                                                    | Description                                                                                                    |
|-----------------|-------------------|----------------------------------------------------------------------------------------------------|----------------------------------------------------------------------------------------------------|
| 44              | M                 | Integer                                                                                                    | This attribute is a unique accounting identity to facilitate easy matching of start, interim and stop records in a log file. The start, interim and stop records for a given session must have the same Acct-Session-ID.                                            |
| 61              | М                 | Integer                                                                                                    | Indicates the physical port type of NAS, which authenticates the user.                                                                                                    |
| 77              | 0                 | String                                                                                                    | This attribute is sent from the NAS to indicate the nature of the user's connection.                                                                                                    |
| 79              | M                 | Octets                                                                                                    | This attribute encapsulates Extensible Authentication Protocol (EAP) packets, which allows NAS to authenticate dial-in users via EAP, without having to understand the EAP protocol (EAP payload, EAP-SIM or EAP-AKA).                                              |
| 80              | M                 | Octets                                                                                                    | This attribute is used in signing access requests for preventing spoofing of access requests using CHAP, ARAP or EAP authentication methods. It authenticates this whole RADIUS packet - HMAC-MD5 (Type  Identifier   Length   Request Authenticator   Attributes). |
| 89              | М                 | String                                                                                                    | This attribute sends a null value during authentication.                                                                                                    |
| 126             | С                 | String                                                                                                    | The attribute identifies the owner of the access network by the AAA server. It is encoded as per RFC 5580.                                                                                                    |
|                 |                   |                                                                                                    | NOTE This attribute is included only if the location delivery method is Out of Band as specified in RFC 5580.                                                                                                    |
|                 | 1D 44 61 77 79 80 | <ul> <li>ID</li> <li>44 M</li> <li>61 M</li> <li>77 O</li> <li>79 M</li> <li>80 M</li> <li>89 M</li> </ul> | 44 M Integer 61 M Integer 77 O String 79 M Octets 80 M Octets 89 M String                                                                                                    |

| Attribute                 | Attribute<br>ID | Presence | Type   | Description                                                                                                    |
|---------------------------|-----------------|----------|--------|----------------------------------------------------------------------------------------------------|
| Location-Information      | 127             | С        | Octets | This is a composite attribute, which provides meta data about the location information. It is encoded as per RFC 5580.                                                                                  |
|                           |                 |          |        | NOTE This attribute is included only if the location delivery method is Out of Band as specified in RFC 5580.                                                                                           |
| Location-Data             | 128             | М        | String | This attribute contains the actual location information. It is encoded as per RFC 5580.                                                                                                    |
|                           |                 |          |        | NOTE This attribute is included only if the location delivery method is the initial request as specified in RFC 5580.                                                                                   |
| Basic-Location-Poby-Pules | 129             | С        | Octets | This attribute provides the basic privacy policy associated to the location information. It is encoded as per RFC 5580.                                                                                 |
|                           |                 |          |        | NOTE This attribute is included only if the location delivery method is the initial request as specified in RFC 5580.                                                                                   |
| ExterdedLocatonPobyPutes  | 130             | С        | Octets | This attribute provides the extended privacy policy for the target whose location is specified. This attribute is sent with the above attribute (basic location policy). It is encoded as per RFC 5580. |
|                           |                 |          |        | NOTE This attribute is included only if the location delivery method is the initial request as specified in RFC 5580.                                                                                   |

| Attribute        | Attribute<br>ID | Presence | Туре    | Description                                                                                                    |
|------------------|-----------------|----------|---------|----------------------------------------------------------------------------------------------------|
| Location-Capable | 131             | С        | Integer | This attribute is sent in RADIUS access request during the authentication phase to indicate the AP's capability for providing the location. Encoded as per RFC 5580. |
|                  |                 |          |         | NOTE This attribute is included only if the location delivery method is the initial request as specified in RFC 5580.                                                |

# RADIUS Access Challenge [EAP Request (RAND, MAC)]

The table lists the attribute details of messages sent by the AAA to the controller, which are forwarded to the RADIUS client (access point).

Table 10: RADIUS access challenge attributes

| Attribute   | Attribute<br>ID | Presence | Туре   | Description                                                                                                    |
|-------------|-----------------|----------|--------|----------------------------------------------------------------------------------------------------|
| State       | 24              | 0        | Octets | This attribute is sent by the server to the client in an access-challenge message and must be sent unmodified from the client to the server in the new access request message - a reply to that challenge, if any.                                                                                 |
| Proxy-State | 33              | С        | Octets | This attribute is available to be sent by a proxy server (controller) to another server (AAA server) when forwarding an access request, accounting request (start, stop or interim) and must be returned unmodified in the access accept, access reject, access challenge and accounting response. |
| EAP Message | 79              | M        | Octets | This attribute encapsulates Extensible Authentication Protocol (EAP) packets, which allows NAS to authenticate dial-in users via EAP, without having to understand the EAP protocol (EAP payload, EAP-SIM or EAP-AKA).                                                                             |

| Attribute                | Attribute<br>ID | Presence | Type   | Description                                                                                                    |
|--------------------------|-----------------|----------|--------|----------------------------------------------------------------------------------------------------|
| Message<br>Authenticator | 80              | M        | Octets | This attribute is used in signing access requests for preventing spoofing of access requests using CHAP, ARAP or EAP authentication methods. It authenticates this whole RADIUS packet - HMAC-MD5 (Type  Identifier   Length   Request Authenticator   Attributes). |
| Chargeable User ID       | 89              | М        | String | This attribute sends a null value during authentication.                                                                                                    |

# RADIUS Access Request [EAP Response (SRES)]

The table lists the attribute details of messages sent by the controller to the AAA server.

Table 11: RADIUS access request attributes

| Attribute      | Attribute<br>ID | Presence | Type    | Description                                                                                                    |
|----------------|-----------------|----------|---------|----------------------------------------------------------------------------------------------------|
| User-Name      | 1               | М        | String  | Indicates the name of the user to be authenticated.                                                                                                    |
| User-Password  | 2               | С        | String  | This attribute indicates the password of the user to be authenticated. It is mandatory for PAP authentication.                                                                         |
| CHAP-Password  | 3               | С        | String  | This attribute indicates the value provided<br>by a CHAP user in response to the<br>access-challenge. It is mandatory for<br>CHAP authentication.                                      |
| NAS-IP-Address | 4               | С        | Integer | This attribute is the IP address of the AP which is serving the station or controller's control IP address, controller's management IP address and user defined value.                 |
| NAS-Port       | 5               | 0        | Integer | This attribute indicates the physical port<br>number of the NAS which authenticates<br>the user. The controller uses the<br>association ID for the STA in the AP to<br>represent this. |
| Service-Type   | 6               | Ο        | Integer | Indicates the type of service based on the user request or the type of service to be provided.                                                                                         |

| Attribute       | Attribute<br>ID | Presence | Туре    | Description                                                                                                    |
|-----------------|-----------------|----------|---------|----------------------------------------------------------------------------------------------------|
| Framed MTU      | 12              | Ο        | Integer | Indicates the Maximum Transmission Unit (MTU) to be configured for the user, when it is not negotiated by some other means.                                                                                        |
| State           | 24              | 0        | Octets  | This attribute is sent by the server to the client in an access-challenge message and must be sent unmodified from the client to the server in the new access request message - a reply to that challenge, if any. |
| Vendor-Specific | 26              | С        | Integer | Vendor ID: Ruckus:25053                                                                                                    |
|                 |                 |          |         | VSA: Ruckus-WLan-ID (4)                                                                                                    |
|                 |                 |          |         | VSA Length: 6                                                                                                    |
|                 |                 |          |         | Reports the associated WLANs ID.<br>Ruckus VSA is received only from Ruckus<br>AP. It is optional for 3rd party APs.                                                                                               |
| Vendor-Specific | 26              | С        | Integer | Vendor ID: Ruckus:25053                                                                                                    |
|                 |                 |          |         | VSA: Ruckus-SCG-CBLADE-IP (7)                                                                                                    |
|                 |                 |          |         | VSA Length: 6                                                                                                    |
|                 |                 |          |         | Reports the control plane IP address.<br>Ruckus VSAs are received from Ruckus<br>APs only. It is optional for 3rd party APs.                                                                                       |
| Vendor-Specific | 26              | С        | Integer | Vendor ID:Ruckus:25053                                                                                                    |
|                 |                 |          |         | VSA: Ruckus-SCG-DBLADE-IP (8)                                                                                                    |
|                 |                 |          |         | VSA Length: 6                                                                                                    |
|                 |                 |          |         | Reports the data plane IP address.<br>Ruckus VSAs are received from Ruckus<br>APs only. It is optional for 3rd party APs.                                                                                          |
| Vendor-Specific | 26              | С        | String  | Vendor ID: Ruckus:25053                                                                                                    |
|                 |                 |          |         | VSA: Ruckus-SSID (3)                                                                                                    |
|                 |                 |          |         | VSA Length: Variable                                                                                                    |
|                 |                 |          |         | Reports the associated WLANs SSID in access request and accounting packet. Ruckus VSAs are received from Ruckus APs only. It is optional for 3rd party APs.                                                        |

| Attribute          | Attribute<br>ID | Presence | Туре    | Description                                                                                                    |
|--------------------|-----------------|----------|---------|----------------------------------------------------------------------------------------------------|
| Vendor-Specific    | 26              | С        | String  | Vendor ID: Ruckus:25053                                                                                                    |
|                    |                 |          |         | VSA: Ruckus-Location (5)                                                                                                    |
|                    |                 |          |         | VSA Length: Variable                                                                                                    |
|                    |                 |          |         | Reports the device location for this AP. This is a configurable value in the device location setting. Ruckus VSA is received only from Ruckus AP. It is optional for 3rd party APs.                                                                                                    |
| Called Station ID  | 30              | 0        | String  | This attribute allows NAS to send the ID (BSSID), which is called by the user. It is MAC of the AP. It supports 2 types of values, namely BSSID:SSID, where BSSID is the MAC address of the WLAN on AP. The second value is AP-MAC:SSID, where AP-MAC is the MAC address of the AP.The letters in the MAC address are in uppercase.For example: 11-22-33-AA-BB-CC:SSID. |
| Calling Station ID | 31              | M        | String  | This attribute allows NAS to send the ID (UE MAC), which indicates as to who is calling this server. The value supported is STA's MAC address where the letters in the MAC address are in uppercase. For example: 11-22-33-AA-BB-CC.                                                                                                    |
| NAS-Identifier     | 32              | С        | Integer | NAS-IP-Address or NAS-Identifier attribute is mandatory in received messages. It supports 3 types of values, namely BSSID (MAC address of the WLAN on AP), AP-MAC (MAC address f AP) and user defined address (maximum length of 62).                                                                                                    |
| Proxy-State        | 33              | 0        | Octets  | This attribute is available to be sent by a proxy server (controller) to another server (AAA server) when forwarding an access request, accounting request (start, stop or interim) and must be returned unmodified in the access accept, access reject, access challenge and accounting response.                                                                      |

| Attribute                | Attribute<br>ID | Presence | Type    | Description                                                                                                    |
|--------------------------|-----------------|----------|---------|----------------------------------------------------------------------------------------------------|
| Acct-Session-ID          | 44              | M        | Integer | This attribute is a unique accounting identity to facilitate easy matching of start, interim and stop records in a log file. The start, interim and stop records for a given session must have the same Acct-Session-ID.                                            |
| NAS-Port-Type            | 61              | М        | Integer | Indicates the physical port type of NAS, which authenticates the user.                                                                                                    |
| Connect-Info             | 77              | 0        | String  | This attribute is sent from the NAS to indicate the nature of the user's connection.                                                                                                    |
| EAP Message              | 79              | M        | Octets  | This attribute encapsulates Extensible Authentication Protocol (EAP) packets, which allows NAS to authenticate dial-in users via EAP, without having to understand the EAP protocol (EAP payload, EAP-SIM or EAP-AKA).                                              |
| Message<br>Authenticator | 80              | M        | Octets  | This attribute is used in signing access requests for preventing spoofing of access requests using CHAP, ARAP or EAP authentication methods. It authenticates this whole RADIUS packet - HMAC-MD5 (Type  Identifier   Length   Request Authenticator   Attributes). |
| Chargeable User ID       | 89              | М        | String  | This attribute sends a null value during authentication.                                                                                                    |

### RADIUS Access Accept [EAP Success (MSK)]

The table lists the attribute details of messages sent by AAA to the controller, which is forwarded to the RADIUS client (access point) upon successful service authorization (see the next two messages).

NAS calculates MSK using the MS-MPP-Send and MS-MPP-Recv attributes.

Table 12: RADIUS access accept attributes

| Attribute | Attribute<br>ID | Presence | Туре   | Description                                        |
|-----------|-----------------|----------|--------|----------------------------------------------------|
| User-Name | 1               | 0        | String | Indicates the name of the user to be authenticated |

| Attribute         | Attribute<br>ID | Presence | Туре    | Description                                                                                                    |
|-------------------|-----------------|----------|---------|----------------------------------------------------------------------------------------------------|
| Filter-Id         | 11              | 0        | String  | Represents the User Role name sent by AAA. This is used by SCG to map the received Group Role Name to the UTP profile and forward the corresponding ACL/rate limiting parameters to NAS. NAS enforces the UTP for the given user. Filter-Id might be included in access accept irrespective of a WISPr, 802.1x or HS 2.0 call. |
| Class             | 25              | 0        | Integer | This attribute is sent by the server in access accept and client should include this attribute in accounting request without modification.                                                                                                    |
| ChargeableUser ID | 89              | С        | Integer | This attribute is MSISDN or any chargeable user identity returned by the AAA server. This attribute is mandatory for TTG sessions only.                                                                                                    |
| Vendor-Specific   | 26              | Ο        | String  | Vendor ID: 3GPP: 10415                                                                                                    |
|                   |                 |          |         | VSA:<br>3GPP-GPRS-Negotiated-QoS-Profile<br>(5)                                                                                                    |
|                   |                 |          |         | VSA Length: Variable                                                                                                    |
|                   |                 |          |         | This attribute carries the QoS value from AAA server. QoS from AAA is received from Ruckus defined VSA or from 3GPP defined VSA (3GPP-GPRS-Negotiated-QoS Profile).                                                                                                    |
| Vendor-Specific   | 26              | 0        | Integer | Vendor ID: WISPr: 14122                                                                                                    |
|                   |                 |          |         | VSA: WISPr-Bandwidth-Max-UP<br>(7) VSA Length: Variable                                                                                                    |
|                   |                 |          |         | The attribute contains the maximum uplink value in bits per second.                                                                                                    |

| Attribute          | Attribute<br>ID | Presence | Туре            | Description                                                                                                    |
|--------------------|-----------------|----------|-----------------|----------------------------------------------------------------------------------------------------|
| Vendor-Specific    | 26              | 0        | Integer         | Vendor ID: WISPr: 14122                                                                                                    |
|                    |                 |          |                 | VSA:<br>WISPr-Bandwidth-Max-DOWN<br>(8)                                                                                                    |
|                    |                 |          |                 | VSA Length: Variable                                                                                                    |
|                    |                 |          |                 | The attribute contains the maximum downlink value in bits per second.                                                                                                    |
| Vendor-Specific    | 26              | С        | Charging        | Vendor ID:Ruckus:25053                                                                                                    |
|                    |                 |          | characteristics | VSA: Ruckus-Charging-Charac (118)                                                                                                    |
|                    |                 |          |                 | VSA Length: 4                                                                                                    |
|                    |                 |          |                 | Charging characteristics value,<br>Octets are encoded according<br>to TS 3GPP 32.215. This<br>attribute carries the charging<br>characteristics value, which is<br>received from the AAA server. |
| Vendor-Specific    | 26              | С        | String          | Vendor ID:Ruckus:25053                                                                                                    |
|                    |                 |          |                 | VSA: Ruckus-IMSI (102)                                                                                                    |
|                    |                 |          |                 | VSA Length: Variable                                                                                                    |
|                    |                 |          |                 | BCD encoded IMSI of the subscriber.                                                                                                    |
| Session-Timeout    | 27              | 0        | Integer         | This attribute sets the maximum number of seconds of service to be provided to the user before session termination.                                                                              |
| Idle-Timeout       | 28              | 0        | Integer         | It sets the maximum number of consecutive seconds of idle connection allowed to the user, before the session gets terminated.                                                                    |
| Termination-Action | 29              | Ο        | Integer         | This attribute indicates the action that NAS will take when the specified service completes.                                                                                                    |

| Attribute               | Attribute<br>ID | Presence | Туре    | Description                                                                                                    |
|-------------------------|-----------------|----------|---------|----------------------------------------------------------------------------------------------------|
| Proxy-State             | 33              | M        | Octets  | This attribute is available to be sent by a proxy server (controller) to another server (AAA server) when forwarding an access request, accounting request (start, stop or interim) and must be returned unmodified in the access accept, access reject, access challenge and accounting response. |
| Tunnel-Type             | 64              | С        | Integer | This attribute indicates the tunnel type for the access point. For example, tunnel type 13 is for VLAN.                                                                                                    |
| Tunnel-Medium-Type      | 65              | С        | Integer | This attribute indicates the tunnel medium type for the access point. For example, tunnel type 06 is for IEEE_802.                                                                                                    |
| EAP Message             | 79              | M        | Octets  | This attribute encapsulates Extensible Authentication Protocol (EAP) packets, which allows NAS to authenticate dial-in users via EAP, without having to understand the EAP protocol (EAP payload, EAP-SIM or EAP-AKA).                                                                             |
| Message Authenticator   | 80              | M        | Octets  | This attribute is used in signing access requests for preventing spoofing of access requests using CHAP, ARAP or EAP authentication methods. It authenticates this whole RADIUS packet - HMAC-MD5 (Type  Identifier   Length   Request Authenticator   Attributes).                                |
| Tunnel-Private-Group-ID | 81              | С        | String  | This attribute contains the dynamic VLAN ID as configured in the authentication profile.                                                                                                    |

| Attribute                   | Attribute<br>ID | Presence | Туре    | Description                                                                                                    |
|-----------------------------|-----------------|----------|---------|----------------------------------------------------------------------------------------------------|
| Accounting-Interim-Interval | 85              | 0        | Integer | Indicates the number of seconds<br>between each interim update for<br>this specific session. If the value<br>is blank, the configured default<br>value is used as the accounting<br>interim interval. |
| Chargeable User ID          | 89              | М        | String  | This attribute sends a null value during authentication.                                                                                                    |
| Vendor-Specific             | 26              | С        | Integer | Vendor ID:Ruckus:25053                                                                                                    |
|                             |                 |          |         | VSA: Ruckus-Acct-Status (126)                                                                                                    |
|                             |                 |          |         | VSA Length: 4                                                                                                    |
|                             |                 |          |         | Acct Stat is true(1) or false(0). The controller sever uses this attribute on the access accept to indicate if the authenticator needs to send the accounting start for the current/specified client. |
| Vendor-Specific             | 26              | Ο        | Integer | Vendor ID: Microsoft: 311                                                                                                    |
|                             |                 |          |         | VSA: MS-MPPE-Send-Key (16)                                                                                                    |
|                             |                 |          |         | VSA Length: Variable                                                                                                    |
|                             |                 |          |         | This attribute contains a session key used by Microsoft Point-to-Point Encryption Protocol (MPPE).                                                                                                    |
| Vendor-Specific             | 26              | 0        | Integer | Vendor ID: Microsoft: 311                                                                                                    |
|                             |                 |          |         | VSA: MS-MPPE-Recv-Key (17)                                                                                                    |
|                             |                 |          |         | VSA Length: Variable                                                                                                    |
|                             |                 |          |         | This attribute contains a session key used by the Microsoft Point-to-Point Encryption Protocol (MPPE).                                                                                                |

| Attribute                   | Attribute<br>ID | Presence | Туре    | Description                                                                                                    |
|-----------------------------|-----------------|----------|---------|----------------------------------------------------------------------------------------------------|
| Vendor-Specific             | 26              | С        | Octets  | Vendor ID: Ruckus:25053                                                                                                    |
|                             |                 |          |         | VSA: Ruckus-APN-NI (104)                                                                                                    |
|                             |                 |          |         | VSA Length: Variable                                                                                                    |
|                             |                 |          |         | This attribute carries the APN subscribed by the user. It contains only the network identifier (NI), which is part of the APN. The operator identifier part is stored separately in Ruckus-APN-OI.                                                   |
| Vendor-Specific             | 26              | С        | Integer | Vendor ID: Ruckus:25053                                                                                                    |
|                             |                 |          |         | VSA: Ruckus-Session-Type(125)                                                                                                    |
|                             |                 |          |         | VSA Length: 6                                                                                                    |
|                             |                 |          |         | Session type - TTG (2),<br>Local-Breakout(3),<br>Local-Breakout-AP(4), L3GRE<br>(5), L2GRE (6), QinQL3 (7), PMIP<br>(8). The controller server uses<br>this attribute on the access<br>-accept to indicate the forward<br>policy of the specific UE. |
| Basic-Location-Policy-Rules | 129             | С        | Octets  | This attribute provides the basic privacy policy associated to the location information. It is encoded as per RFC 5580.  NOTE This attribute is expected                                                                                             |
|                             |                 |          |         | from the AAA server in the initial request location delivery method as mentioned in RFC 5580.                                                                                                    |

| Attribute                      | Attribute<br>ID | Presence | Туре    | Description                                                                                                    |
|--------------------------------|-----------------|----------|---------|----------------------------------------------------------------------------------------------------|
| Extended-Location-Policy-Rules | 130             | С        | Octets  | This attribute provides the extended privacy policy for the target whose location is specified. This attribute is sent with the above attribute (basic location policy). It is encoded as per RFC 5580. |
|                                |                 |          |         | NOTE This attribute is expected from the AAA server in the initial request location delivery method as mentioned in RFC 5580.                                                                           |
| Requested-Location-Info        | 132             | M        | Integer | This attribute is only used in messages sent by the AAA server towards the AP. Using this attribute the AAA server indicates its request for location information. Encoded as per RFC 5580.             |
|                                |                 |          |         | NOTE This attribute is expected from the AAA server in the initial request location delivery method as mentioned in RFC 5580.                                                                           |

# EAP - Full Authentication - 3GPP Solution

In this call flow, EAP-SIM authentication is performed first. When the controller (acting as an AAA proxy) receives access accept from the AAA server, a separate access request is sent back to the AAA server to process a service authorization. The figure shows the detailed call flow.

Figure 2: 3GPP based solution sequence diagram

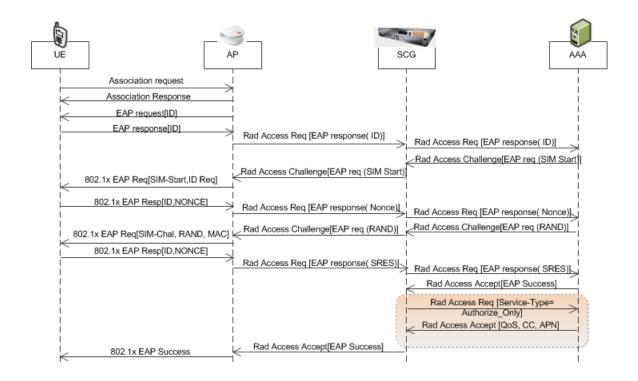

- RADIUS Access Request [ID]
- RADIUS Access Challenge [EAP Request (SIM Start)]
- RADIUS Access Request [EAP Response (NONCE\_MT)]
- RADIUS Access Challenge [EAP Request (RAND, MAC)]
- RADIUS Access Request [EAP Response (SRES)]
- RADIUS Access Accept [EAP Success (MSK)]
- Authorization Access Request
- Authorization Access Accept

#### RADIUS Access Request [ID]

The table lists the attribute details of the first message sent by the controller to AAA.

**NOTE** When RFC 5580 is enabled for a WLAN, and the AAA server supports RFC 5580, location-related information is not conveyed in access requests. Instead, the exchange of location-related information is negotiated between the controller and the AAA server as stipulated in RFC 5580.

Table 13: RADIUS access request attributes

| Attribute       | Attribute<br>ID | Presence | Туре    | Description                                                                                                    |
|-----------------|-----------------|----------|---------|----------------------------------------------------------------------------------------------------|
| User-Name       | 1               | М        | String  | Indicates the name of the user for authentication.                                                                                                    |
| NAS-IP-Address  | 4               | С        | Integer | This attribute is the IP address of the AP which is serving the station or controller's control IP address, controller's management IP address and user defined value.     |
| NAS-Port        | 5               | 0        | Integer | This attribute indicates the physical port number of the NAS which authenticates the user. The controller uses the association ID for the STA in the AP to represent this. |
| Service-Type    | 6               | Ο        | Integer | Indicates the type of service based on the user request or the type of service to be provided.                                                                             |
| Framed MTU      | 12              | Ο        | Integer | Indicates the Maximum Transmission Unit (MTU) to be configured for the user, when it is not negotiated by some other means.                                                |
| Vendor-Specific | 26              | С        | Integer | Vendor ID: Ruckus:25053                                                                                                    |
|                 |                 |          |         | VSA: Ruckus-WLan-ID (4)                                                                                                    |
|                 |                 |          |         | VSA Length: 6                                                                                                    |
|                 |                 |          |         | Reports the associated WLANs ID.<br>Ruckus VSAs are received only from<br>Ruckus APs. It is optional for 3rd<br>party APs.                                                 |
| Vendor-Specific | 26              | С        | Integer | Vendor ID: Ruckus:25053                                                                                                    |
|                 |                 |          |         | VSA: Ruckus-SCG-CBLADE-IP (7)                                                                                                    |
|                 |                 |          |         | VSA Length: 6                                                                                                    |
|                 |                 |          |         | Reports the control plane IP address.<br>Ruckus VSAs are received from<br>Ruckus APs only. It is optional for 3rd<br>party APs.                                            |

| Attribute          | Attribute<br>ID | Presence | Туре    | Description                                                                                                    |
|--------------------|-----------------|----------|---------|----------------------------------------------------------------------------------------------------|
| Vendor-Specific    | 26              | С        | Integer | Vendor ID: Ruckus:25053                                                                                                    |
|                    |                 |          |         | VSA: Ruckus-SCG-DBLADE-IP (8)                                                                                                    |
|                    |                 |          |         | VSA Length: 6                                                                                                    |
|                    |                 |          |         | Reports the data plane IP address.<br>Ruckus VSAs are received from<br>Ruckus APs only. It is optional for 3rd<br>party APs.                                                                                                    |
| Vendor-Specific    | 26              | С        | String  | Vendor ID: Ruckus:25053                                                                                                    |
|                    |                 |          |         | VSA: Ruckus-SSID (3)                                                                                                    |
|                    |                 |          |         | VSA Length: Variable.                                                                                                    |
|                    |                 |          |         | Reports the associated WLANs SSID in access request and accounting packet. Ruckus VSAs are received from Ruckus APs only. It is optional for 3rd party APs.                                                                                                    |
| Vendor-Specific    | 26              | С        | String  | Vendor ID: Ruckus:25053                                                                                                    |
|                    |                 |          |         | VSA: Ruckus-Location (5)                                                                                                    |
|                    |                 |          |         | VSA Length: Variable.                                                                                                    |
|                    |                 |          |         | Reports the device location for this AP. This is a configurable value in the device location setting. Ruckus VSAs are received from Ruckus APs only. It is optional for 3rd party APs.                                                                                                    |
| Called Station ID  | 30              | 0        | String  | This attribute allows NAS to send the ID (BSSID), which is called by the user. It is the MAC of the AP. It supports 2 types of values, namely BSSID:SSID, where BSSID is the MAC address of the WLAN on AP. The second value is AP-MAC:SSID, where AP-MAC is the MAC address of the AP.The letters in the MAC address are in uppercase.For example: 11-22-33-AA-BB-CC:SSID. |
| Calling Station ID | 31              | М        | String  | Allows NAS to send the ID (UE MAC), which indicates as to who is calling this server.                                                                                                    |

| Attribute                | Attribute<br>ID | Presence | Туре    | Description                                                                                                    |
|--------------------------|-----------------|----------|---------|----------------------------------------------------------------------------------------------------|
| NAS-Identifier           | 32              | С        | String  | NAS-IP-Address or NAS-Identifier attribute is mandatory in received messages. It supports 3 types of values, namely BSSID (MAC address of the WLAN on AP), AP-MAC (MAC address of AP) and user defined address (maximum length of 62).                                                                                     |
| Proxy-State              | 33              | 0        | Octets  | This attribute is available to be sent<br>by a proxy server (controller) to<br>another server (AAA server) when<br>forwarding an access request,<br>accounting request (start, stop or<br>interim) and must be returned<br>unmodified in the access accept,<br>access-reject, access-challenge and<br>accounting response. |
| Acct-Session-ID          | 44              | M        | String  | This attribute is a unique accounting identity to facilitate easy matching of start, interim and stop records in a log file. The start, interim and stop records for a given session must have the same <i>Acct-Session-ID</i> .                                                                                           |
| NAS-Port-Type            | 61              | M        | Integer | Indicates the physical port type of NAS, which authenticates the user.                                                                                                    |
| Connect-Info             | 77              | 0        | String  | This attribute is sent from the NAS to indicate the nature of the user's connection.                                                                                                    |
| EAP Message              | 79              | M        | Octets  | This attribute encapsulates Extensible Authentication Protocol (EAP) packets, which allows NAS to authenticate dial-in users via EAP, without having to understand the EAP protocol (EAP payload, EAP-SIM or EAP-AKA).                                                                                                    |
| Message<br>Authenticator | 80              | M        | Octets  | This attribute is used in signing access requests for preventing spoofing of access requests using CHAP, ARAP or EAP authentication methods. It authenticates the whole RADIUS packet - HMAC-MD5 (Type  Identifier   Length   Request Authenticator   Attributes).                                                         |

| Attribute                    | Attribute<br>ID | Presence | Туре   | Description                                                                                                    |
|------------------------------|-----------------|----------|--------|----------------------------------------------------------------------------------------------------|
| Chargeable User ID           | 89              | М        | String | This attribute sends a null value during authentication.                                                                                                    |
| Operator-Name                | 126             | C        | String | The attribute identifies the owner of the access network by the AAA server. It is encoded as per RFC 5580. Note: This attribute is included only if the location delivery method is Out of Band as specified in RFC 5580.                                                                                                    |
| Location-Information         | 127             | С        | Octets | This is a composite attribute, which provides meta data about the location information. It is encoded as per RFC 5580. Note: This attribute is included only if the location delivery method is Out of Band as specified in RFC 5580.                                                                                          |
| Location-Data                | 128             | M        | String | This attribute contains the actual location information. It is encoded as per RFC 5580. Note: This attribute is included only if the location delivery method is the initial request as specified in RFC 5580.                                                                                                    |
| Basic-Location-Policy-Rules  | 129             | С        | Octets | This attribute provides the basic privacy policy associated to the location information. It is encoded as per RFC 5580. Note: This attribute is included only if the location delivery method is the initial request as specified in RFC 5580.                                                                                 |
| Extended Location Poby Pules | 130             | С        | Octets | This attribute provides the extended privacy policy for the target whose location is specified. This attribute is sent with the above attribute (basic location policy). It is encoded as per RFC 5580. Note: This attribute is included only if the location delivery method is the initial request as specified in RFC 5580. |

| Attribute        | Attribute<br>ID | Presence | Туре    | Description                                                                                                    |
|------------------|-----------------|----------|---------|----------------------------------------------------------------------------------------------------|
| Location-Capable | 131             | С        | Integer | This attribute is sent in RADIUS access request during the authentication phase to indicate the AP's capability for providing the location. Encoded as per RFC 5580. Note: This attribute is included only if the location delivery method is not Out of Band as specified in RFC 5580. |

# RADIUS Access Challenge [EAP Request (SIM Start)]

The table lists the attribute details of the messages sent by the AAA server to the controller and forwarded to the RADIUS client (NAS).

Table 14: RADIUS access challenge attributes

| Attribute   | Attribute<br>ID | Presence | Туре   | Description                                                                                                    |
|-------------|-----------------|----------|--------|----------------------------------------------------------------------------------------------------|
| State       | 24              | 0        | Octets | This attribute is sent by the server to the client in an access-challenge message and must be sent unmodified from the client to the server in the new access request message - a reply to that challenge, if any.                                                                                                    |
| Proxy-State | 33              | 0        | Octets | This attribute is available to be sent<br>by a proxy server (controller) to<br>another server (AAA server) when<br>forwarding an access request,<br>accounting request (start, stop or<br>interim) and must be returned<br>unmodified in the access accept,<br>access-reject, access-challenge and<br>accounting response. |
| EAP Message | 79              | M        | Octets | This attribute encapsulates Extensible Authentication Protocol (EAP) packets, which allows NAS to authenticate dial-in users via EAP, without having to understand the EAP protocol (EAP payload, EAP-SIM or EAP-AKA).                                                                                                    |

| Attribute                   | Attribute<br>ID | Presence | Type    | Description                                                                                                    |
|-----------------------------|-----------------|----------|---------|----------------------------------------------------------------------------------------------------|
| Message<br>Authenticator    | 80              | M        | Octets  | This attribute is used for signing access request for preventing spoofing of access request using CHAP, ARAP or EAP authentication methods. It authenticates this whole RADIUS packet - HMAC-MD5 (Type  Identifier   Length   Request Authenticator   Attributes).                                                                     |
| Chargeable User ID          | 89              | М        | String  | This attribute sends a null value during authentication.                                                                                                    |
| Basic Location Policy Rules | 129             | C        | Octets  | This attribute provides the basic privacy policy associated to the location information. It is encoded as per RFC 5580. Note: This attribute is expected from the AAA server in the initial request location delivery method as mentioned in RFC 5580.                                                                                 |
| Extended Locaton Poby Pulss | 130             | C        | Octets  | This attribute provides the extended privacy policy for the target whose location is specified. This attribute is sent with the above attribute (basic location policy). It is encoded as per RFC 5580. Note: This attribute is expected from the AAA server in the initial request location delivery method as mentioned in RFC 5580. |
| Requested-Location-Info     | 132             | M        | Integer | This attribute is only used in messages sent by the AAA server towards the AP. Using this attribute the AAA server indicates its request for location information. Encoded as per RFC 5580. Note: This attribute is expected from the AAA server in the initial request location delivery method mentioned in RFC 5580.                |

# RADIUS Access Request [EAP Response (NONCE\_MT)

The table lists the attribute details for messages sent by the controller to the AAA server (response received from UE).

Table 15: RADIUS access request attributes

| Attribute      | Attribute<br>ID | Presence | Туре    | Description                                                                                                    |
|----------------|-----------------|----------|---------|----------------------------------------------------------------------------------------------------|
| User-Name      | 1               | М        | String  | Indicates the name of the user for authentication.                                                                                                    |
| User-Password  | 2               | С        | String  | This attribute indicates the password of the user to be authenticated. It is mandatory for PAP authentication.                                                             |
| CHAP-Password  | 3               | С        | String  | This attribute indicates the value provided by a CHAP user in response to the access-challenge. It is mandatory for CHAP authentication.                                   |
| NAS-IP-Address | 4               | С        | Integer | This attribute is the IP address of the AP which is serving the station or controller's control IP address, controller's management IP address and user defined value.     |
| NAS-Port       | 5               | 0        | Integer | This attribute indicates the physical port number of the NAS which authenticates the user. The controller uses the association ID for the STA in the AP to represent this. |
| Service-Type   | 6               | Ο        | Integer | Indicates the type of service based on the user request or the type of service to be provided.                                                                             |
| Framed MTU     | 12              | 0        | Integer | Indicates the Maximum Transmission Unit (MTU) to be configured for the user, when it is not negotiated by some other means.                                                |

| Attribute       | Attribute<br>ID | Presence | Type    | Description                                                                                                    |
|-----------------|-----------------|----------|---------|----------------------------------------------------------------------------------------------------|
| State           | 24              | 0        | Octets  | This attribute is sent by the server to the client in an access-challenge message and must be sent unmodified from the client to the server in the new access request message - a reply to that challenge, if any. |
| Vendor-Specific | 26              | С        | Integer | Vendor ID: Ruckus:25053                                                                                                    |
|                 |                 |          |         | VSA: Ruckus-WLan-ID (4)                                                                                                    |
|                 |                 |          |         | VSA Length: 6                                                                                                    |
|                 |                 |          |         | Reports the associated WLANs ID. Ruckus VSA is received only from Ruckus AP. It is optional for 3rd party APs.                                                                                                    |
| Vendor-Specific | 26              | С        | Integer | Vendor ID: Ruckus:25053                                                                                                    |
|                 |                 |          |         | VSA: Ruckus-SCG-CBLADE-IP (7)                                                                                                    |
|                 |                 |          |         | VSA Length: 6                                                                                                    |
|                 |                 |          |         | Reports the control plane IP address. Ruckus VSAs are received from Ruckus APs only. It is optional for 3rd party APs.                                                                                             |
| Vendor-Specific | 26              | С        | Integer | Vendor ID: Ruckus:25053                                                                                                    |
|                 |                 |          |         | VSA: Ruckus-SCG-DBLADE-IP (8)                                                                                                    |
|                 |                 |          |         | VSA Length: 6                                                                                                    |
|                 |                 |          |         | Reports the data plane IP address. Ruckus VSAs are received from Ruckus APs only. It is optional for 3rd party APs.                                                                                                |

| Attribute          | Attribute<br>ID | Presence | Туре   | Description                                                                                                    |
|--------------------|-----------------|----------|--------|----------------------------------------------------------------------------------------------------|
| Vendor-Specific    | 26              | С        | String | Vendor ID: Ruckus:25053                                                                                                    |
|                    |                 |          |        | VSA: Ruckus-Location(5)                                                                                                    |
|                    |                 |          |        | VSA Length: Variable                                                                                                    |
|                    |                 |          |        | Reports the device location for<br>this AP. This is a configurable<br>value in the device location<br>setting. Ruckus VSA is received<br>only from Ruckus AP. It is<br>optional for 3rd party APs.                                                                                                    |
| Vendor-Specific    | 26              | С        | String | Vendor ID: Ruckus:25053                                                                                                    |
|                    |                 |          |        | VSA: Ruckus-SSID (3)                                                                                                    |
|                    |                 |          |        | VSA Length: Variable                                                                                                    |
|                    |                 |          |        | Reports the associated WLANs SSID in access request and accounting packet. Ruckus VSAs are received from Ruckus APs only. It is optional for 3rd party APs.                                                                                                    |
| Called Station ID  | 30              | 0        | String | This attribute allows NAS to send the ID (BSSID), which is called by the user. It is MAC of the AP. It supports 2 types of values, namely BSSID:SSID, where BSSID is the MAC address of the WLAN on AP. The second value is APMAC:SSID, where APMAC is the MAC address of the AP.The letters in the MAC address are in uppercase.For example: 11-22-33-AA-BB-CC:SSID. |
| Calling Station ID | 31              | M        | String | Allows NAS to send the ID (UE MAC), which indicates as to who is calling this server.                                                                                                    |

| Attribute       | Attribute<br>ID | Presence | Туре    | Description                                                                                                    |
|-----------------|-----------------|----------|---------|----------------------------------------------------------------------------------------------------|
| NAS-Identifier  | 32              | С        | String  | NAS-IP-Address or<br>NAS-Identifier attribute is<br>mandatory in received<br>messages. It supports 3 types of<br>values, namely BSSID (MAC<br>address of the WLAN on AP),<br>APMAC (MAC address of AP)<br>and user defined address<br>(maximum length of 62).                                      |
| Proxy-State     | 33              | 0        | Octets  | This attribute is available to be sent by a proxy server (controller) to another server (AAA server) when forwarding an access request, accounting request (start, stop or interim) and must be returned unmodified in the access accept, access-reject, access-challenge and accounting response. |
| Acct-Session-ID | 44              | М        | String  | This attribute is a unique accounting identity to facilitate easy matching of start, interim and stop records in a log file. The start, interim and stop records for a given session must have the same Acct-Session-ID.                                                                           |
| NAS-Port-Type   | 61              | M        | Integer | Indicates the physical port type of NAS, which authenticates the user.                                                                                                    |
| Connect-Info    | 77              | 0        | String  | This attribute is sent from the NAS to indicate the nature of the user's connection.                                                                                                    |
| EAP Message     | 79              | M        | Octets  | This attribute encapsulates Extensible Authentication Protocol (EAP) packets, which allows NAS to authenticate dial-in users via EAP, without having to understand the EAP protocol (EAP payload, EAP-SIM or EAP-AKA).                                                                             |

| Attribute                | Attribute ID | Presence | Туре   | Description                                                                                                    |
|--------------------------|--------------|----------|--------|----------------------------------------------------------------------------------------------------|
| Message<br>Authenticator | 80           | M        | Octets | This attribute is used in signing access requests for preventing spoofing of access requests using CHAP, ARAP or EAP authentication methods. It authenticates this whole RADIUS packet - HMAC-MD5 (Type  Identifier   Length   Request Authenticator   Attributes). |
| Chargeable User ID       | 89           | M        | String | This attribute sends a null value during authentication.                                                                                                    |
| Operator-Name            | 126          | С        | String | The attribute identifies the owner of the access network by the AAA server. It is encoded as per RFC 5580.                                                                                                    |
|                          |              |          |        | NOTE This attribute is included only if the location delivery method is Out of Band as specified in RFC 5580.                                                                                                    |
| Location-Information     | 127          | С        | Octets | This is a composite attribute, which provides meta data about the location information. It is encoded as per RFC 5580.                                                                                                    |
|                          |              |          |        | NOTE This attribute is included only if the location delivery method is Out of Band as specified in RFC 5580.                                                                                                    |
| Location-Data            | 128          | М        | String | This attribute contains the actual location information. It is encoded as per RFC 5580.                                                                                                    |
|                          |              |          |        | NOTE This attribute is included only if the location delivery method is the initial request as specified in RFC 5580.                                                                                                    |

| Attribute                    | Attribute<br>ID | Presence | Туре   | Description                                                                                                    |
|------------------------------|-----------------|----------|--------|----------------------------------------------------------------------------------------------------|
| Basic-Location-Policy-Rules  | 129             | С        | Octets | This attribute provides the basic privacy policy associated to the location information. It is encoded as per RFC 5580.                                                                                 |
|                              |                 |          |        | NOTE This attribute is included only if the location delivery method is the initial request as specified in RFC 5580.                                                                                   |
| Extended Location Poby Pules | 130             | С        | Octets | This attribute provides the extended privacy policy for the target whose location is specified. This attribute is sent with the above attribute (basic location policy). It is encoded as per RFC 5580. |
|                              |                 |          |        | NOTE This attribute is included only if the location delivery method is the initial request as specified in RFC 5580.                                                                                   |

# RADIUS Access Challenge [EAP Request (RAND, MAC)]

The table lists the attribute details for messages sent by the AAA server to the controller and forwarded to the RADIUS client NAS.

| Atribute | Attribute<br>ID | Presence | Type   | Description                                                                                                    |
|----------|-----------------|----------|--------|----------------------------------------------------------------------------------------------------|
| State    | 24              | 0        | Octets | This attribute is sent by the server to the client in an access-challenge message and must be sent unmodified from the client to the server in the new access request message - a reply to that challenge, if any.                                                                                        |
| RoySte   | 33              | 0        | Octets | This attribute is available to be sent by a proxy server (controller) to another server (AAA server) when forwarding an access request, accounting request (start, stop or interim) and <u>must</u> be returned unmodified in the access accept, access-reject, access-challenge and accounting response. |

| Attribute             | Attribute<br>ID | Presence | Type   | Description                                                                                                    |
|-----------------------|-----------------|----------|--------|----------------------------------------------------------------------------------------------------|
| EAP<br>Message        | 79              | M        | Octets | This attribute encapsulates Extensible Authentication Protocol (EAP) packets, which allows NAS to authenticate dial-in users via EAP, without having to understand the EAP protocol (EAP payload, EAP-SIM or EAP-AKA).                                              |
| Message<br>Attendator | 80              | M        | Octets | This attribute is used in signing access requests for preventing spoofing of access requests using CHAP, ARAP or EAP authentication methods. It authenticates this whole RADIUS packet - HMAC-MD5 (Type  Identifier   Length   Request Authenticator   Attributes). |
| Cagade<br>User<br>ID  | 89              | М        | String | This attribute sends a null value during authentication.                                                                                                    |

# RADIUS Access Request [EAP Response (SRES)]

The table lists the attribute details for messages sent by controller to AAA.

Table 16: RADIUS access accept messages

| Attribute      | Attribute<br>ID | Presence | Type    | Description                                                                                                    |
|----------------|-----------------|----------|---------|----------------------------------------------------------------------------------------------------|
| User-Name      | 1               | М        | String  | Indicates the name of the user for authentication.                                                                                                    |
| User-Password  | 2               | С        | String  | This attribute indicates the password of<br>the user to be authenticated. It is<br>mandatory for PAP authentication.                                                   |
| CHAP-Password  | 3               | С        | String  | This attribute indicates the value provided by a CHAP user in response to the access-challenge. It is mandatory for CHAP authentication.                               |
| NAS-IP-Address | 4               | С        | Integer | This attribute is the IP address of the AP which is serving the station or controller's control IP address, controller's management IP address and user defined value. |

| Attribute       | Attribute<br>ID | Presence | Type    | Description                                                                                                    |
|-----------------|-----------------|----------|---------|----------------------------------------------------------------------------------------------------|
| NAS-Port        | 5               | 0        | Integer | This attribute indicates the physical port<br>number of the NAS which authenticates<br>the user. The controller uses the<br>association ID for the STA in the AP to<br>represent this.                             |
| Service-Type    | 6               | Ο        | Integer | Indicates the type of service based on<br>the user request or the type of service<br>to be provided.                                                                                                    |
| Framed MTU      | 12              | 0        | Integer | Indicates the Maximum Transmission Unit (MTU) to be configured for the user, when it is not negotiated by some other means.                                                                                        |
| State           | 24              | 0        | Octets  | This attribute is sent by the server to the client in an access-challenge message and must be sent unmodified from the client to the server in the new access request message - a reply to that challenge, if any. |
| Vendor-Specific | 26              | С        | Integer | Vendor ID: Ruckus:25053.                                                                                                    |
|                 |                 |          |         | VSA: Ruckus-WLan-ID (4)                                                                                                    |
|                 |                 |          |         | VSA Length: 6                                                                                                    |
|                 |                 |          |         | Reports the associated WLANs ID.<br>Ruckus VSA is received only from<br>Ruckus AP. It is optional for 3rd party<br>APs.                                                                                            |
| Vendor-Specific | 26              | С        | Integer | Vendor ID: Ruckus:25053.                                                                                                    |
|                 |                 |          |         | VSA: Ruckus-SCG-CBLADE-IP (7)                                                                                                    |
|                 |                 |          |         | VSA Length: 6                                                                                                    |
|                 |                 |          |         | Reports the control plane IP address.<br>Ruckus VSAs are received from Ruckus<br>APs only. It is optional for 3rd party<br>APs.                                                                                    |

| Attribute          | Attribute<br>ID | Presence | Type    | Description                                                                                                    |
|--------------------|-----------------|----------|---------|----------------------------------------------------------------------------------------------------|
| Vendor-Specific    | 26              | С        | Integer | Vendor ID: Ruckus:25053.                                                                                                    |
|                    |                 |          |         | VSA: Ruckus-SCG-DBLADE-IP (8)                                                                                                    |
|                    |                 |          |         | VSA Length: 6                                                                                                    |
|                    |                 |          |         | Reports the data plane IP address.<br>Note: Ruckus VSAs are received from<br>Ruckus APs only. It is optional for 3rd<br>party APs.                                                                                                    |
| Vendor-Specific    | 26              | С        | String  | Vendor ID: Ruckus:25053.                                                                                                    |
|                    |                 |          |         | VSA: Ruckus-Location (5)                                                                                                    |
|                    |                 |          |         | VSA Length: Variable.                                                                                                    |
|                    |                 |          |         | Reports the device location for this AP. This is a configurable value in the device location setting. Ruckus VSA is received only from Ruckus AP. It is optional for 3rd party APs.                                                    |
| Vendor-Specific(   | 26              | С        | String  | Vendor ID: Ruckus:25053.                                                                                                    |
|                    |                 |          |         | VSA: Ruckus-SSID (3)                                                                                                    |
|                    |                 |          |         | VSA Length: Variable.                                                                                                    |
|                    |                 |          |         | Reports the associated WLANs SSID in access request and accounting packet. Note: Ruckus VSAs are received from Ruckus APs only. It is optional for 3rd party APs.                                                                      |
| Calling Station ID | 30              | 0        | String  | Allows NAS to send the ID (BSSID), which is called by the user. It is MAC of the AP.                                                                                                    |
| Calling Station ID | 31              | М        | IString | Allows NAS to send the ID (UE MAC), which indicates as to who is calling this server.                                                                                                    |
| NAS-Identifier     | 32              | С        | String  | NAS-IP-Address or NAS-Identifier attribute is mandatory in received messages. It supports 3 types of values, namely BSSID (MAC address of the WLAN on AP), AP-MAC (MAC address of AP) and user defined address (maximum length of 62). |

| Attribute                | Attribute<br>ID | Presence | Type    | Description                                                                                                    |
|--------------------------|-----------------|----------|---------|----------------------------------------------------------------------------------------------------|
| Proxy-State              | 33              | Ο        | Octets  | This attribute is available to be sent by a proxy server (controller) to another server (AAA server) when forwarding an access request, accounting request (start, stop or interim) and must be returned unmodified in the access accept, access-reject, access-challenge and accounting response. |
| Acct-Session-ID          | 44              | M        | String  | This attribute is a unique accounting identity to facilitate easy matching of start, interim and stop records in a log file. The start, interim and stop records for a given session must have the same Acct-Session-ID.                                                                           |
| NAS-Port-Type            | 61              | М        | Integer | Indicates the physical port type of NAS, which authenticates the user.                                                                                                    |
| Connect-Info             | 77              | 0        | String  | This attribute is sent from the NAS to indicate the nature of the user's connection.                                                                                                    |
| EAP Message              | 79              | M        | Octets  | This attribute encapsulates Extensible Authentication Protocol (EAP) packets, which allows NAS to authenticate dial-in users via EAP, without having to understand the EAP protocol (EAP payload, EAP-SIM or EAP-AKA).                                                                             |
| Message<br>Authenticator | 80              | M        | Octets  | This attribute is used in signing access requests for preventing spoofing of access requests using CHAP, ARAP or EAP authentication methods. It authenticates this whole RADIUS packet - HMAC-MD5 (Type  Identifier   Length   Request Authenticator   Attributes).                                |
| Chargeable User ID       | 89              | М        | String  | This attribute sends a null value during authentication.                                                                                                    |

# RADIUS Access Accept [EAP Success (MSK)]

The table lists the attribute details for message sent by the AAA to the controller, which are forwarded to the RADIUS client (access point) upon successful service authorization (see the next two messages).

Table 17: RADIUS access request messages

| Attribute       | Attribute<br>ID | Presence | Туре    | Description                                                                                                    |
|-----------------|-----------------|----------|---------|----------------------------------------------------------------------------------------------------|
| User-Name       | 1               | M        | String  | Indicates the name of the user for authentication.                                                                                                    |
| Filter-Id       | 11              | 0        | String  | Represents the User Role name sent by AAA. This is used by SCG to map the received Group Role Name to the UTP profile and forward the corresponding ACL/rate limiting parameters to NAS. NAS enforces the UTP for the given user. Filter-Id might be included in access accept irrespective of a WISPr, 802.1x or HS 2.0 call. |
| Class           | 25              | 0        | String  | This attribute is sent by the server in access accept and the client should include this attribute in the accounting request without modification.                                                                                                    |
| Vendor-Specific | 26              | 0        | Integer | Vendor ID: WISPr: 14122.                                                                                                    |
|                 |                 |          |         | VSA: WISPr-Bandwidth-Max-UP (7)                                                                                                    |
|                 |                 |          |         | VSA Length: Variable.                                                                                                    |
|                 |                 |          |         | The attribute contains the maximum uplink value in bits per second.                                                                                                    |
| Vendor-Specific | 26              | Ο        | Integer | Vendor ID: WISPr: 14122.                                                                                                    |
|                 |                 |          |         | VSA: WISPr-Bandwidth-Max-DOWN (8).                                                                                                    |
|                 |                 |          |         | VSA Length: Variable.                                                                                                    |
|                 |                 |          |         | The attribute contains the maximum downlink value in bits per second.                                                                                                    |

| Attribute       | Attribute<br>ID | Presence | Туре    | Description                                                                                                    |
|-----------------|-----------------|----------|---------|----------------------------------------------------------------------------------------------------|
| Vendor-Specific | 26              | М        | Integer | Vendor ID: Microsoft 311.                                                                                               |
|                 |                 |          |         | VSA: MS-MPPE-Send-Key (16).                                                                                             |
|                 |                 |          |         | VSA Length: Variable.                                                                                                   |
|                 |                 |          |         | This attribute contains a session key used by Microsoft Point-to-Point Encryption Protocol (MPPE).                      |
| Vendor-Specific | 26              | M        | Integer | Vendor ID: Microsoft 311.                                                                                               |
|                 |                 |          |         | VSA: MS-MPPE-Recv-Key (17).                                                                                             |
|                 |                 |          |         | VSA Length: Variable.                                                                                                   |
|                 |                 |          |         | This attribute contains a session key used by the Microsoft Point-to-Point Encryption Protocol (MPPE).                  |
| Vendor-Specific | 26              | С        | String  | Vendor ID: Ruckus:25053.                                                                                                |
|                 |                 |          |         | VSA: Ruckus-IMSI (102).                                                                                                 |
|                 |                 |          |         | VSA Length: Variable.                                                                                                   |
|                 |                 |          |         | BCD encoded IMSI of the subscriber.                                                                                     |
| Vendor-Specific | 26              | С        | Integer | Vendor ID: Ruckus:25053.                                                                                                |
|                 |                 |          |         | VSA: Ruckus-Session-Type (125).                                                                                         |
|                 |                 |          |         | VSA Length: 6.                                                                                                    |
|                 |                 |          |         | Session Type - TTG (2),<br>Local-Breakout(3),<br>Local-Breakout-AP(4), L3oGRE (5),<br>L2oGRE (6), QinQL3 (7), PMIP (8). |
|                 |                 |          |         | The controller server uses this attribute on the access -accept to indicate the forward policy of the specific UE.      |

| Attribute          | Attribute<br>ID | Presence | Туре    | Description                                                                                                    |
|--------------------|-----------------|----------|---------|----------------------------------------------------------------------------------------------------|
| Vendor-Specific    | 26              | С        | Integer | Vendor ID: Ruckus:25053.                                                                                                    |
|                    |                 |          |         | VSA: Ruckus-Acct-Status (126).                                                                                                    |
|                    |                 |          |         | VSA Length: 6.                                                                                                    |
|                    |                 |          |         | Acct Stat is true(1) or false(0). The controller server uses this attribute on the access accept to indicate if the authenticator needs to send the accounting start for the current/specified client.                                                                                                    |
| Session-Timeout    | 27              | 0        | Integer | This attribute sets the maximum number of seconds of service to be provided to the user before termination of the session.                                                                                                    |
| Idle-Timeout       | 28              | 0        | Integer | It sets the maximum number of consecutive seconds of idle connection allowed to the user before termination of the session.                                                                                                    |
| Termination-Action | 29              | Ο        | Integer | Indicates the action that NAS will take when the specified service is completed.                                                                                                    |
| Proxy-State        | 33              | O        | Octets  | This attribute is available to be sent<br>by a proxy server (controller) to<br>another server (AAA server) when<br>forwarding an access request,<br>accounting request (start, stop or<br>interim) and must be returned<br>unmodified in the access accept,<br>access reject, access challenge and<br>accounting response. |
| Tunnel-Type        | 64              | С        | Integer | This attribute indicates the tunnel type for the access point. For example, tunnel type 13 is for VLAN.                                                                                                    |
| TurneHVledum-Type  | 65              | С        | Integer | This attribute indicates the tunnel medium type for the access point. For example, tunnel type 06 is for IEEE_802.                                                                                                    |

| Attribute                  | Attribute<br>ID | Presence | Туре    | Description                                                                                                    |
|----------------------------|-----------------|----------|---------|----------------------------------------------------------------------------------------------------|
| EAP Message                | 79              | M        | Octets  | This attribute encapsulates Extensible Authentication Protocol (EAP) packets, which allows NAS to authenticate dial-in users via EAP, without having to understand the EAP protocol (EAP payload, EAP-SIM or EAP-AKA).                                              |
| Message<br>Authenticator   | 80              | M        | String  | This attribute is used in signing access requests for preventing spoofing of access requests using CHAP, ARAP or EAP authentication methods. It authenticates this whole RADIUS packet - HMAC-MD5 (Type  Identifier   Length   Request Authenticator   Attributes). |
| Tum <del>d</del> AideGoupD | 81              | С        | String  | This attribute contains the dynamic VLAN ID as configured in the authentication profile.                                                                                                    |
| Accountingtheimstehead     | 85              | 0        | Integer | Indicates the number of seconds<br>between each interim update for this<br>specific session. If the value is blank,<br>the configured default value is used<br>as the accounting interim interval.                                                                  |
| Beiclaceton Rity Rits      | 129             | С        | Octets  | This attribute provides the basic privacy policy associated to the location information. It is encoded as per RFC 5580.                                                                                                    |
|                            |                 |          |         | NOTE This attribute is expected from the AAA server if the location delivery method is accounting request as specified in RFC 5580.                                                                                                    |

| Attribute                 | Attribute<br>ID | Presence | Туре    | Description                                                                                                    |
|---------------------------|-----------------|----------|---------|----------------------------------------------------------------------------------------------------|
| Eteroteolozato Paty Pates | 130             | С        | Octets  | This attribute provides the extended privacy policy for the target whose location is specified. This attribute is sent with the above attribute (basic location policy). It is encoded as per RFC 5580. |
|                           |                 |          |         | NOTE This attribute is expected from the AAA server if the location delivery method is accounting request as specified in RFC 5580.                                                                     |
| Pequesteol.coaton/rb      | 132             | M        | Integer | This attribute is only used in messages sent by the AAA server towards the AP. Using this attribute the AAA server indicates its request for location information. Encoded as per RFC 5580.             |
|                           |                 |          |         | NOTE                                                                                                    |
|                           |                 |          |         | This attribute is expected from the AAA server if the location delivery method is accounting request as specified in RFC 5580.                                                                          |

# **Authorization Access Request**

The authorization procedure starts after successful authentication only. Messages are initiated from the controller. The table lists the attribute details for messages sent by the controller to the AAA server.

Table 18: Authorisation Access request attributes

| Attribute | Attribute<br>ID | Presence | Туре   | Description                                         |
|-----------|-----------------|----------|--------|-----------------------------------------------------|
| User-Name | 1               | М        | String | Indicates the name of the user to be authenticated. |

| Attribute          | Attribute<br>ID | Presence | Туре    | Description                                                                                                    |
|--------------------|-----------------|----------|---------|----------------------------------------------------------------------------------------------------|
| Vendor-Specific    | 26              | С        | Integer | Vendor ID: Ruckus VSA: 25053                                                                                                    |
|                    |                 |          |         | VSA: Ruckus-SGSN-Number(124)                                                                                                    |
|                    |                 |          |         | VSA Length: Variable.                                                                                                    |
|                    |                 |          |         | AAA uses this attribute to populate the MAP update GPRS location. E.164 address of SGSN (controller). Ruckus VSAs are received from Ruckus APs only. It is optional for 3rd party APs.                                                                                                    |
| Vendor-Specific    | 26              | С        | String  | Vendor ID: Ruckus: 25053                                                                                                    |
|                    |                 |          |         | VSA: Ruckus-SSID (3)                                                                                                    |
|                    |                 |          |         | VSA Length: Variable.                                                                                                    |
|                    |                 |          |         | Reports the associated WLANs SSID in access request and accounting packet. Ruckus VSAs are received from Ruckus APs only. It is optional for 3rd party APs.                                                                                                    |
| Vendor-Specific    | 26              | С        | String  | Vendor ID: Ruckus: 25053                                                                                                    |
|                    |                 |          |         | VSA: Ruckus-Location (5)                                                                                                    |
|                    |                 |          |         | VSA Length: Variable.                                                                                                    |
|                    |                 |          |         | Reports the device location for this AP. This is a configurable value in the device location setting. Ruckus VSA is received only from Ruckus AP. It is optional for 3rd party APs.                                                                                                    |
| NAS-Identifier     | 32              | С        | Integer | NAS-IP-Address or NAS-Identifier attribute is mandatory in received messages. It supports 3 types of values, namely BSSID (MAC address of the WLAN on AP), AP-MAC (MAC address of AP) and user defined address (maximum length of 62).                                                                    |
| Proxy-State        | 33              | 0        | Octets  | This attribute is available to be sent by a proxy server (controller) to another server (AAA server) when forwarding an access request, accounting request (start, stop or interim) and <u>must</u> be returned unmodified in the access accept, access reject, access challenge and accounting response. |
| Chargeable User ID | 89              | М        | String  | This attribute sends a null value during authentication.                                                                                                    |

#### **Authorization Access Accept**

The authorization procedure starts only after successful authorization, where messages are sent by AAA to the controller. Information received from AAA is used in setting the GTP tunnel towards the GGSN (APN, QoS and Charging Characteristics).

The table lists the attribute details for messages sent by the AAA server to the controller.

Table 19: Authorization access accept attributes

| Attribute       | Attribute<br>ID | Presence | Туре    | Description                                                                                                    |
|-----------------|-----------------|----------|---------|----------------------------------------------------------------------------------------------------|
| User-Name       | 1               | 0        | String  | Indicates the name of the user for authentication.                                                                                                    |
| Filter-Id       | 11              | 0        | String  | Represents the User Role name sent by AAA. This is used by the controller to map the received Group Role Name to the UTP profile and forward the corresponding ACL/rate limiting parameters to NAS. NAS enforces the UTP for the given user. Filter-Id might be included in access accept irrespective of a WISPr, 802.1x or HS 2.0 call. |
| Vendor-Specific | 26              | Ο        | Integer | Vendor ID: WISPr: 14122                                                                                                    |
|                 |                 |          |         | VSA: WISPr-Bandwidth-Max-UP (7)                                                                                                    |
|                 |                 |          |         | VSA Length: Variable.                                                                                                    |
|                 |                 |          |         | The attribute contains the maximum uplink value in bits per second.                                                                                                    |
| Vendor-Specific | 26              | 0        | Integer | Vendor ID: WISPr: 14122                                                                                                    |
|                 |                 |          |         | VSA: WISPr-Bandwidth-Max-DOWN (8)                                                                                                    |
|                 |                 |          |         | VSA Length: Variable.                                                                                                    |
|                 |                 |          |         | The attribute contains the maximum downlink value in bits per second.                                                                                                    |
| Vendor-Specific | 26              | 0        | Octets  | Vendor ID: Ruckus: 25053                                                                                                    |
|                 |                 |          |         | VSA: Ruckus-APN-NI(104)                                                                                                    |
|                 |                 |          |         | VSA Length: Variable.                                                                                                    |
|                 |                 |          |         | This attribute carries the APN subscribed<br>by the user. It contains only the network<br>identifier (NI), which is part of the APN. The<br>operator identifier part is stored separately<br>in Ruckus-APN-OI.                                                                                                    |

| Attribute             | Attribute<br>ID | Presence                                                                                                    | Туре                                     | Description                                                                                                    |
|-----------------------|-----------------|----------------------------------------------------------------------------------------------------|------------------------------------------|----------------------------------------------------------------------------------------------------|
| Vendor-Specific       | 26              | 0                                                                                                    | String                                   | Vendor ID: 3GPP: 10415                                                                                                    |
|                       |                 |                                                                                                    | VSA:3GPP-GPRS-Negotiated-QoS-Profile (5) |                                                                                                    |
|                       |                 |                                                                                                    |                                          | VSA Length: Variable.                                                                                                    |
|                       |                 | This attribute carries the QoS value from AAA server. QoS from AAA is received from Ruckus defined VSA or from 3GPP defined VSA (3GPP-GPRS-Negotiated-QoS Profile). |                                          |                                                                                                    |
| Vendor-Specific       | 26              | Ο                                                                                                    | Charging                                 | Vendor ID: Ruckus: 25053                                                                                                    |
|                       |                 |                                                                                                    | characteristics                          | VSA: Ruckus-Charging-Charac (118)                                                                                                    |
|                       |                 |                                                                                                    |                                          | VSA Length: 4                                                                                                    |
|                       |                 |                                                                                                    |                                          | Charging characteristics value, octets are encoded according to TS 3GPP 32.215. This attribute carries the charging characteristics value, which is received from the AAA server.                                                                                                    |
| Session-Timeout       | 27              | 0                                                                                                    | Integer                                  | This attribute de-authenticates the UE when the session time expires.                                                                                                    |
| Proxy-State           | 33              | 0                                                                                                    | Octets                                   | This attribute is available to be sent by a proxy server (controller) to another server (AAA server) when forwarding an access request, accounting request (start, stop or interim) and must be returned unmodified in the access accept, access reject, access challenge and accounting response. |
| Accordigation to the  | 85              | 0                                                                                                    | Integer                                  | Indicates the number of seconds between each interim update for this specific session. If the value is blank, the configured default value is used as the accounting interim interval.                                                                                                    |
| Chargeable<br>User ID | 89              | М                                                                                                    | String                                   | This attribute sends a null value during authentication.                                                                                                    |

# **RADIUS Access Reject**

The table lists the attribute details of access reject messages (failure scenarios) sent by the AAA in case of unsuccessful authentication or authorization. The controller can also initiate access reject towards NAS, based on certain use cases.

Table 20: RADIUS access reject attributes

| Attribute                | Attribute<br>ID | Presence | Туре    | Description                                                                                                    |
|--------------------------|-----------------|----------|---------|----------------------------------------------------------------------------------------------------|
| Reply-Message            | 18              | 0        | Integer | Indicates the text, which could be displayed to the user.                                                                                                    |
| EAP Message              | 79              | С        | Octets  | This attribute encapsulates Extensible Authentication Protocol (EAP) packets, which allows NAS to authenticate dial-in users via EAP, without having to understand the EAP protocol (EAP payload, EAP-SIM or EAP-AKA).                                                                                                  |
| Message<br>Authenticator | 80              | С        | Octets  | This attribute is used for signing access requests for preventing spoofing of access requests using CHAP, ARAP or EAP authentication methods. It authenticates this whole RADIUS packet - HMAC-MD5 (Type  Identifier   Length   Request Authenticator   Attributes). This attribute is available only for EAP failures. |

# Hotspot (WISPr) Authentication and Accounting Overview

2

Hotspot (WISPr) authentication starts after a user has entered his or her logon credentials (user name and password) on the subscriber portal logon page. After this, the northbound portal interface initiates an *access request* message to process a service authorization.

Additional parameters can be provided by the AAA server in the access accept message. These parameters define the limitations and behavior of a specific user, such as session timeout, grace period and idle timeout. The figure shows the detailed call flow.

Figure 3: Hotspot (WISPr) call flow

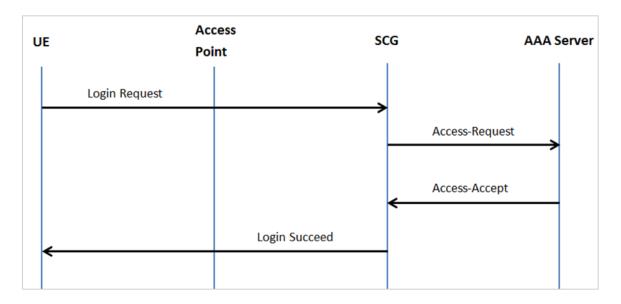

#### This section covers:

- Hotspot (WISPr) Authentication Request
- Hotspot (WISPr) Authentication Response
- Hotspot (WISPr) Accounting Request [Start]

# **Hotspot (WISPr) Authentication Request**

The table lists the attribute details of messages sent by the controller to Hotspot (WISPr).

**NOTE** These attributes are sent in the *Access-Request* only if *Client Fingerprinting* is enabled. To enable this option in the controller web interface navigate to **Access Points** > **Zone Tab** > **WLANs** > **Advanced Options** > **Select Enable Client Fingerprinting**.

Figure 4: Enable Client Fingerprinting

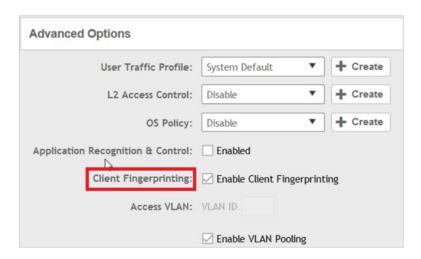

Table 21: Hotspot (WISPr) authentication request attributes

| Attribute         | Attribute<br>ID | Presence | Туре          | Description                                                                                                    |
|-------------------|-----------------|----------|---------------|----------------------------------------------------------------------------------------------------|
| User-Name         | 1               | М        | String        | This attribute is the logon user name.                                                                                     |
| User-Password     | 2               | С        | String        | This attribute indicates the password of the user to be authenticated. This attribute is mandatory for PAP authentication. |
| CHAP-Password     | 3               | М        | String        | Indicates the value provided by a CHAP user in response to the access-challenge. It is mandatory for CHAP authentication.  |
| NAS-IP-Address    | 4               | С        | IP<br>Address | This attribute contains the controller management IP address.                                                              |
| Service-Type      | 6               | 0        | Integer       | This attribute has the value 1 (login).                                                                                    |
| Framed-IP-Address | 8               | Ο        | IP<br>Address | This attribute is STA's IP address.                                                                                        |

| Attribute       | Attribute<br>ID | Presence | Туре                                                                                                    | Description                                                                                                    |
|-----------------|-----------------|----------|----------------------------------------------------------------------------------------------------|----------------------------------------------------------------------------------------------------|
| Framed MTU      | Framed MTU 12 O | Integer  | Indicates the Maximum Transmission Unit (MTU) to be configured for the user, when it is not negotiated by some other means. |                                                                                                    |
|                 |                 |          |                                                                                                    | NOTE The attribute will not be available if the MTU size is set to auto in the WLAN configuration page of the controller Web interface. |
| Vendor-Specific | 26              | Ο        | Integer                                                                                                    | Vendor ID: WISPr: 14122                                                                                                    |
|                 |                 |          |                                                                                                    | Vendor Type: 1                                                                                                    |
|                 |                 |          |                                                                                                    | VSA: WISPr-Location-ID                                                                                                    |
|                 |                 |          |                                                                                                    | VSA Length: Variable                                                                                                    |
|                 |                 |          |                                                                                                    | This attribute is a configurable value in the hotspot (WISPr) user interface.                                                           |
| Vendor-Specific | 26              | 0        | Integer                                                                                                    | Vendor ID: WISPr: 14122                                                                                                    |
|                 |                 |          |                                                                                                    | Vendor Type: 2                                                                                                    |
|                 |                 |          |                                                                                                    | VSA: WISPr-Location-Name                                                                                                    |
|                 |                 |          |                                                                                                    | VSA Length: Variable                                                                                                    |
|                 |                 |          |                                                                                                    | This attribute is a configurable value in the hotspot (WISPr) user interface.                                                           |
| Vendor-Specific | 26              | 0        | Integer                                                                                                    | Vendor ID: WISPr: 14122                                                                                                    |
|                 |                 |          |                                                                                                    | Vendor Type: 3                                                                                                    |
|                 |                 |          |                                                                                                    | VSA: WISPr-Logoff-URL                                                                                                    |
|                 |                 |          |                                                                                                    | VSA Length: Variable                                                                                                    |
|                 |                 |          |                                                                                                    | This attribute indicates the hotspot (WISPr) service logout URL.                                                                        |
| Vendor-Specific | 26              | 0        | String                                                                                                    | Vendor ID: Ruckus                                                                                                    |
|                 |                 |          |                                                                                                    | Vendor Type: 3                                                                                                    |
|                 |                 |          |                                                                                                    | VSA: Ruckus-Client-Host-name                                                                                                    |
|                 |                 |          |                                                                                                    | VSA Length: 138                                                                                                    |
|                 |                 |          |                                                                                                    | This attribute reports the configured client host name                                                                                  |

| Attribute         | Attribute<br>ID | Presence | Туре    | Description                                                                                                    |
|-------------------|-----------------|----------|---------|----------------------------------------------------------------------------------------------------|
| Vendor-Specific   | 26              | 0        | String  | Vendor ID: Ruckus                                                                                                    |
|                   |                 |          |         | Vendor Type: 3                                                                                                    |
|                   |                 |          |         | VSA: Ruckus-Client-Os-Type                                                                                                    |
|                   |                 |          |         | VSA Length: 139                                                                                                    |
|                   |                 |          |         | This attribute reports the Client OS Type.                                                                                                    |
| Vendor-Specific   | 26              | 0        | String  | Vendor ID: Ruckus                                                                                                    |
|                   |                 |          |         | Vendor Type: 3                                                                                                    |
|                   |                 |          |         | VSA:Ruckus-Client-Os-Class                                                                                                    |
|                   |                 |          |         | VSA Length: Variable                                                                                                    |
|                   |                 |          |         | This attribute reports the client OS class                                                                                                    |
| Vendor-Specific   | 26              | 0        | String  | Vendor ID: WISPr: 25053                                                                                                    |
|                   |                 |          |         | Vendor Type: 3                                                                                                    |
|                   |                 |          |         | VSA: Ruckus-SSID (3)                                                                                                    |
|                   |                 |          |         | VSA Length: Variable                                                                                                    |
|                   |                 |          |         | Reports the associated WLANs SSID in the access request and accounting packet, Ruckus VSA is received only from Ruckus AP.                                                                                                    |
| Vendor-Specific   | 26              | С        | Integer | Vendor ID: Ruckus:25053                                                                                                    |
|                   |                 |          |         | VSA: Ruckus-Zone-ID (127)                                                                                                    |
|                   |                 |          |         | VSA Length: 6                                                                                                    |
|                   |                 |          |         | Reports the zone ID to which the 3rd party AP is associated. This VSA is received only for 3rd party APs.                                                                                                    |
| Called Station ID | 30              | M        | Integer | This attribute allows NAS to send the ID (BSSID), which is called by the user. It is MAC of the AP. It supports 2 types of values, namely BSSID:SSID, where BSSID is the MAC address of the WLAN on AP. The second value is AP-MAC:SSID, where AP-MAC is the MAC address of the AP. The letters in the MAC address are in uppercase. For example: 11-22-33-AA-BB-CC:SSID. |

| Attribute          | Attribute<br>ID | Presence | Туре    | Description                                                                                                    |
|--------------------|-----------------|----------|---------|----------------------------------------------------------------------------------------------------|
| Calling Station ID | 31              | М        | String  | STA's MAC address where the letters in the MAC address are in uppercase. For example, 11-22-33-AA-BB-CC.                                                                                                    |
| NAS-Identifier     | 32              | C        | Integer | This attribute contains a string identifying the NAS originating the access request. It supports 3 types of values for BSSID (MAC address of the WLAN on AP). AP-MAC (MAC address of AP) is a user defined attribute where the maximum length is 62. This attribute can also be configured as per the configuration specified on the WLAN configuration page of the controller web interface. This attribute can also be configured as per the configuration specified on the WLAN configuration page of the controller web interface. |
| Chap-Challenge     | 60              | M        | String  | This attribute contains the chap challenge sent by NAS to a PPP CHAP user.                                                                                                    |
| NAS-Port-Type      | 61              | 0        | Integer | This attribute indicates the physical port type of the NAS, which authenticates the user.                                                                                                    |
| Vendor-Specific    | 26              | С        | Integer | Vendor ID: Ruckus: 2503                                                                                                    |
|                    |                 |          |         | Vendor Type: 9                                                                                                    |
|                    |                 |          |         | VSA: VLAN-ID                                                                                                    |
|                    |                 |          |         | VSA Length: Variable                                                                                                    |
|                    |                 |          |         | This attribute value is as per the configuration specified on the WLAN configuration page of the controller web interface.                                                                                                    |
| Operator-Name      | 126             | С        | String  | The attribute identifies the owner of the access network by the AAA server. It is encoded as per RFC 5580.                                                                                                    |
|                    |                 |          |         | NOTE This attribute is included in the first access request when the location delivery method is Out of Band. If the location delivery method is the initial request then the subsequent access request is included in this parameter - as specified in RFC 5580.                                                                                                    |

| Attribute                 | Attribute<br>ID             | Presence | Туре                                                                                                    | Description                                                                                                    |
|---------------------------|-----------------------------|----------|----------------------------------------------------------------------------------------------------|----------------------------------------------------------------------------------------------------|
| Location-Information      | Location-Information 127 C  | Octets   | This is a composite attribute, which provides meta data about the location information. It is encoded as per RFC 5580.                                                                                                    |                                                                                                    |
|                           |                             |          | NOTE This attribute is included in the first access request when the location delivery method is Out of Band. If the location delivery method is the initial request then the subsequent access request is included in this parameter - as specified in RFC 5580. |                                                                                                    |
| Location-Data             | 128                         | М        | String                                                                                                    | This attribute contains the actual location information. It is encoded as per RFC 5580.                                                                                                    |
|                           |                             |          |                                                                                                    | NOTE This attribute is included in the first access request when the location delivery method is Out of Band. If the location delivery method is the initial request then the subsequent access request is included in this parameter - as specified in RFC 5580. |
| Basic Locaton Poby Pules  | esicLocatonPobyPlutes 129 M | String   | This attribute provides the basic privacy policy associated to the location information. It is encoded as per RFC 5580.                                                                                                    |                                                                                                    |
|                           |                             |          |                                                                                                    | NOTE This attribute is included in the first access request when the location delivery method is Out of Band. If the location delivery method is the initial request then the subsequent access request is included in this parameter - as specified in RFC 5580. |
| Eteroteolocator PolyPolis | 130                         | С        | Octets                                                                                                    | This attribute provides the extended privacy policy for the target whose location is specified. This attribute is sent with the above attribute (basic location policy). It is encoded as per RFC 5580.                                                           |
|                           |                             |          | NOTE This attribute is included in the first access request when the location delivery method is Out of Band. If the location delivery method is the initial request then the subsequent access request is included in this parameter - as specified in RFC 5580. |                                                                                                    |

| Attribute        | Attribute<br>ID | Presence | Туре    | Description                                                                                                    |
|------------------|-----------------|----------|---------|----------------------------------------------------------------------------------------------------|
| Location-Capable | 131             | С        | Integer | This attribute is sent in RADIUS access request during the authentication phase to indicate the AP's capability for providing the location. Encoded as per RFC 5580. |
|                  |                 |          |         | <b>NOTE</b> This attribute is included only if the location delivery method is the initial request or accounting request as specified in RFC 5580.                   |

**NOTE** Acct-Session-Id shall be optionally included in the WISPr Access Request by Ruckus AP if Accounting is disabled in the UI.

# Hotspot (WISPr) Authentication Response

The table lists the attribute details of messages sent by the Hotspot (WISPr) module to the controller.

Table 22: Hotspot (WISPr) authentication request attributes

| Attribute       | Attribute<br>ID | Presence | Type    | Description                                                                                                    |
|-----------------|-----------------|----------|---------|----------------------------------------------------------------------------------------------------|
| Filter-Id       | 11              | 0        | String  | Represents the User Role name sent by AAA. This is used by SCG to map the received Group Role Name to the UTP profile and forward the corresponding ACL/rate limiting parameters to NAS. NAS enforces the UTP for the given user. Filter-Id might be included in access accept irrespective of a WISPr, 802.1x or HS 2.0 call. |
| Class           | 25              | 0        | Integer | This attribute is sent by the server in access accept and the client should include this attribute in the accounting request without any modification.                                                                                                    |
| Vendor-Specific | 26              | 0        | Integer | Vendor ID: WISPr: 14122                                                                                                    |
|                 |                 |          |         | VSA: WISPr-Bandwidth-Max-UP (7)                                                                                                    |
|                 |                 |          |         | VSA Length: Variable                                                                                                    |
|                 |                 |          |         | The attribute contains the maximum uplink value in bits per second.                                                                                                    |

| Attribute                   | Attribute<br>ID | Presence | Туре    | Description                                                                                                    |
|-----------------------------|-----------------|----------|---------|----------------------------------------------------------------------------------------------------|
| Vendor-Specific             | 26              | Ο        | Integer | Vendor ID: WISPr: 14122                                                                                                    |
|                             |                 |          |         | VSA: WISPr-Bandwidth-Max-DOWN (8)                                                                                                    |
|                             |                 |          |         | VSA Length: Variable                                                                                                    |
|                             |                 |          |         | The attribute contains the maximum downlink value in bits per second.                                                                                                    |
| Vendor-Specific             | 26              | 0        | Integer | Vendor ID: Ruckus: 25053                                                                                                    |
|                             |                 |          |         | Vendor Type: 7                                                                                                    |
|                             |                 |          |         | VSA: Ruckus-Grace-Period                                                                                                    |
|                             |                 |          |         | VSA Length: Variable                                                                                                    |
|                             |                 |          |         | This attribute is the grace period in hotspot (WISPr) WLANs.                                                                                                    |
| Session-Timeout             | 27              | Ο        | Integer | This attribute de-authenticates the UE when the session time expires.                                                                                                    |
| Idle-Timeout                | 28              | 0        | Integer | This attribute sets the maximum number of consecutive seconds of idle connection allowed to the user before termination of the session.                                                                 |
| Accurtoftement              | 85              | 0        | Integer | Indicates the number of seconds between each interim update for this specific session. If the value is blank, the configured default value is used as the accounting interim interval.                  |
| Baid coato Polis Rus        | 129             | М        | String  | This attribute provides the basic privacy policy associated to the location information. It is encoded as per RFC 5580.                                                                                 |
|                             |                 |          |         | NOTE This attribute is expected from the AAA server in the initial request location delivery method as mentioned in RFC 5580.                                                                           |
| Exercise Locator Fith Files | 130             | С        | Octets  | This attribute provides the extended privacy policy for the target whose location is specified. This attribute is sent with the above attribute (basic location policy). It is encoded as per RFC 5580. |
|                             |                 |          |         | NOTE This attribute is expected from the AAA server in the initial request location delivery method as mentioned in RFC 5580.                                                                           |

| Attribute               | Attribute<br>ID | Presence | Type    | Description                                                                                                    |
|-------------------------|-----------------|----------|---------|----------------------------------------------------------------------------------------------------|
| Requested Locator of to | 132             | M        | Integer | This attribute is only used in messages sent by<br>the AAA server towards the AP. Using this<br>attribute the AAA server indicates its request for<br>location information. Encoded as per RFC 5580. |
|                         |                 |          |         | NOTE This attribute is expected from the AAA server in the initial request location delivery method as mentioned in RFC 5580.                                                                        |

# Hotspot (WISPr) Accounting Request [Start]

The table lists the attribute details of messages sent by the controller to the Hotspot (WISPr) module.

Table 23: Hotspot (WISPr) accounting request (start) attributes

| Attribute       | Attribute<br>ID | Presence | Туре          | Description                                                                                                    |
|-----------------|-----------------|----------|---------------|----------------------------------------------------------------------------------------------------|
| User-Name       | 1               | М        | String        | This attribute is the logon user name.                                                                                                    |
| NAS-P-Actress   | 4               | С        | IP<br>Address | This attribute is the IP address of the AP which is serving the station or controller's control IP address, controller's management IP address and user defined value. |
| NAS-Port        | 5               | 0        | Integer       | This attribute is the AID value.                                                                                                    |
| FramedPAddless  | 8               | Ο        | IP<br>Address | This attribute is STA's IP address.                                                                                                    |
| Class           | 25              | 0        | Integer       | This attribute is sent by the server in access accept and the client should include this attribute in the accounting request without modification.                     |
| Vendor-Specific | 26              | 0        | Integer       | Vendor ID: WISPr: 14122                                                                                                    |
|                 |                 |          |               | Vendor Type: 1                                                                                                    |
|                 |                 |          |               | VSA: WISPr-Location-ID                                                                                                    |
|                 |                 |          |               | VSA Length: Variable                                                                                                    |
|                 |                 |          |               | This attribute is a configurable value in the hotspot (WISPr) user interface.                                                                                          |

| Attribute       | Attribute<br>ID | Presence | Туре    | Description                                                                                                    |
|-----------------|-----------------|----------|---------|----------------------------------------------------------------------------------------------------|
| Vendor-Specific | 26              | 0        | Integer | Vendor ID: WISPr: 14122                                                                                                    |
|                 |                 |          |         | Vendor Type: 2                                                                                                    |
|                 |                 |          |         | VSA: WISPr-Location-Name                                                                                                    |
|                 |                 |          |         | VSA Length: Variable                                                                                                    |
|                 |                 |          |         | This attribute is a configurable value in the hotspot (WISPr) user interface.                                                                                                    |
| Vendor-Specific | 26              | 0        | Integer | Vendor ID: Ruckus: 25053                                                                                                    |
|                 |                 |          |         | Vendor Type: 2                                                                                                    |
|                 |                 |          |         | VSA: Ruckus-STA-RSSI (2)                                                                                                    |
|                 |                 |          |         | VSA Length: Variable                                                                                                    |
|                 |                 |          |         | This attribute can only be present with Acct-Status-Type = Interim or Stop.                                                                                                    |
| Vendor-Specific | 26              | 0        | String  | Vendor ID: Ruckus: 25053                                                                                                    |
|                 |                 |          |         | Vendor Type: 3                                                                                                    |
|                 |                 |          |         | VSA: Ruckus-SSID (3)                                                                                                    |
|                 |                 |          |         | VSA Length: Variable                                                                                                    |
|                 |                 |          |         | Reports the associated WLANs SSID in the access request and accounting packet, Ruckus VSA is received only from Ruckus AP.                                                          |
| Vendor-Specific | 26              | 0        | String  | Vendor ID: Ruckus: 25053                                                                                                    |
|                 |                 |          |         | Vendor Type: 5                                                                                                    |
|                 |                 |          |         | VSA: Ruckus-Location                                                                                                    |
|                 |                 |          |         | VSA Length: Variable                                                                                                    |
|                 |                 |          |         | Reports the device location for this AP. This is a configurable value in the device location setting. Ruckus VSA is received only from Ruckus AP. It is optional for 3rd party APs. |

| Attribute             | Attribute<br>ID | Presence | Туре    | Description                                                                                                    |
|-----------------------|-----------------|----------|---------|----------------------------------------------------------------------------------------------------|
| Vendor-Specific       | 26              | Ο        | Integer | Vendor ID: Ruckus: 25053                                                                                                    |
|                       |                 |          |         | Vendor Type: 7                                                                                                    |
|                       |                 |          |         | VSA: Ruckus-SCG-CBLADE-IP VSA VSA<br>Length: 6                                                                                                    |
|                       |                 |          |         | This attribute indicate the control plane IP address that is being used.                                                                                                    |
| Vendor-Specific       | 26              | 0        | Integer | Vendor ID: Ruckus: 25053                                                                                                    |
|                       |                 |          |         | Vendor Type: 8                                                                                                    |
|                       |                 |          |         | VSA: Ruckus-SCG-DBLADE-IP VSA VSA<br>Length: 6                                                                                                    |
|                       |                 |          |         | This attribute value is observed by NBI, when the GRE tunnel is set up.                                                                                                    |
| Called<br>Station ID  | 30              | M        | Integer | This attribute allows NAS to send the ID (BSSID), which is called by the user. It is MAC of the AP. It supports 2 types of values, namely BSSID:SSID, where BSSID is the MAC address of the WLAN on AP. The second value is AP-MAC:SSID, where AP-MAC is the MAC address of the AP.The letters in the MAC address are in uppercase.For example: 11-22-33-AA-BB-CC:SSID                        |
| Calling<br>Station ID | 31              | М        | String  | STA's MAC address the letters in the MAC address are in uppercase. For example, 11-22-33-AA-BB-CC.                                                                                                    |
| NAS-Identifier        | 32              | С        | Integer | This attribute contains a string identifying the NAS originating the access request. It supports 3 types of values for BSSID (MAC address of the WLAN on AP). AP-MAC (MAC address of AP) is a user defined attribute where the maximum length is 62. This attribute can also be configured as per the configuration specified on the WLAN configuration page of the controller web interface. |

| Attribute          | Attribute<br>ID | Presence | Туре                                                                                                    | Description                                                                                                    |
|--------------------|-----------------|----------|----------------------------------------------------------------------------------------------------|----------------------------------------------------------------------------------------------------|
| Proxy-State        | 33              | 0        | Octets                                                                                                    | This attribute is available to be sent by a proxy server (controller) to another server (AAA server) when forwarding an access request, accounting request (start, stop or interim) and <u>must</u> be returned unmodified in the access accept, access reject, access challenge and accounting response. |
| Acd:Status:Type    | 40              | M        | Integer                                                                                                    | This attribute has the following values where 1 is Start, 2 is Stop, 3 is Interim, 7 are On and 8 are Off.                                                                                                    |
| Acct-Deby-Time     | 41              | С        | Integer                                                                                                    | This attribute can only be seen in accounting retry packets. This is a configurable option and by default this attribute is disabled.                                                                                                    |
| Acct-Session-ID    | 44              | M        | Integer                                                                                                    | This attribute is a unique accounting identity to facilitate easy matching of start, interim and stop records in a log file. The start, interim and stop records for a given session must have the same <i>Acct-Session-ID</i> .                                                                          |
| Acct-Authentic     | 45              | М        | Integer This attribute value in EAP 802.1X-Auth and hotspot (WISPr) is: 1 for RADIUS-Auth and 2 MAC-Auth local. |                                                                                                    |
| Acd-Session-Time   | 46              | M        | Integer                                                                                                    | This attribute can only be present with<br>Acct-Status-Type = Interim, Stop.                                                                                                    |
| AccFlorningteCause | 49              | M        | Integer                                                                                                    | This attribute can only be present with<br>Acct-Status-Type = Stop.                                                                                                    |
| ActiMiSessionD     | 50              | Ο        | Integer                                                                                                    | This attribute is hand-off between APs, which triggers new accounting session (stop followed by start) with different session identifiers.                                                                                                    |
|                    |                 |          |                                                                                                    | $\ensuremath{Acct}\textsc{-Multi-Session-ID}$ retains the same ID to tie multiple sessions.                                                                                                    |
| Acct-Link-Count    | 51              | Ο        | Integer                                                                                                    | Count of links in a multi-link session, when an accounting record is generated.                                                                                                    |
| EertTirestamp      | 55              | 0        | Integer                                                                                                    | This attribute is included in the Accounting-Request packet to record the time that this event occurred on NAS. For example, in seconds since January 1, 2013 00:00 UTC.                                                                                                    |
| NAS-Port-Type      | 61              | 0        | Integer                                                                                                    | This attribute indicates the physical port type of the NAS, which authenticates the user.                                                                                                    |

| Attribute                   | Attribute<br>ID | Presence | Туре                                                                                                    | Description                                                                                                    |
|-----------------------------|-----------------|----------|----------------------------------------------------------------------------------------------------|----------------------------------------------------------------------------------------------------|
| Connect-Info                | 77              | 0        | String                                                                                                    | This attribute is sent from the NAS to indicate the nature of the user's connection.                                                                                                    |
| LocatonHormaton             | 127             | С        | Octets This is a composite attribute, which provides meta data about the location information. It is encoded as per RFC 5580. |                                                                                                    |
| Location-Data               | 128             | M        | String                                                                                                    | This attribute contains the actual location information. It is encoded as per RFC 5580.                                                                                                    |
|                             |                 |          |                                                                                                    | NOTE This attribute is included only if the location delivery method is the accounting request as specified in RFC 5580.                                                                                |
| Baid cato Pily Rus          | 129             | М        | String                                                                                                    | This attribute provides the basic privacy policy associated to the location information. It is encoded as per RFC 5580.                                                                                 |
|                             |                 |          |                                                                                                    | NOTE This attribute is included only if the location delivery method is the accounting request as specified in RFC 5580.                                                                                |
| Exercises Constrol Politics | 130             | С        | Octets                                                                                                    | This attribute provides the extended privacy policy for the target whose location is specified. This attribute is sent with the above attribute (basic location policy). It is encoded as per RFC 5580. |
|                             |                 |          |                                                                                                    | NOTE This attribute is included only if the location delivery method is the accounting request as specified in RFC 5580.                                                                                |

# Hotspot (WISPr) Accounting Request [Stop/Interim]

The table lists the attribute details of messages sent by the controller to the Hotspot (WISPr) module.

Table 24: Hotspot (WISPr) accounting request (stop/interim) attributes

| Attribute | Attribute<br>ID | Presence | Type   | Description                            |
|-----------|-----------------|----------|--------|----------------------------------------|
| User-Name | 1               | М        | String | This attribute is the logon user name. |

| Attribute         | Attribute<br>ID | Presence | Туре          | Description                                                                                                    |
|-------------------|-----------------|----------|---------------|----------------------------------------------------------------------------------------------------|
| NAS-IP-Address    | 4               | С        | Integer       | This attribute is the IP address of the AP which is serving the station or controller's control IP address, controller's management IP address and user defined value. |
| NAS-Port          | 5               | 0        | Integer       | This attribute is the AID value.                                                                                                    |
| Framed-IP-Address | 8               | Ο        | IP<br>Address | This attribute is STA's IP address.                                                                                                    |
| Class             | 25              | 0        | Integer       | This attribute is sent by the server in access accept and the client should include this attribute in the accounting request without modification.                     |
| Vendor-Specific   | 26              | Ο        | Integer       | Vendor ID: WISPr: 14122                                                                                                    |
|                   |                 |          |               | Vendor Type: 1                                                                                                    |
|                   |                 |          |               | VSA: WISPr-Location-ID                                                                                                    |
|                   |                 |          |               | VSA Length: Variable                                                                                                    |
|                   |                 |          |               | This attribute is a configurable value in the hotspot (WISPr) user interface.                                                                                          |
| Vendor-Specific   | 26              | Ο        | Integer       | Vendor ID: WISPr: 14122                                                                                                    |
|                   |                 |          |               | Vendor Type: 2                                                                                                    |
|                   |                 |          |               | VSA: WISPr-Location-Name                                                                                                    |
|                   |                 |          |               | VSA Length: Variable                                                                                                    |
|                   |                 |          |               | This attribute is a configurable value in the hotspot (WISPr) user interface.                                                                                          |
| Vendor-Specific   | 26              | Ο        | Integer       | Vendor ID: Ruckus: 25053                                                                                                    |
|                   |                 |          |               | Vendor Type: 2                                                                                                    |
|                   |                 |          |               | VSA: Ruckus-STA-RSSI (2)                                                                                                    |
|                   |                 |          |               | VSA Length: Variable                                                                                                    |
|                   |                 |          |               | This attribute can only be present with Acct-Status-Type = Interim or Stop.                                                                                            |

| Attribute       | Attribute<br>ID | Presence | Туре    | Description                                                                                                    |
|-----------------|-----------------|----------|---------|----------------------------------------------------------------------------------------------------|
| Vendor-Specific | 26              | 0        | String  | Vendor ID: Ruckus: 25053                                                                                                    |
|                 |                 |          |         | Vendor Type: 3                                                                                                    |
|                 |                 |          |         | VSA: Ruckus-SSID (3)                                                                                                    |
|                 |                 |          |         | VSA Length: Variable                                                                                                    |
|                 |                 |          |         | Reports the associated WLANs SSID in the access request and accounting packet, Ruckus VSA is received only from Ruckus AP.                                                          |
| Vendor-Specific | 26              | 0        | String  | Vendor ID: Ruckus: 25053                                                                                                    |
|                 |                 |          |         | Vendor Type: 5                                                                                                    |
|                 |                 |          |         | VSA: Ruckus-Location                                                                                                    |
|                 |                 |          |         | VSA Length: Variable                                                                                                    |
|                 |                 |          |         | Reports the device location for this AP. This is a configurable value in the device location setting. Ruckus VSA is received only from Ruckus AP. It is optional for 3rd party APs. |
| Vendor-Specific | 26              | Ο        | Integer | Vendor ID: Ruckus: 25053                                                                                                    |
|                 |                 |          |         | Vendor Type: 7                                                                                                    |
|                 |                 |          |         | VSA: Ruckus-SCG-CBLADE-IP VSA VSA<br>Length: Variable                                                                                                    |
|                 |                 |          |         | This attribute indicate the control plane IP address that is being used.                                                                                                    |
| Vendor-Specific | 26              | Ο        | Integer | Vendor ID: Ruckus: 25053                                                                                                    |
|                 |                 |          |         | Vendor Type: 8                                                                                                    |
|                 |                 |          |         | VSA: Ruckus-SCG-DBLADE-IP VSA VSA<br>Length: Variable                                                                                                    |
|                 |                 |          |         | This attribute value is observed by NBI, when the GRE tunnel is set up.                                                                                                    |

| Attribute          | Attribute<br>ID | Presence | Туре    | Description                                                                                                    |
|--------------------|-----------------|----------|---------|----------------------------------------------------------------------------------------------------|
| Called Station ID  | 30              | M        | Integer | This attribute allows NAS to send the ID (BSSID), which is called by the user. It is MAC of the AP. It supports 2 types of values, namely BSSID:SSID, where BSSID is the MAC address of the WLAN on AP. The second value is AP-MAC:SSID, where AP-MAC is the MAC address of the AP. The letters in the MAC address are in uppercase.For example: 11-22-33-AA-BB-CC:SSID                       |
| Calling Station ID | 31              | М        | String  | STA's MAC address the letters in the MAC address are in uppercase. For example, 11-22-33-AA-BB-CC.                                                                                                    |
| NAS-Identifier     | 32              | С        | Integer | This attribute contains a string identifying the NAS originating the access request. It supports 3 types of values for BSSID (MAC address of the WLAN on AP). AP-MAC (MAC address of AP) is a user defined attribute where the maximum length is 62. This attribute can also be configured as per the configuration specified on the WLAN configuration page of the controller web interface. |
| Proxy-State        | 33              | Ο        | Octets  | This attribute is available to be sent by a proxy server (controller) to another server (AAA server) when forwarding an access request, accounting request (start, stop or interim) and <u>must</u> be returned unmodified in the access accept, access reject, access challenge and accounting response.                                                                                     |
| Acct-Status-Type   | 40              | M        | Integer | This attribute has the following values where 1 is Start, 2 is Stop, 3 is Interim, 7 are On and 8 are Off.                                                                                                    |
| Acct-Delay-Time    | 41              | С        | Integer | This attribute can only be seen in accounting retry packets. This is a configurable option and by default this attribute is disabled.                                                                                                    |
| Acct-Input-Octets  | 42              | М        | Integer | This attribute indicates the number of octets received from the port over the course of this service provided.                                                                                                    |

| Attribute             | Attribute<br>ID | Presence | Туре    | Description                                                                                                    |
|-----------------------|-----------------|----------|---------|----------------------------------------------------------------------------------------------------|
| Acct-Output-Octets    | 43              | М        | Integer | This attribute indicates the number of octets sent to the port in the course of delivering this service.                                                                                                    |
| Acct-Session-ID       | 44              | M        | Integer | This attribute is a unique accounting identity to facilitate easy matching of start, interim and stop records in a log file. The start, interim and stop records for a given session must have the same <i>Acct-Session-ID</i> . |
| Acct-Authentic        | 45              | М        | Integer | This attribute value in EAP 802.1X-Auth and hotspot (WISPr) is: 1 for RADIUS-Auth and 2 for MAC-Auth local.                                                                                                    |
| Acct-Terminate-Cause  | 49              | М        | Integer | This attribute can only be present with<br>Acct-Status-Type = Stop.                                                                                                    |
| Acct-Multi-Session-ID | 50              | 0        | Integer | This attribute is hand-off between APs, which triggers new accounting session (stop followed by start) with different session identifiers.                                                                                       |
|                       |                 |          |         | Acct-Multi-Session-ID retains the same ID to tie multiple sessions.                                                                                                    |
| Acct-Link-Count       | 51              | 0        | Integer | Count of links in a multi-link session, when an accounting record is generated.                                                                                                    |
| Acct-Input-Gigawords  | 52              | М        | Integer | This attribute can only be present with<br>Acct-Status-Type = Interim, Stop.                                                                                                    |
| Acct-Output-Gigawords | 53              | М        | Integer | This attribute can only be present with<br>Acct-Status-Type = Interim, Stop.                                                                                                    |
| Event-Timestamp       | 55              | 0        | Integer | This attribute is included in the Accounting-Request packet to record the time that this event occurred on NAS. For example, in seconds since January 1, 2013 00:00 UTC.                                                         |
| NAS-Port-Type         | 61              | Ο        | Integer | This attribute indicates the physical port type of the NAS, which authenticates the user.                                                                                                    |
| Connect-Info          | 77              | 0        | String  | This attribute is sent from the NAS to indicate the nature of the user's connection.                                                                                                    |

| Attribute                 | Attribute<br>ID | Presence | Туре   | Description                                                                                                    |
|---------------------------|-----------------|----------|--------|----------------------------------------------------------------------------------------------------|
| Location-Information      | 127             | С        | Octets | This is a composite attribute, which provides meta data about the location information. It is encoded as per RFC 5580.                                                                                  |
|                           |                 |          |        | NOTE This attribute is included only if the location delivery method is accounting request as specified in RFC 5580.                                                                                    |
| Location-Data             | 128             | М        | String | This attribute contains the actual location information. It is encoded as per RFC 5580.                                                                                                    |
|                           |                 |          |        | NOTE This attribute is included only if the location delivery method is accounting request as specified in RFC 5580.                                                                                    |
| Basic Location Poby Pules | 129             | M        | String | This attribute provides the basic privacy policy associated to the location information. It is encoded as per RFC 5580.                                                                                 |
|                           |                 |          |        | NOTE This attribute is included only if the location delivery method is accounting request as specified in RFC 5580.                                                                                    |
| Eteroteol.coztnRityRuts   | 130             | С        | Octets | This attribute provides the extended privacy policy for the target whose location is specified. This attribute is sent with the above attribute (basic location policy). It is encoded as per RFC 5580. |
|                           |                 |          |        | NOTE This attribute is included only if the location delivery method is accounting request as specified in RFC 5580.                                                                                    |

# Hotspot (WISPr) Accounting Response

The table lists the attribute details of messages received by the controller to the Hotspot (WISPr) module.

Table 25: Hotspot (WISPr) accounting response attributes

| Attribute                 | Presence | Type    | Description                                                              |
|---------------------------|----------|---------|--------------------------------------------------------------------------|
| Response<br>Authenticator | М        | Integer | MD5(Code D Length RequestAuth RequestAuth RequestAuth Attributes Secret) |

**Hotspot 2.0 Authentication** 

Hotspot 2.0 WLAN supports 802.1x authentication and passpoint technology. Passpoint enabled devices (R2 devices) connect to the network automatically based on their PPS-MO and facilitates seamless roaming for users on Wi-Fi network.

WLAN supports Hotspot 2.0 Online SignUp (OSU) procedure and passpoint enabled devices, which connect to the network and are provisioned with PPS-MO. R2 users can onboard PPS-MO through authentication procedure using RADIUS credentials. Non SIM based authentication (EAP-TTLS) is supported as per the WFA RFC mandate for Hotspot 2.0 R2 devices. SIM based authentication (EAP SIM and EAP AKA) is supported as per the WFA RFC mandate for Hotspot 2.0 R1 devices.

SIM based authentication is similar to EAP - Full Authentication – 3GPP Solution except that RADIUS message include Hotspot 2.0 specific attributes. SIM based authentication is also applicable for R1 devices associated with Hotspot 2.0 WLAN and RADIUS messages are proxied to the external AAA server.

R2 devices are associated with Hotspot 2.0 WLAN on receiving the PPS-MO from the controller. Alternatively R2 devices can also get PPS-MO from remote OSU server and RADIUS request is proxied to external AAA server during access.

**NOTE** For this release, TTLS RADIUS authentication is supported. There is no support for EAP-SIM.

## SIM Based Authentication - Access Request

SIM based authentication for Hotspot 2.0 devices is similar to EAP - Full Authentication – 3GPP Solution. In addition to the parameters mentioned in each of the following RADIUS access-accept. The table lists the attributes specific to Hotspot 2.0.

- RADIUS Access Request [ID]
- RADIUS Access Request [EAP Response (NONCE\_MT)]
- RADIUS Access Request [EAP Response (SRES)]

Table 26: Hotspot 2.0 RADIUS access request attributes

| Attribute       | Attribute<br>ID | Presence | Туре   | Description                                                                                                    |
|-----------------|-----------------|----------|--------|----------------------------------------------------------------------------------------------------|
| Vendor-Specific | 26              | С        | String | Vendor ID: 40808                                                                                                    |
|                 |                 |          |        | Vendor Type: 2                                                                                                    |
|                 |                 |          |        | VSA: AP Version                                                                                                    |
|                 |                 |          |        | VSA Length: Variable                                                                                                    |
|                 |                 |          |        | This attribute indicates version 0 as R1 compliant AP and version 1as R2 compliant AP.                                                         |
| Vendor-Specific | 26              | С        | String | Vendor ID: 40808                                                                                                    |
|                 |                 |          |        | Vendor Type: 3                                                                                                    |
|                 |                 |          |        | VSA: Mobile Device Version                                                                                                    |
|                 |                 |          |        | VSA Length: Variable                                                                                                    |
|                 |                 |          |        | This attribute indicates version 0 as R1 compliant AP and version 1 as R2 compliant AP. Version 1 also includes the update identifier details. |

## **R2 Device Access Authentication**

In the R2 device authentication where PPS-MO is provisioned by an external OSU, RADIUS access request is always proxied to the remote AAA server when the device connects to the Hotspot 2.0 WLAN. RAC proxies the request to the AAA server based on the realm configuration defined in **Services&Profiles > Hotspot 2.0** of the controller web interface.

The figure shows the call flow for R2 devices when PPS-MO is received from external OSU. RAC does not decode the EAP payload and certificate details. It merely proxy's the request based on the RADIUS user name attribute used in the request.

Figure 5: R2 device access authentication

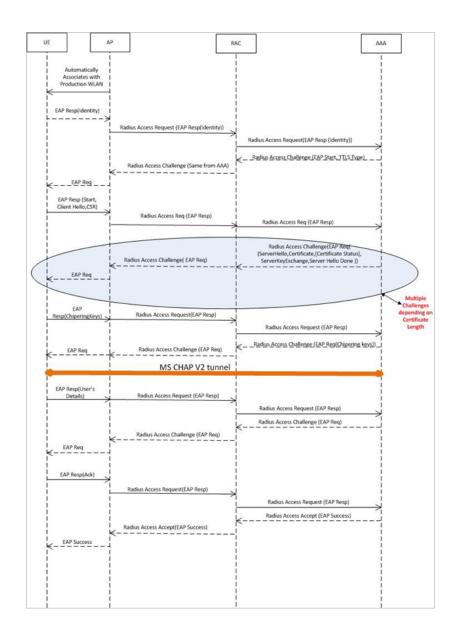

### **Access Request**

The table lists the attributes specific to Hotspot 2.0.

Table 27: Hotspot 2.0 RADIUS access request attributes

| Attribute       | Attribute<br>ID | Presence | Type   | Description                                                                                                    |
|-----------------|-----------------|----------|--------|----------------------------------------------------------------------------------------------------|
| Vendor-Specific | 26              | С        | String | Vendor ID: 40808                                                                                                    |
|                 |                 |          |        | Vendor Type: 2                                                                                                    |
|                 |                 |          |        | VSA: AP Version                                                                                                    |
|                 |                 |          |        | VSA Length: Variable                                                                                                    |
|                 |                 |          |        | This attribute indicates version 0 as R1 compliant AP and version 1as R2 compliant AP.                                                         |
| Vendor-Specific | 26              | С        | String | Vendor ID: 40808                                                                                                    |
|                 |                 |          |        | Vendor Type: 3                                                                                                    |
|                 |                 |          |        | VSA: Mobile Device Version                                                                                                    |
|                 |                 |          |        | VSA Length: Variable                                                                                                    |
|                 |                 |          |        | This attribute indicates version 0 as R1 compliant AP and version 1 as R2 compliant AP. Version 1 also includes the update identifier details. |

**NOTE** R2 access requests will have similar attributes as captured in EAP Full Authentication with a few exceptions:

- The Username in the access request will have the value 'anonymous@realm.com'. 'Realm.com' will vary depending on the NAI realm configured in the PPS-MO.
- The EAP message will carry an EAP-TTLS payload. It will be used to exchange certificate details and MSCHAPv2 credentials unlike EAP carrying EAP SIM credentials such as RAND, SRES, and Kc in EAP-SIM.

## **Access Response**

The table lists the attributes specific to Hotspot 2.0.

An HS 2.0 R2 call will have RADIUS responses such as multiple access challenges and Access Accept as captured or EAP SIM full authentication. See the note at the end of the table.

Table 28: Hotspot 2.0 RADIUS access response attributes

| Attribute       | Attribute ID | Presence | Туре   | Description                                                                                                    |
|-----------------|--------------|----------|--------|----------------------------------------------------------------------------------------------------|
| Vendor-Specific | 26           | С        | String | Vendor ID:<br>40808                                                                                                  |
|                 |              |          |        | Vendor Type: 1                                                                                                    |
|                 |              |          |        | VSA:<br>Subscription<br>Remediation<br>Needed                                                                        |
|                 |              |          |        | VSA Length:<br>Variable                                                                                              |
|                 |              |          |        | This attribute provides the remediation URL.                                                                         |
| Vendor-Specific | 26           | С        | String | Vendor ID:<br>40808                                                                                                  |
|                 |              |          |        | Vendor Type: 4                                                                                                    |
|                 |              |          |        | VSA:<br>De-authentication<br>Request                                                                                 |
|                 |              |          |        | VSA Length:<br>Variable                                                                                              |
|                 |              |          |        | This attribute is applicable only for R2 devices. It gives the de-authenticated URL and the re-authentication delay. |

| Attribute       | Attribute ID | Presence | Туре   | Description                                                              |
|-----------------|--------------|----------|--------|--------------------------------------------------------------------------|
| Vendor-Specific | 26           | С        | String | Vendor ID:<br>40808                                                      |
|                 |              |          |        | Vendor Type: 5                                                           |
|                 |              |          |        | VSA: Session<br>Information URL                                          |
|                 |              |          |        | VSA Length:<br>Variable                                                  |
|                 |              |          |        | This attribute provides the URL details seen before session termination. |

**NOTE** The EAP message for the HS 2.0 R2 call will have TLS and MSCHAPv2 credentials instead of SIM.

**NOTE** Attributes such as Client Hello, Server Hello are standard TLS 1.0 specific attributes and are embedded within EAP. For details refer to RFC 2246.

# **R2 Device Onboarding**

The UE can onboard with a controller using AAA credentials, where the controller proxys the onboarding requests to AAA.

#### **Onboarding Access Request**

The details in the access request are as follows:

Table 29: Onboarding Access Request

| Attribute     | Attribute<br>ID | Presence | Туре    | Description                                                                                                    |
|---------------|-----------------|----------|---------|----------------------------------------------------------------------------------------------------|
| NAS-Port-Type | 61              | М        | Integer | Indicates the physical port type of NAS, which authenticates the user.                                                                                                    |
| NAS-Port      | 5               | 0        | Integer | This attribute indicates the physical port<br>number of the NAS which authenticates the<br>user. The controller uses the association ID<br>for the STA in the AP to represent this. |

| Attribute                | Attribute<br>ID | Presence | Type          | Description                                                                                                    |
|--------------------------|-----------------|----------|---------------|----------------------------------------------------------------------------------------------------|
| User-Name                | 1               | М        | String        | Indicates the name of the user for authentication.                                                                                                    |
| User-Password            | 2               | С        | String        | This attribute indicates the password of the user to be authenticated. It is mandatory for PAP authentication.                                                                                                    |
| Calling Station ID       | 31              | 0        | String        | This attribute will contain the Calling Station ID as received from NAS during authentication or the accounting procedure                                                                                                    |
| Message<br>Authenticator | 80              | 0        | Octets        | This attribute is used to sign access requests to prevent spoofing access requests using CHAP, ARAP or EAP authentication methods. It authenticates this whole RADIUS packet - HMAC-MD5 (Type  Identifier   Length   Request Authenticator   Attributes). |
| NAS-IP-address           | 4               | С        | IP<br>Address | This attribute is the IP address of the AP which is serving the station or controller's control IP address, controller's management IP address and user defined value.                                                                                    |
| Proxy-State              | 33              | 0        | Octets        | This attribute is available to be sent by a proxy server to another server.                                                                                                    |

#### **Onboarding Access Response**

The details in the access response are as follows:

Table 30: Onboarding Access Response

| Attribute   | Attribute<br>ID | Presence | Туре   | Description                                                                                                    |
|-------------|-----------------|----------|--------|----------------------------------------------------------------------------------------------------|
| Proxy-State | 33              | 0        | Octets | This attribute is available to be sent by a proxy server to another server.                                                                                                    |
| Filter-Id   | 11              | Ο        | String | Represents the User Role name sent by AAA. This is used by SCG to map the received Group Role Name to the UTP profile and forward the corresponding ACL/rate limiting parameters to NAS. NAS enforces the UTP for the given user. Filter-Id might be included in access accept irrespective of a WISPr, 802.1x or HS 2.0 call. |

| Attribute | Attribute<br>ID | Presence | Туре    | Description                                                           |
|-----------|-----------------|----------|---------|-----------------------------------------------------------------------|
| WISPr     | 26              | 0        | Integer | Vendor ID: WISPr: 14122                                               |
| uplink    |                 |          |         | VSA: WISPr-Bandwidth-Max-UP (7)                                       |
|           |                 |          |         | VSA Length: Variable                                                  |
|           |                 |          |         | The attribute contains the maximum uplink value in bits per second.   |
| WISPr     | 26              | 0        | Integer | Vendor ID: WISPr: 14122                                               |
| downlink  |                 |          |         | VSA: WISPr-Bandwidth-Max-DOWN (8)                                     |
|           |                 |          |         | VSA Length: Variable                                                  |
|           |                 |          |         | The attribute contains the maximum downlink value in bits per second. |

# Hotspot 2.0 VSAs

There are vendor specific attributes for Hotspot 2.0 as mandated by WFA Hotspot 2.0 specifications along with the regular RADIUS message attributes (as per RFC 2865).

The figure indicates the VSA fields in a hotspot 2.0 subscription remediation flow.

Figure 6: Hotspot 2.0 VSA fields

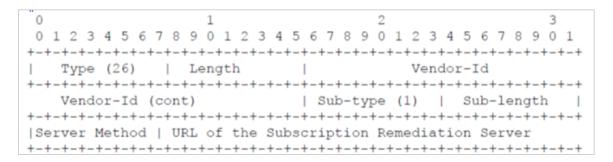

# AP Initiated Accounting Messages (PDG/LBO Sessions)

4

The controller honors RADIUS accounting messages received from AP, for both Ruckus AP and 3rd Party AP. For accounting messages from AP, controller generates W-AN-CDR/S-CDR/W-CDR as configured in the controller UI (non-proxy mode), or proxy accounting messages received from AP to configured external AAA server (proxy mode).

The figure shows the controller proxy accounting messages from NAS to external AAA server.

Figure 7: AP initiated accounting messages

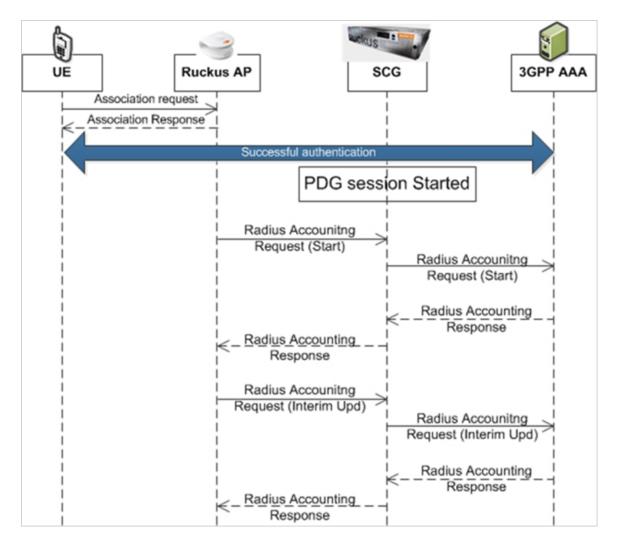

#### This section covers:

- Accounting Start Messages
- Accounting Interim Update and Stop Messages
- Accounting On Messages
- Accounting Off Messages

# **Accounting Start Messages**

The table lists the attribute details of messages sent by the controller to the AAA server.

Table 31: Accounting start message attributes

| Attribute      | Attribute ID | Presence | Туре       | Description                                                                                                    |
|----------------|--------------|----------|------------|----------------------------------------------------------------------------------------------------|
| User-Name      | 1            | M        | String     | The username of the given accounting session.                                                                                                    |
| NAS-IP-Address | 4            | С        | IP Address | This attribute is the IP address of the AP which is serving the station or user equipment, controller's control IP address, controller's management IP address and user defined value. |

| Attribute       | Attribute ID | Presence | Туре       | Description                                                                                                    |
|-----------------|--------------|----------|------------|----------------------------------------------------------------------------------------------------|
| NAS-Port        | 5            | O        | Integer    | This attribute indicates the physical port number of the NAS which authenticates the user. The controller uses the association ID for the STA in the AP to represent this. |
| Framed-IP-      | 8            | 0        | IP Address | This attribute                                                                                                    |
| Address         |              |          |            | indicates the address to be configured for the user.                                                                                                    |
| Vendor-Specific | 26           | С        | String     | Vendor ID:<br>Ruckus:25053                                                                                                    |
|                 |              |          |            | VSA:<br>Ruckus-SSID (3)                                                                                                    |
|                 |              |          |            | VSA Length:<br>Variable                                                                                                    |
|                 |              |          |            | Reports the associated WLANs SSID in access request and accounting packet. Ruckus VSAs are received from Ruckus APs only. It is optional for 3rd party APs.                |

| Attribute       | Attribute ID | Presence | Туре    | Description                                                                                                    |
|-----------------|--------------|----------|---------|----------------------------------------------------------------------------------------------------|
| Vendor-Specific | 26           | С        | String  | Vendor ID:<br>Ruckus:25053                                                                                                    |
|                 |              |          |         | VSA:<br>Ruckus-Location<br>(5)                                                                                                    |
|                 |              |          |         | VSA Length:<br>Variable                                                                                                    |
|                 |              |          |         | Reports the device location for this AP. This is a configurable value in the device location setting. Ruckus VSA is received only from Ruckus AP. It is optional for 3rd party APs. |
| Vendor-Specific | 26           | С        | Integer | Vendor ID:<br>Ruckus:25053                                                                                                    |
|                 |              |          |         | VSA: Ruckus-                                                                                                    |
|                 |              |          |         | SCG-CBLADE-                                                                                                    |
|                 |              |          |         | IP (7)                                                                                                    |
|                 |              |          |         | VSA Length: 6                                                                                                    |
|                 |              |          |         | Reports the control plane IP address. Ruckus VSAs are received from Ruckus APs only. It is optional for 3rd party APs.                                                              |

| Attribute         | Attribute ID | Presence | Туре    | Description                                                                                                    |
|-------------------|--------------|----------|---------|----------------------------------------------------------------------------------------------------|
| Vendor-Specific   | 26           | С        | Integer | Vendor ID:<br>Ruckus:25053                                                                                                    |
|                   |              |          |         | VSA:<br>Ruckus-SCG-                                                                                                    |
|                   |              |          |         | DBLADE-                                                                                                    |
|                   |              |          |         | IP (8)                                                                                                    |
|                   |              |          |         | VSA Length: 6                                                                                                    |
|                   |              |          |         | Reports the data plane IP address. Ruckus VSA is received only from Ruckus AP. It is optional for 3rd party APs.                                                                                                    |
| Called Station ID | 30           | O        | Integer | This attribute supports two kinds of formats, namely, BSSID:SSID, which is the MAC address of the WLAN on AP and AP-MAC:SSID which is the MAC address of AP. The letters in the MAC address are in uppercase. For example: 112233AABBCCSD |

| Attribute          | Attribute ID | Presence | Туре    | Description                                                                                                    |
|--------------------|--------------|----------|---------|----------------------------------------------------------------------------------------------------|
| Calling Station ID | 31           | 0        | String  | Allows NAS to send the ID (UE MAC), which indicates as to who is calling the STA's MAC address. The letters in the MAC address are in uppercase. For example: 11-22-33-AABBCC.                                                         |
| NAS-Identifier     | 32           | С        | Integer | NAS-IP-Address or NAS-Identifier attribute is mandatory in received messages. It supports 3 types of values, namely BSSID (MAC address of the WLAN on AP), AP-MAC (MAC address of AP) and user defined address (maximum length of 62). |

| Attribute            | Attribute ID | Presence | Туре    | Description                                                                                                    |
|----------------------|--------------|----------|---------|----------------------------------------------------------------------------------------------------|
| Proxy-State          | 33           | C        | Octets  | This attribute is available to be sent by a proxy server (controller) to another server (AAA server) when forwarding an access request, accounting request (start, stop or interim) and must be returned unmodified in the access accept, access reject, access challenge and accounting response. |
| Acct-Status-<br>Type | 40           | M        | Integer | This attribute indicates whether the Accounting Pequest attribute marks the beginning of the user service (Start). Start value is 1.                                                                                                    |

| Attribute           | Attribute ID | Presence | Туре    | Description                                                                                                    |
|---------------------|--------------|----------|---------|----------------------------------------------------------------------------------------------------|
| Acct-Delay-<br>Time | 41           | С        | Integer | This is a configurable option and by default this attribute is disabled. In case the accounting message gets retransmitted, this attribute contains the time stamp of the consecutive retransmitted message.             |
| Acct-Session-ID     | 44           | M        | Integer | This attribute is a unique accounting identity to facilitate easy matching of start, interim and stop records in a log file. The start, interim and stop records for a given session must have the same Acct-Session-ID. |
| Acct-Authentic      | 45           | М        | Integer | This attribute indicates whether the user was authenticated through RADIUS server or NAS or remote authentication protocol.                                                                                              |

| Attribute                 | Attribute ID | Presence | Туре    | Description                                                                                                    |
|---------------------------|--------------|----------|---------|----------------------------------------------------------------------------------------------------|
| Acct-Multi-<br>Session-ID | 50           | О        | Integer | This attribute is a unique Accounting ID, to link multiple related sessions in a log file                                                                             |
| Acct-Link<br>-Count       | 51           | О        | Integer | Count of links in<br>a multi-link<br>session, when<br>an accounting<br>record is<br>generated.                                                                        |
| Event-<br>Timestamp       | 55           | 0        | Integer | This attribute is included in the accounting-request packet for recording the time in seconds that the event occurred on NAS. For example, January 1, 2013 00:00 UTC. |
| NAS-Port-Type             | 61           | 0        | Integer | Indicates the physical port type of NAS, which authenticates the user.                                                                                                |
| Connect-Info              | 77           | О        | String  | This attribute is sent from the NAS to indicate the nature of the user's connection.                                                                                  |
| Chargeable<br>User ID     | 89           | С        | String  | This attribute is<br>MSISDN or any<br>chargeable user<br>identity returned<br>by the AAA<br>server.                                                                   |

| Attribute                | Attribute ID | Presence | Туре   | Description                                                                                                    |
|--------------------------|--------------|----------|--------|----------------------------------------------------------------------------------------------------|
| Location-<br>Information | 127          | С        | Octets | This is a composite attribute, which provides meta data about the location information. It is encoded as per RFC 5580.          |
|                          |              |          |        | NOTE This attribute is included only when the expected location delivery method is accounting request as specified in RFC 5580. |
| Location-<br>Data        | 128          | М        | String | This attribute contains the actual location information. It is encoded as per RFC 5580.                                         |
|                          |              |          |        | NOTE This attribute is included only when the expected location delivery method is accounting request as specified in RFC 5580. |

| Attribute                    | Attribute ID | Presence | Туре   | Description                                                                                                    |
|------------------------------|--------------|----------|--------|----------------------------------------------------------------------------------------------------|
| Basic-Location -Policy-Rules | 129          | C        | Octets | This attribute provides the basic privacy policy associated to the location information. It is encoded as per RFC 5580.  NOTE This attribute is included only when the expected location delivery method is accounting request as specified in RFC 5580. |

| Attribute                       | Attribute ID | Presence | Туре   | Description                                                                                                    |
|---------------------------------|--------------|----------|--------|----------------------------------------------------------------------------------------------------|
| Extended-Location -Policy-Rules | 130          | C        | Octets | This attribute provides the extended privacy policy for the target whose location is specified. This attribute is sent with the above attribute (basic location policy). It is encoded as per RFC 5580. |
|                                 |              |          |        | NOTE This attribute is included only when the expected location delivery method is accounting request as specified in RFC 5580.                                                                         |

# **Accounting Interim Update and Stop Messages**

The table lists the attribute details of messages sent by the controller to AAA.

Table 32: Accounting interim update and stop message attributes

| Attribute | Attribute ID | Presence | Туре   | Description                                   |
|-----------|--------------|----------|--------|-----------------------------------------------|
| User-Name | 1            | М        | String | The username of the given accounting session. |

| Attribute         | Attribute ID | Presence | Туре       | Description                                                                                                    |
|-------------------|--------------|----------|------------|----------------------------------------------------------------------------------------------------|
| NAS-IP-Address    | 4            | С        | IP Address | This attribute is the IP address of the AP which is serving the station or controller's control IP address, controller's management IP address and user defined value.     |
| NAS-Port          | 5            | 0        | Integer    | This attribute indicates the physical port number of the NAS which authenticates the user. The controller uses the association ID for the STA in the AP to represent this. |
| Framed-IP-Address | 8            | 0        | IP Address | This attribute indicates the address to be configured for the user.                                                                                                    |

| Attribute       | Attribute ID | Presence | Туре    | Description                                                                                                    |
|-----------------|--------------|----------|---------|----------------------------------------------------------------------------------------------------|
| Vendor-Specific | 26           | С        | Integer | Vendor ID:<br>Ruckus:25053                                                                                                    |
|                 |              |          |         | VSA:<br>Ruckus-STA-RSSI<br>(2)                                                                                                    |
|                 |              |          |         | VSA Length: 6                                                                                                    |
|                 |              |          |         | UE reports the current RSSI value in the accounting packet. Ruckus VSA is received only from Ruckus AP.                                                      |
| Vendor-Specific | 26           | С        | String  | Vendor ID:<br>Ruckus:25053                                                                                                    |
|                 |              |          |         | VSA:<br>Ruckus-SSID (3)                                                                                                    |
|                 |              |          |         | VSA Length:<br>Variable                                                                                                    |
|                 |              |          |         | Reports the associated WLANs SSID in the access request and accounting packet. Ruckus VSA is received only from Ruckus AP. It is optional for 3rd party APs. |

| Attribute       | Attribute ID | Presence | Туре    | Description                                                                                                    |
|-----------------|--------------|----------|---------|----------------------------------------------------------------------------------------------------|
| Vendor-Specific | 26           | С        | String  | Vendor ID:<br>Ruckus:25053                                                                                                    |
|                 |              |          |         | VSA:<br>Ruckus-Location<br>(5)                                                                                                    |
|                 |              |          |         | VSA Length:<br>Variable                                                                                                    |
|                 |              |          |         | Reports the device location for this AP. This is a configurable value in the device location setting. Ruckus VSA is received only from Ruckus AP. It is optional for 3rd party APs. |
| Vendor-Specific | 26           | С        | Integer | Vendor D:<br>Ruckus:25053                                                                                                    |
|                 |              |          |         | VSA:<br>RdvsSCGCBADEP<br>(7)                                                                                                    |
|                 |              |          |         | VSA Length: 6                                                                                                    |
|                 |              |          |         | Reports the control plane IP address. Ruckus VSA is received only from Ruckus AP. It is optional for 3rd party APs.                                                                 |

| Attribute         | Attribute ID | Presence | Туре    | Description                                                                                                    |
|-------------------|--------------|----------|---------|----------------------------------------------------------------------------------------------------|
| Vendor-Specific   | 26           | С        | Integer | Vendor ID:<br>Ruckus:25053                                                                                                    |
|                   |              |          |         | VSA:<br>RukusSCGDBADEP<br>(8)                                                                                                    |
|                   |              |          |         | VSA Length: 6                                                                                                    |
|                   |              |          |         | Reports the data plane address. Ruckus VSA is received only from Ruckus AP. It is optional for 3rd party APs.                                                                                                    |
| Called Station ID | 30           | O        | Integer | This attribute allows NAS to send the ID (BSSID), which is called by the user. It is MAC of the AP. It supports 2 types of values, namely BSSID:SSID, where BSSID is the MAC address of the WLAN on AP. The second value is AP-MAC:SSID, where AP-MAC is the MAC address of the AP. The letters in the MAC address are in uppercase. For example: 112233AABBOOSD |

| Attribute             | Attribute ID | Presence | Туре    | Description                                                                                                    |
|-----------------------|--------------|----------|---------|----------------------------------------------------------------------------------------------------|
| Calling Station<br>ID | 31           | 0        | String  | Allows NAS to<br>send the ID (UE<br>MAC), which<br>indicates as to<br>who is calling<br>this server.                                                                                                    |
| NAS-Identifier        | 32           | C        | Integer | NAS-IP-Address or NAS-Identifier attribute is mandatory in received messages. It supports 3 types of values, namely BSSID (MAC address of the WLAN on AP), AP-MAC (MAC address of AP) and user defined address (maximum length of 62).                                                             |
| Proxy-State           | 33           | O        | Octets  | This attribute is available to be sent by a proxy server (controller) to another server (AAA server) when forwarding an access request, accounting request (start, stop or interim) and must be returned unmodified in the access accept, access reject, access challenge and accounting response. |

| Attribute              | Attribute ID | Presence | Туре    | Description                                                                                                    |
|------------------------|--------------|----------|---------|----------------------------------------------------------------------------------------------------|
| Acct-Status-Type       | 40           | M        | Integer | Value differs based on message type. Attribute interim update has the value 3 and stop has the value 2.                                                                                                    |
| Acct-Delay-<br>Time    | 41           | С        | Integer | This is a configurable option and by default this attribute is disabled. In case the accounting message gets retransmitted, this attribute contains the time stamp of the consecutive retransmitted message. |
| Acct-Input-<br>Octets  | 42           | M        | Integer | This attribute indicates the number of octets received from the port over the course of the service provided. This attribute is present in Austribute/                                                       |
| Acct-Output-<br>Octets | 43           | M        | Integer | This attribute indicates the number of octets sent to the port in the course of delivering this service.                                                                                                    |

| Attribute              | Attribute ID | Presence | Туре    | Description                                                                                                    |
|------------------------|--------------|----------|---------|----------------------------------------------------------------------------------------------------|
| Acct-Session-ID        | 44           | M        | Integer | This attribute is a unique accounting identity to facilitate easy matching of start, interim and stop records in a log file. The start, interim and stop records for a given session must have the same Acct-Session-ID. |
| Acct-Authentic         | 45           | M        | Integer | This attribute indicates whether the user was authenticated through RADIUS server or NAS or remote authentication protocol.                                                                                              |
| Acct-Session-<br>Time  | 46           | M        | Integer | This attribute indicates the number of seconds for receiving the service.                                                                                                    |
| Acct-Input-<br>Packets | 47           | M        | Integer | This attribute indicates the number of packets received from the port over the course of the service provided to a framed user.                                                                                          |

| Attribute                 | Attribute ID | Presence | Туре    | Description                                                                                                    |
|---------------------------|--------------|----------|---------|----------------------------------------------------------------------------------------------------|
| Acct-Output-<br>Packets   | 48           | M        | Integer | This attribute indicates the number of packets sent from the port over the course of the service provided to a framed user.                                          |
| Acct-Terminate-Cause      | 49           | M        | Integer | This attribute indicates how the session was terminated. This attribute can only be present in accounting request records where the Acct-Status-Type is set to Stop. |
| Acct-Multi-<br>Session-ID | 50           | О        | Integer | This attribute is a unique Accounting ID, linking multiple related sessions in a log file.                                                                           |
| Acct-Link-<br>-Count      | 51           | О        | Integer | Count of links in<br>a multi-link<br>session, when<br>an accounting<br>record is<br>generated.                                                                       |
| Acct-Input-<br>-Gigawords | 52           | M        | Integer | This attribute indicates the number of times that the Acct-Input-Octets counter wraps around 2^32 over the course of this provided service.                          |

| Attribute                  | Attribute ID | Presence | Туре    | Description                                                                                                    |
|----------------------------|--------------|----------|---------|----------------------------------------------------------------------------------------------------|
| Acct-Output-<br>-Gigawords | 53           | M        | Integer | This attribute indicates the number of times the Acct-Output-Octets counter is wrapped around 2^32 in the course of delivering this service.                         |
| Event-Timestamp            | 55           | O        | Integer | This attribute is included in the accounting request packet to record the time (in seconds) that this event occurred on NAS. For example, January 1, 2013 00:00 UTC. |
| NAS-Port-Type              | 61           | 0        | Integer | Indicates the physical port type of NAS, which authenticates the user.                                                                                               |
| Connect-Info               | 77           | 0        | String  | This attribute is sent from the NAS to indicate the nature of the user's connection.                                                                                 |
| Chargeable<br>User ID      | 89           | С        | String  | AP includes<br>Chargeable<br>User ID attribute<br>along with the<br>values received<br>from the AAA<br>server.                                                       |

| Attribute                | Attribute ID | Presence | Туре   | Description                                                                                                    |
|--------------------------|--------------|----------|--------|----------------------------------------------------------------------------------------------------|
| Location-<br>Information | 127          | С        | Octets | This is a composite attribute, which provides meta data about the location information. It is encoded as per RFC 5580.           |
|                          |              |          |        | Note: This attribute is included only when the expected location delivery method is accounting request as specified in RFC 5580. |
| Location-Data            | 128          | M        | String | This attribute contains the actual location information. It is encoded as per RFC 5580.                                          |
|                          |              |          |        | NOTE This attribute is included only when the expected location delivery method is accounting request as specified in RFC 5580.  |

| Attribute                  | Attribute ID | Presence | Туре   | Description                                                                                                    |
|----------------------------|--------------|----------|--------|----------------------------------------------------------------------------------------------------|
| Basic-LocationPolicy-Rules | 129          | C        | Octets | This attribute provides the basic privacy policy associated to the location information. It is encoded as per RFC 5580.  NOTE This attribute is included only when the expected location delivery method is accounting request as specified in RFC 5580. |

| is specified.Th attribute is ser with the above attribute (basiclocation polic). It is encoded a per RFC 5580  NOTE This attribute is included only when the expected location delive method is | Attribute | Attribute ID | Presence | Туре   | Description                                                                                                    |
|----------------------------------------------------------------------------------------------------|-----------|--------------|----------|--------|----------------------------------------------------------------------------------------------------|
| request as                                                                                                    |           | 130          | C        | Octets | provides the extended privacy policy for the target whose location is specified. This attribute is sent with the above attribute (basic location policy). It is encoded as per RFC 5580.  NOTE This attribute is included only when the expected location delivery method is accounting request as specified in RFC |

## **Accounting On Messages**

The table lists the attribute details of messages sent by the controller to the AAA server.

Table 33: Accounting on message attributes

| Attribute | Attribute ID | Presence | Туре   | Description                                   |
|-----------|--------------|----------|--------|-----------------------------------------------|
| User-Name | 1            | M        | String | The username of the given accounting session. |

| Attribute       | Attribute ID | Presence | Туре       | Description                                                                                                    |
|-----------------|--------------|----------|------------|----------------------------------------------------------------------------------------------------|
| NAS-IP-Address  | 4            | С        | IP Address | This attribute is the IP address of the AP which is serving the station or controller's control IP address, controller's management IP address and user defined value. |
| Vendor-Specific | 26           | С        | String     | Vendor ID:<br>Ruckus:25053                                                                                                    |
|                 |              |          |            | VSA:<br>Ruckus-SSID<br>(3)                                                                                                    |
|                 |              |          |            | VSA Length: -<br>Variable                                                                                                    |
|                 |              |          |            | Reports the associated WLANs SSID in the access request and accounting packet, Ruckus VSA is received only from Ruckus AP. It is optional for 3rd party APs.           |

| Attribute       | Attribute ID | Presence | Туре    | Description                                                                                                    |
|-----------------|--------------|----------|---------|----------------------------------------------------------------------------------------------------|
| Vendor-Specific | 26           | С        | String  | Vendor ID:<br>Ruckus:25053                                                                                                    |
|                 |              |          |         | VSA:<br>Ruckus-Location<br>(5)                                                                                                    |
|                 |              |          |         | VSA Length:<br>Variable                                                                                                    |
|                 |              |          |         | Reports the device location for this AP. This is a configurable value in the device location setting. Ruckus VSA is received only from Ruckus AP. It is optional for 3rd party APs.      |
| Vendor-Specific | 26           | C        | Integer | Vendor ID: Ruckus:25053 VSA: Ruckus-SCG- CBLADE-IP (7) VSA Length: 6 Reports the control plane IP address. Ruckus VSA is received only from Ruckus AP. It is optional for 3rd party APs. |

| Attribute       | Attribute ID | Presence | Туре    | Description                                                                                                    |
|-----------------|--------------|----------|---------|----------------------------------------------------------------------------------------------------|
| Vendor-Specific | 26           | С        | Integer | Vendor ID:<br>Ruckus:25053                                                                                       |
|                 |              |          |         | VSA:<br>Ruckus-SCG                                                                                               |
|                 |              |          |         | -DBLADE-IP (8)                                                                                                   |
|                 |              |          |         | VSA Length: 6                                                                                                    |
|                 |              |          |         | Reports the data plane IP address. Ruckus VSA is received only from Ruckus AP. It is optional for 3rd party APs. |

| Attribute         | Attribute ID | Presence | Туре    | Description                                                                                                    |
|-------------------|--------------|----------|---------|----------------------------------------------------------------------------------------------------|
| Called Station ID | 30           | O        | Integer | This attribute allows NAS to send the ID (BSSID), which is called by the user. It is MAC of the AP. It supports 2 types of values, namely BSSID:SSID, where BSSID is the MAC address of the WLAN on AP. The second value is AP-MAC:SSID, where AP-MAC is the MAC address of the AP. The letters in the MAC address are in uppercase.For example: 11-22-33-AA-BB-CC:SSID |

| Attribute      | Attribute ID | Presence | Туре    | Description                                                                                                    |
|----------------|--------------|----------|---------|----------------------------------------------------------------------------------------------------|
| NAS-Identifier | 32           | C        | Integer | NAS-IP-Address or NAS-Identifier attribute is mandatory in received messages. It supports 3 types of values, namely BSSID (MAC address of the WLAN on AP), AP-MAC (MAC address of AP) and user defined address (maximum length of 62).                                                             |
| Proxy-State    | 33           | O        | Octets  | This attribute is available to be sent by a proxy server (controller) to another server (AAA server) when forwarding an access request, accounting request (start, stop or interim) and must be returned unmodified in the access accept, access reject, access challenge and accounting response. |

| Attribute            | Attribute ID | Presence | Туре    | Description                                                                                                    |
|----------------------|--------------|----------|---------|----------------------------------------------------------------------------------------------------|
| Acct-Status-<br>Type | 40           | М        | Integer | This attribute indicates whether the Accounting Pequest attribute marks it as Accounting-On (7) and Accounting-Off (8).             |
| Acct-Delay-<br>Time  | 41           | С        | Integer | In case the accounting message gets retransmitted, this attribute contains the time stamp of the consecutive retransmitted message. |
| Acct-Authentic       | 45           | М        | Integer | This attribute indicates whether the user was authenticated through RADIUS server or NAS or remote authentication protocol.         |

## **Accounting Off Messages**

The table lists the attribute details of messages sent by the controller to the AAA server.

Table 34: Accounting off message attributes

| Attribute | Attribute ID | Presence | Туре   | Description                                   |
|-----------|--------------|----------|--------|-----------------------------------------------|
| User-Name | 1            | M        | String | The username of the given accounting session. |

| Attribute       | Attribute ID | Presence | Туре       | Description                                                                                                    |
|-----------------|--------------|----------|------------|----------------------------------------------------------------------------------------------------|
| NAS-IP-Address  | 4            | С        | IP Address | This attribute is the IP address of the AP which is serving the station or controller's control IP address, controller's management IP address and user defined value. |
| Vendor-Specific | 26           | С        | String     | Vendor ID:<br>Ruckus:25053                                                                                                    |
|                 |              |          |            | VSA:<br>Ruckus-SSID (3)                                                                                                    |
|                 |              |          |            | VSA Length:<br>Variable                                                                                                    |
|                 |              |          |            | Reports the associated WLANs SSID in access request and accounting packet. Ruckus VSAs are received from Ruckus APs only. It is optional for 3rd party APs.            |

| Attribute       | Attribute ID | Presence | Туре    | Description                                                                                                    |
|-----------------|--------------|----------|---------|----------------------------------------------------------------------------------------------------|
| Vendor-Specific | 26           | С        | String  | Vendor ID:<br>Ruckus:25053                                                                                                    |
|                 |              |          |         | VSA:<br>Ruckus-Location<br>(5)                                                                                                    |
|                 |              |          |         | VSA Length:<br>Variable                                                                                                    |
|                 |              |          |         | Reports the device location for this AP. This is a configurable value in the device location setting. Ruckus VSA is received only from Ruckus AP. It is optional for 3rd party APs.           |
| Vendor-Specific | 26           | С        | Integer | Vendor ID: Ruckus:25053  VSA: Ruckus-SCG- CBLADE-IP (7)  VSA Length: 6 Reports the control plane IP address. Ruckus VSAs are received from Ruckus APs only. It is optional for 3rd party APs. |

| Attribute       | Attribute ID | Presence | Туре    | Description                                                                                                    |
|-----------------|--------------|----------|---------|----------------------------------------------------------------------------------------------------|
| Vendor-Specific | 26           | С        | Integer | Vendor ID:<br>Ruckus:25053                                                                                       |
|                 |              |          |         | VSA:<br>Ruckus-SCG                                                                                               |
|                 |              |          |         | -DBLADE-IP (8)                                                                                                   |
|                 |              |          |         | VSA Length: 6                                                                                                    |
|                 |              |          |         | Reports the data plane IP address. Ruckus VSA is received only from Ruckus AP. It is optional for 3rd party APs. |

| Attribute         | Attribute ID | Presence | Туре    | Description                                                                                                    |
|-------------------|--------------|----------|---------|----------------------------------------------------------------------------------------------------|
| Called Station ID | 30           | 0        | Integer | This attribute allows NAS to send the ID (BSSID), which is called by the user. It is MAC of the AP. It supports 2 types of values, namely BSSID:SSID, where BSSID is the MAC address of the WLAN on AP. The second value is AP-MAC:SSID, where AP-MAC is the MAC address of the AP. The letters in the MAC address are in uppercase.For example: 11 -22-33-AA-BB-CC:SSID. |

| Attribute      | Attribute ID | Presence | Туре    | Description                                                                                                    |
|----------------|--------------|----------|---------|----------------------------------------------------------------------------------------------------|
| NAS-Identifier | 32           | С        | Integer | NAS-IP-Address or NAS-Identifier attribute is mandatory in received messages. It supports 3 types of values, namely BSSID (MAC address of the WLAN on AP), AP-MAC (MAC address of AP) and user defined address (maximum length of 62).                                                             |
| Proxy-State    | 33           | O        | Octets  | This attribute is available to be sent by a proxy server (controller) to another server (AAA server) when forwarding an access request, accounting request (start, stop or interim) and must be returned unmodified in the access accept, access reject, access challenge and accounting response. |

| Attribute            | Attribute ID | Presence | Туре    | Description                                                                                                    |
|----------------------|--------------|----------|---------|----------------------------------------------------------------------------------------------------|
| Acct-Status-<br>Type | 40           | M        | Integer | This attribute indicates whether the Accounting-Request attribute marks it as Accounting-Off (8) Accounting-On (7).                 |
| Acct-Delay-<br>Time  | 41           | С        | Integer | In case the accounting message gets retransmitted, this attribute contains the time stamp of the consecutive retransmitted message. |
| Acct-Authentic       | 45           | M        | Integer | This attribute indicates whether the user was authenticated through RADIUS server or NAS or remote authentication protocol.         |

# Dynamic Authorization and List of Vendor Specific Attributes - AAA Server

5

The AAA server initiates messages to the controller signaling an authorization change, as described in *RFC 5176*, *Dynamic Authorization Extensions to RADIUS*. This occurs when modifications are made to the subscriber GPRS profile at the HLR (via OAM). Reference *TS 29.234* describes these procedures on the Wm reference point using the diameter protocol.

The following sections list the message flow attributes utilized for RADIUS Dynamic Authorization Extension. Change of Authorization (CoA) and Disconnect Message (DM) messages can have any of the following attributes as a session identifier.

- User name
- CUI with MSISDN
- Acct-Sess-Id (Session identification attribute)

#### Service Authorisation

A change in service authorization is initiated at the AAA server.

For example, when the AAA server receives a *MAP-InsertSubscriberData* from the HLR along with the modified GPRS profile information (QoS) or is modified for any other reason the controller AAA proxy intercepts the CoA request. It checks if the CoA message contains a session identification attribute (such as user name) as well as attributes indicating the authorization changes (new QoS). Depending on these attributes the call flows could vary.

If the CoA request contains a session identification and the attribute - service-type (6) is set to authorize-only the controller responds with CoA NAK since the controller does not support CoA with service-type as authorize-only.

If the CoA request does not contain the service-type (6) attribute, the message must contain a session identification attributes as well as authorization attributes (QoS).

The controller supports RADIUS CoA (Change-of-Authorization) in limited form. RADIUS CoA is supported only for modifying QoS profile when subscriber traffic is tunneled to the core network (Gn and S2a) interface. It is also supported when traffic originates from Ruckus Wireless or from 3rd Party APs.

#### This section covers:

- Change of Authorization (CoA) Messages Not Set to Authorize Only
- Change of Authorization Acknowledge Messages (CoA Ack)
- Change of Authorization Negative Acknowledge Messages (CoA NAK)
- Disconnected Messages
- Acknowledgment of Disconnected Messages (DM Ack)
- Negative Acknowledge of Disconnected Messages (DM NAK)
- Disconnected Messages Dynamic Authorization Client (AAA server)

**NOTE** Refer to the Authentication and Authorization section for this procedure.

# Change of Authorization (CoA) Messages - Not Set to Authorize Only

The table lists the attribute details of CoA messages where the service type AVP is not set. is not set. CoA can have any of the following attributes as session identifier:

- User name
- CUI with MSISDN
- Acct-Sess-Id
- NAS-Port
- Framed-IP-Address
- Called-Station-Id
- Acct-Multi-Session-Id
- Framed-Interface-Id
- Framed-IPv6-Prefix
- NAS-IPv6-Address

Table 35: Change of Authorization (CoA) messages - Authorize-Only is not set

| Attribute    | Attribute<br>ID | Presence | Type/Description                                                                                                    |
|--------------|-----------------|----------|----------------------------------------------------------------------------------------------------|
| Message Code |                 | М        | 43                                                                                                    |
| User-Name    | 1               | С        | Identifies the username of<br>the UE/subscriber to be<br>disconnected. Username is<br>received from NAS during<br>authentication or accounting<br>session. |

| Attribute                            | Attribute<br>ID | Presence | Type/Description                                                                                                    |
|--------------------------------------|-----------------|----------|----------------------------------------------------------------------------------------------------|
| NAS-IP-Address                       | 4               | С        | This attribute is the IP address of the AP which is serving the station or user equipment, controller's control IP address, controller's management IP address and user defined value. |
| NAS-Port                             | 5               | 0        | Indicates the physical NAS port number, which authenticates the user or the port on which a session is terminated. If present should match the session context table.                  |
| 3GPP VSA<br>(Negotiated-QoS-Profile) | 5               | 0        | This attribute carries the new QoS value and can be either be Ruckus defined VSA or 3GPP defined VSA.                                                                                  |
|                                      |                 |          | NOTE The controller uses this attribute for updating the QoS from the AAA server, whichever is present. If both are present priority is for 3GPP-QoS attribute.                        |
| Service-Type                         | 6               | 0        | This attribute indicates the type of service the user has requested, or the type of service to be provided. CoA request should be processed if present.                                |
|                                      |                 |          | NOTE Changes do not get applied on the UE session. It ignores the parameter.                                                                                                    |

| Attribute         | Attribute<br>ID | Presence | Type/Description                                                                                                    |
|-------------------|-----------------|----------|----------------------------------------------------------------------------------------------------|
| Framed-IP-Address | 8               | 0        | The IPv4 address associated with a session. This is the IP address, which gets assigned to UE after successfull call establishment. If present should match the session context table.                                            |
| Filter-Id         | 11              | 0        | Represents the user role name sent by AAA. This is used by SCG to map the received Group Role Name to the UTP profile and forward the corresponding ACL/rate limiting parameters to NAS. NAS enforces the UTP for the given user. |
| Vendor-Specific   | 26              | 0        | Vendor ID: WISPr: 14122 VSA: WISPr-Bandwidth-Max-UP (7) VSA Length: Variable The attribute contains the maximum uplink value in bits per second.                                                                                  |
| Vendor-Specific   | 26              | 0        | Vendor ID: WISPr: 14122 VSA: WISPr-Bandwidth-Max-DOWN (8) VSA Length: Variable The attribute contains the maximum downlink value in bits per second.                                                                              |

| Attribute          | Attribute<br>ID | Presence | Type/Description                                                                                                    |
|--------------------|-----------------|----------|----------------------------------------------------------------------------------------------------|
| Session-Timeout    | 27              | 0        | This attribute sets the maximum number of seconds of service to be provided to the user before termination of the session   |
| Idle-Timeout       | 28              | 0        | It sets the maximum number of consecutive seconds of idle connection allowed to the user before termination of the session. |
| Called Station ID  | 30              | 0        | This attribute will contain the Called Station ID as received from NAS during authentication or the accounting procedure.   |
| Calling Station ID | 31              | 0        | This attribute will contain the Calling Station ID as received from NAS during authentication or the accounting procedure   |
| NAS-Identifier     | 32              | С        | If present, it should match with the value in the controller session table.                                                 |
| Acct-Session-ID    | 44              | С        | This attribute should have the same value as sent by NAS during the accounting procedure.                                   |
| State              | 45              | 0        | This attribute is copied as is if it is received in a request from the AAA server.                                          |
|                    |                 |          | NOTE Changes do not get applied on the UE session. It ignores the parameter.                                                |

| Attribute                   | Attribute<br>ID | Presence | Type/Description                                                                                                    |
|-----------------------------|-----------------|----------|----------------------------------------------------------------------------------------------------|
| Acct-Multi-Session-Id       | 50              | 0        | Thus attribute uniquely identifyies related sessions. It should have the same value received in authentication or accouting request. If present should match the session context table. |
| Accounting-Interim-Interval | 85              | O        | Indicates the number of seconds between each interim update for this specific session. If the value is blank, the configured default value is used as the accounting interim interval.  |
| Chargeable User ID          | 89              | С        | This attribute is MSISDN or any chargeable user identity returned by the AAA server.                                                                                                    |
| NAS-IPv6-Address            | 95              | 0        | This attribute is the IPv6 address of the AP which is serving the station or controller's control IP address, controller's management IP address and user defined value                 |
| Framed-Interface-Id         | 96              | 0        | The IPv6 interface identifier associated with a session, which is always sent with framed-IPv6 prefix. If present should match the session context.                                     |
| Framed-IPv6-Prefix          | 97              | 0        | The IPv6 prefix associated with a session, which is always sent with framed interface identifier. If present should match the session context.                                          |

#### Change of Authorization Acknowledge Messages (CoA Ack)

The table lists the attributes of CoA messages being acknowledged by the controller to DAC.

Table 36: Change of Authorization (CoA) messages - Acknowledge

| Attribute    | Attribute ID | Presence | Type/Description                                                                            |
|--------------|--------------|----------|---------------------------------------------------------------------------------------------|
| Message Code |              | М        | 44                                                                                          |
| State        | 24           | С        | This attribute is copied without any modification or only if it is sent in the CoA request. |

# Change of Authorization Negative Acknowledge Messages (CoA NAK)

The table lists the attributes of CoA messages that are not acknowledged by the controller to the DAC.

Table 37: Change of Authorization (CoA) messages - Negative Acknowledge

| Attribute    | Attribute ID | Presence | Type/Description                                                                                                    |
|--------------|--------------|----------|----------------------------------------------------------------------------------------------------|
| Message Code |              | М        | 45                                                                                                    |
| Service-Type | 6            | С        | Indicates the type of service based on the user request or the type of service to be provided. It is included only if the Service-Type attribute is present in CoA request, is set to authorize only. |
| State        | 24           | С        | This attribute is copied without any modification or only if it is sent in the CoA request.                                                                                                    |

| Attribute   | Attribute ID | Presence | Type/Description                                                                                                    |
|-------------|--------------|----------|----------------------------------------------------------------------------------------------------|
| Error-Cause | 101          | С        | Included only if the Service-Type attribute is present in CoA request is set to authorize only. It is included only if the Error-Cause attribute is set to request initiated. |
|             |              |          | NOTE For other scenarios, the attribute <i>Error-Cause</i> will have the value as mentioned in TS.                                                                            |

#### **Disconnect Messages**

The table lists the attributes of disconnect messages, which are initiated by the controller.

Table 38: Disconnected messages

| Attribute      | Attribute ID | Presence | Type/Description                                                                                                    |
|----------------|--------------|----------|----------------------------------------------------------------------------------------------------|
| Message Code   |              | М        | 40                                                                                                    |
| User-Name      | 1            | M        | Identifies the user name of the UE/subscriber to be disconnect. User name received from NAS during authentication or accounting session.                              |
| NAS-IP-Address | 4            | С        | If present, it should match with the value in the controller session table.                                                                                           |
| NAS-Port       | 5            | O        | Indicates the physical NAS port number, which authenticates the user or the port on which a session is terminated. If present should match the session context table. |

| Attribute            | Attribute ID | Presence | Type/Description                                                                                                    |
|----------------------|--------------|----------|----------------------------------------------------------------------------------------------------|
| Service-Type         | 6            | O        | This attribute indicates the type of service the user has requested, or the type of service to be provided. DM request should be processed if present.                                 |
|                      |              |          | NOTE Changes do not get applied on the UE session. It ignores the parameter.                                                                                                    |
| Framed-IP-Address    | 8            | O        | The IPv4 address associated with a session. This is the IP address, which gets assigned to UE after successfull call establishment. If present should match the session context table. |
| Acct-Terminate-Cause | 24           | 0        | This attribute has a value 6 for admin reset.                                                                                                    |
| Calling Station ID   | 31           | С        | This attribute will contain the Calling Station ID as received from NAS during authentication or the accounting procedure.                                                             |

| Attribute             | Attribute ID | Presence | Type/Description                                                                                                    |
|-----------------------|--------------|----------|----------------------------------------------------------------------------------------------------|
| NAS-Identifier        | 32           | C        | It supports 3 types of values, namely BSSID (MAC address of the WLAN on AP), AP-MAC (MAC address of AP) and user defined address (maximum length of 62).                                |
| Acct-Session-ID       | 44           | С        | This attribute should have the same value as sent by NAS during accounting procedure.                                                                                                   |
| State                 | 45           | 0        | This attribute is copied as is if it is received in a request from the AAA server.                                                                                                    |
| Acct-Terminate-Cause  | 49           | М        | This attribute indicates how the session was terminated. Value 6 is for admin reset.                                                                                                    |
| Acct-Multi-Session-Id | 50           | O        | Thus attribute uniquely identifyies related sessions. It should have the same value received in authentication or accouting request. If present should match the session context table. |

| Attribute             | Attribute ID | Presence | Type/Description                                                                                                    |
|-----------------------|--------------|----------|----------------------------------------------------------------------------------------------------|
| Message Authenticator | 80           | O        | This attribute is used to sign access requests to prevent spoofing access requests using CHAP, ARAP or EAP authentication methods. It authenticates this whole RADIUS packet - HMAC-MD5 (Type  Identifier   Length   Request Authenticator   Attributes). |
| NAS-Port-Id           | 87           | 0        | String identifying the port based on the session and should match the session context if present in request.                                                                                                    |
| Chargeable User ID    | 89           | С        | This attribute is<br>MSISDN or any<br>chargeable user<br>identity returned by<br>the AAA server.                                                                                                    |
| NAS-IPv6-Address      | 95           | 0        | This attribute is the IPv6 address of the AP which is serving the station or controller's control IP address, controller's management IP address and user defined value                                                                                   |

| Attribute           | Attribute ID | Presence | Type/Description                                                                                                    |
|---------------------|--------------|----------|----------------------------------------------------------------------------------------------------|
| Framed-Interface-Id | 96           | O        | The IPv6 interface identifier associated with a session, which is always sent with framed-IPv6 prefix. If present should match the session context. |
| Framed-IPv6-Prefix  | 97           | O        | The IPv6 prefix associated with a session, which is always sent with framed interface identifier. If present should match the session context.      |

#### Acknowledgment of Disconnect Messages (DM Ack)

The table lists the attributes of disconnect messages, which are acknowledged.

Table 39: Acknowledgment of disconnect messages

| Attribute            | Attribute ID | Presence | Type/Description                                                                                   |
|----------------------|--------------|----------|----------------------------------------------------------------------------------------------------|
| Message Code         |              | М        | 41                                                                                                 |
| Acct-Terminate-Cause | 49           | 0        | This attribute indicates how the session was terminated. Value for <i>Admin-Reset</i> is set to 6. |

#### Negative Acknowledge of Disconnect Messages (DM NAK)

The table lists the attributes of disconnect messages, which are not acknowledged.

Table 40: Negative acknowledgment of disconnect messages

| Attribute    | Attribute ID | Presence | Type/Description |
|--------------|--------------|----------|------------------|
| Message Code |              | М        | 41               |

| Attribute   | Attribute ID | Presence | Type/Description                                                                                                    |
|-------------|--------------|----------|----------------------------------------------------------------------------------------------------|
| Error-Cause | 101          | С        | Included only if the Service-Type attribute is present in CoA request is set to authorize only. It is included only if the Error-Cause attribute is set to request initiated. |

# Disconnect Messages - Dynamic Authorization Client (AAA server)

A disconnect request packet is sent by the Dynamic Authorization Client for terminating user session(s) on a NAS and to discard all associated session context. The disconnect request packet is sent to UDP port 3799 where it identifies the NAS as well as the user session(s) to be terminated by including the identification attributes.

Disconnected messages can have any of the following attributes as a session identifier.

- User name
- CUI with MSISDN
- Acct-Sess-Id

The table lists the attribute details of the disconnect messages, which are initiated by the dynamic authorization client of the AAA server.

Table 41: Disconnected messages initiated by dynamic authorization client (DAC)

| Attribute          | Attribute ID | Presence | Type/Description                                                                                                    |
|--------------------|--------------|----------|----------------------------------------------------------------------------------------------------|
| Message Code       |              | М        | 40                                                                                                    |
| User-Name          | 1            | С        | Identifies the username of the UE/subscriber to be disconnect. User name received from NAS during authentication or accounting session.                                |
| NAS-IP-Address     | 4            | С        | This attribute is the IP address of the AP which is serving the station or controller's control IP address, controller's management IP address and user defined value. |
| Calling Station ID | 31           | O String | This attribute will contain the Calling Station ID as received from NAS during authentication or the accounting procedure.                                             |

| Attribute          | Attribute ID | Presence | Type/Description                                                                                 |
|--------------------|--------------|----------|--------------------------------------------------------------------------------------------------|
| NAS-Identifier     | 32           | С        | If present, it should match with the value in the controller session table.                      |
| Proxy-State        | 33           | 0        | This attribute is available to be sent by a proxy server to another server.                      |
| Acct-Session-ID    | 44           | С        | This attribute should have the same value as sent by NAS during accounting procedure.            |
| Chargeable User ID | 89           | C String | This attribute is<br>MSISDN or any<br>chargeable user<br>identity returned by<br>the AAA server. |

### **List of Vendor Specific Attributes**

This section lists the vendor specific attributes.

This section includes:

- WISPr Vendor Specific Attributes on page 140
- Ruckus Wireless Vendor Specific Attributes on page 141

#### **WISPr Vendor Specific Attributes**

The table lists the WISPr vendor specific attributes. The VSA ID for the following VSAs is 14122 and the type is 26.

Table 42: WISPr vendor specific attributes - 14122

| Attribute Name           | Vendor<br>Type | RADIUS Message<br>Type                            | Purpose                                                                                                    |
|--------------------------|----------------|---------------------------------------------------|----------------------------------------------------------------------------------------------------|
| WISPr-Location-ID        | 1              | Access-Accept Accounting Start - Stop             | This attribute indicates the WISPr location id for the specified WISPr service.                                      |
| WISPr-Location-Name      | 2              | Access-Accept Accounting Start - Stop and Interim | This attribute indicates the WISPr location name for the specified WISPr service.                                    |
| WISPr-Bandwidth-Max-UP   | 7              | Access-Accept                                     | This attribute specifies the maximum rate at which the corresponding user is allowed to transmit for upstream data.  |
| WISPr-Bandwidth-Max-DOWN | 8              | Access-Accept                                     | This attribute specifies the maximum rate at which the corresponding user is allowed to transmit for downstream data |

#### **Ruckus Wireless Vendor Specific Attributes**

All Ruckus Wireless vendor specific attributes are encoded as sequence of:

- Vendor type
- Vendor length
- Value fields

The figure shows the VSA fields.

Figure 8: VSA fields

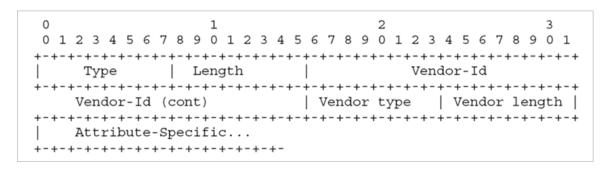

The table lists the Ruckus Wireless vendor specific attributes. The VSA ID for all the following VSAs is 25053 and type is 26.

Table 43: Ruckus Wireless vendor specific attributes - 25053

| Attribute Name     | Vendor<br>Type | RADIUS Message<br>Type         | Purpose                                                                                        |
|--------------------|----------------|--------------------------------|------------------------------------------------------------------------------------------------|
| Ruckus-User-Groups | 1              | Access-Accept                  | RADIUS server uses this attribute to indicate the access point group, specifying the UE group. |
| Ruckus-STA-RSSI    | 2              | Accounting - Interim<br>- Stop | This attribute reports the UEs current RSSI value in the accounting packet.                    |

| Attribute Name      | Vendor<br>Type | RADIUS Message<br>Type                            | Purpose                                                                                                    |
|---------------------|----------------|---------------------------------------------------|----------------------------------------------------------------------------------------------------|
| Ruckus-SSID         | 3              | Access- Request Accounting - Start -Interim- Stop | This attribute reports the associated WLANs SSID in the access request and accounting packet.                                                                                                    |
| Ruckus-WLan-ID      | 4              | Access- Request Accounting - Start -Interim- Stop | This attribute reports the associated WLANs ID. Ruckus VSA is received only from Ruckus AP. Note: It is optional for 3rd party APs.                                                                                           |
| Ruckus-Location     | 5              | Access- Request Accounting - Start -Interim- Stop | This attribute reports the device location for the current/specified access point. This is a configurable value in the device location setting. Ruckus VSA is received only from Ruckus AP. It is optional for 3rd party APs. |
| Ruckus-Grace-Period | 6              | Access- Request Accounting - Start -Interim- Stop | This attribute is<br>the grace period<br>in Hotspot<br>WLANs.                                                                                                    |

| Attribute Name        | Vendor<br>Type | RADIUS Message<br>Type            | Purpose                                                                                                    |
|-----------------------|----------------|-----------------------------------|----------------------------------------------------------------------------------------------------|
| Ruckus-SCG-CBLADE-IP  | 7              | Access- Request                   | This attribute                                                                                                    |
|                       |                | Accounting - Start -Interim- Stop | reports the control plane IP address.                                                                                                    |
| Ruckus-SCG-DBLADE-IP  | 8              | Access- Request                   | This attribute                                                                                                    |
|                       |                | Accounting - Start -Interim- Stop | reports the data plane IP address.                                                                                                    |
| Ruckus-VLAN-ID        | 9              | Access-Accept                     | This attribute value is as per the configuration specified on the WLAN configuration page of the controller web interface and indicates the VLAN ID when it is not zero. Refer to the figure showing the VSA fields. |
| Ruckus-Sta-Expiration | 10             |                                   | This attribute indicates the expiration value from the RADIUS server.                                                                                                    |
| Ruckus-Sta-UUID       | 11             |                                   | This attribute indicates the UUID value from the RADIUS server, when the UUID exists.                                                                                                    |

| Attribute Name                   | Vendor<br>Type | RADIUS Message<br>Type     | Purpose                                                                                                    |
|----------------------------------|----------------|----------------------------|----------------------------------------------------------------------------------------------------|
| Ruckus-Accept-Enhancement-Reason | 12             |                            | This attribute indicates the reason from the RADIUS server, when the reason exists.                                                                                                    |
| Ruckus-VLAN-ID                   | 13             |                            | This attribute indicates the user name from the RADIUS server, when the user exists.                                                                                                    |
| Ruckus-IMSI                      | 102            | Accounting -<br>Start-Stop | This is sent by AAA to the controller as an authorization accept RADIUS message. M-controller utilizes this information to create the PDP context toward GGSN. Refer to the figure showing the VSA fields. |
| Ruckus-MSISDN                    | 103            |                            | The CUI is generally used, but MSISDN can also be used.                                                                                                    |

| Attribute Name  | Vendor          | RADIUS Message                                   | Purpose                                                                                                    |
|-----------------|-----------------|--------------------------------------------------|----------------------------------------------------------------------------------------------------|
| Ruckus-APN      | <b>Type</b> 104 | Type  Access- Request  Accounting - Start - Stop | This attribute carries the APN subscribed by the user. It contains only the network identifier (NI), which is part of the APN. The operator identifier part is stored separately in Ruckus-APN-OI. |
|                 |                 |                                                  | Note: This attribute is always sent and received as a string format, as explained in the figure showing the VSA fields.                                                                            |
| Ruckus-QoS      | 105             |                                                  | 3GPP-QoS is<br>now used instead<br>of this VSA.<br>However, this<br>VSA is supported<br>in 2.1.x releases.                                                                                         |
| Ruckus-NAS-Type | 109             | Accounting - Start                               | The value for this parameter is always 1.                                                                                                    |

| Attribute Name      | Vendor<br>Type | RADIUS Message<br>Type           | Purpose                                                                                                    |
|---------------------|----------------|----------------------------------|----------------------------------------------------------------------------------------------------|
| Ruckus-Status       | 110            |                                  | The Accounting Response does not have a status type. This attribute was added to inform AUT that the Accounting has failed due to the setting of this VSA.    |
| Ruckus-APN-OI       | 111            | Access-Accept Accounting - Start | It contains the Operator ID, which is part of the APN name. APN NI part is sent in the Ruckus-APN attribute.  Refer to the encoding as explained in Figure 8. |
| Ruckus-Session-Type | 125            | Access- Accept                   | The controller server uses this attribute on the access-accept to indicate forward policy of the specific UE.                                                 |

| Attribute Name        | Vendor<br>Type | RADIUS Message<br>Type | Purpose                                                                                                    |
|-----------------------|----------------|------------------------|----------------------------------------------------------------------------------------------------|
| Ruckus-Acct-Status    | 126            | Access- Accept         | The controller server uses this attribute on the access accept to indicate if the authenticator needs to send the accounting start for the current/specified client. |
| Ruckus-Zone-ID        | 127            | Access- Request        | The controller server uses this attribute to report the zone ID to which the 3rd party AP is associated. This VSA is received only for 3rd party APs.                |
| Ruckus-Auth-Server-Id | 128            |                        | RAS(IDM) and<br>SCG-RACC use<br>this attribute to<br>obtain the AAA<br>UUID from<br>RAS(IDM) and<br>SCG-RAC.                                                         |
| Ruckus-Utp-Id         | 129            |                        | SCG-RAC and<br>Ruckus-AP use<br>this attribute to<br>provide the UTP<br>ID value to the<br>AP.                                                                       |
| Ruckus-Area-Code      | 130            |                        | This attribute carries the area code of the NAS location.                                                                                                    |

| Attribute Name               | Vendor<br>Type | RADIUS Message<br>Type | Purpose                                                                                                    |
|------------------------------|----------------|------------------------|----------------------------------------------------------------------------------------------------|
| Ruckus-Cell-Identifier       | 131            |                        | This attribute carries the cell ID of the NAS location.                                                                     |
| Ruckus-Wispr-Redirect-Policy | 132            |                        | External AAA and SCG-RAC use this attribute to get the vanilla values for the WISPr-TTG feature.                            |
| Ruckus-Eth-Profile-Id        | 133            |                        | Ruckus-AP and SCG-RAC use this attribute to find the Ethernet-Profile-Id for a particular session.                          |
| Ruckus-Zone-Name             | 134            |                        | SCG-RAC and<br>the external AAA<br>use this attribute<br>to notify the Zone<br>that the AP<br>belongs to.                   |
| Ruckus-Wlan-Name             | 135            |                        | SCG-RAC and<br>the external AAA<br>use this attribute<br>to notify the<br>name of the<br>WLAN that the<br>AP belongs to.    |
| Ruckus-Read-Preference       | 137            |                        | The NBI/RAC and external AAA use this attribute to notify the primary/secondary database from where the data is to be read. |

| Attribute Name          | Vendor<br>Type | RADIUS Message<br>Type | Purpose                                                                                                    |
|-------------------------|----------------|------------------------|----------------------------------------------------------------------------------------------------|
| Ruckus-Client-Host-Name | 138            | String                 | Host name of the client device accessing the network                                                                                                    |
| Ruckus-Client-Os-Type   | 139            | String                 | Operating System on the client device.                                                                                                    |
| Ruckus-Client-Os-Class  | 140            | String                 | Operating System groups classes category that represent the OS related objects on the client device.                                                                                                    |
| Ruckus-Vlan-Pool        | 141            | String                 | List of VLAN identifiers supported for the WLAN. This attribute can be found only in RADIUS Access-Accept. APs use the MAC hashing to find the proper VLAN ID from the VLAN pool dynamically and tag all the user equipment data traffic. |

# **AP Roaming Scenarios**

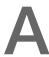

The AP roaming scenarios are as follows.

**NOTE** The session timeout values received from the AAA server are used for maintaining the PMK/OKC cache timer values at the controller and AP. If the timer value received is less than the default value of 12 hours, it will be used. Otherwise the default value will be used as the maximum value.

- Roaming from AP1 to AP2 PMK/OKC Disabled
- Roaming from AP1 to AP2 PMK/OKC Enabled
- AP1 to AP2 Connected to Different Controller Node PMK/OKC Disabled

# AP1 to AP2 Connected to Different Controller Node - PMK / OKC Disabled

In this scenario as seen in the figure, the UE (subscriber) roams from AP1 to AP2 with both the APs connected to the different controller nodes in a cluster environment. This scenario is specific to TTG sessions, where the controller has a GTP tunnel from the controller to the GGSN/PGW. The AP initiates authentication of messages whereas accounting messages are initiated by the controller. PMK / OKC cache is disabled.

Figure 9: UE roams from AP1 to AP2 connected to different controller node

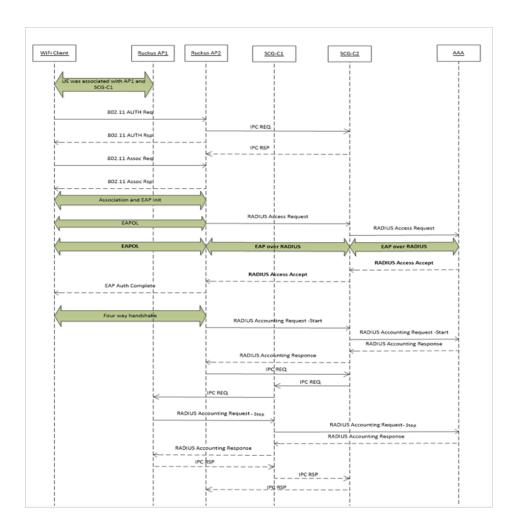

# Roaming from AP1 to AP2 - PMK / OKC Disabled

In this scenario as seen in the figure, the UE (subscriber) roams from AP1 to AP2. Authentication and accounting messages are initiated from the AP and the PMK (Pairwise Master Key) / OKC (Opportunistic Key Caching) cache is disabled.

Figure 10: UE roaming from AP1 to AP2 - PMK / OKC disabled

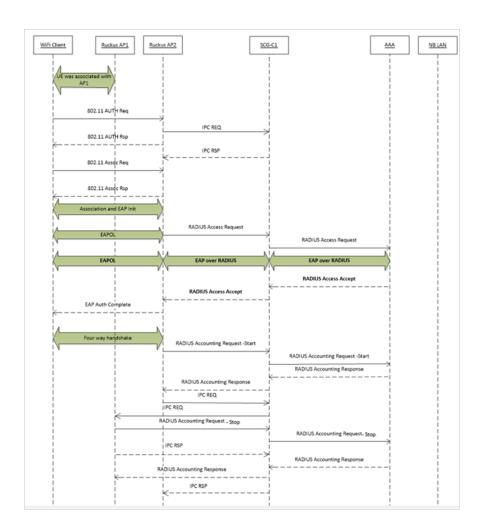

# Roaming from AP1 to AP2 - PMK / OKC Enabled

In this scenario as seen in the figure, the UE (subscriber) roams from AP1 to AP2. Authentication and accounting messages are initiated from the AP and the PMK/OKC cache is enabled.

Figure 11: UE roaming from AP1 to AP2 - PMK/OKC enabled

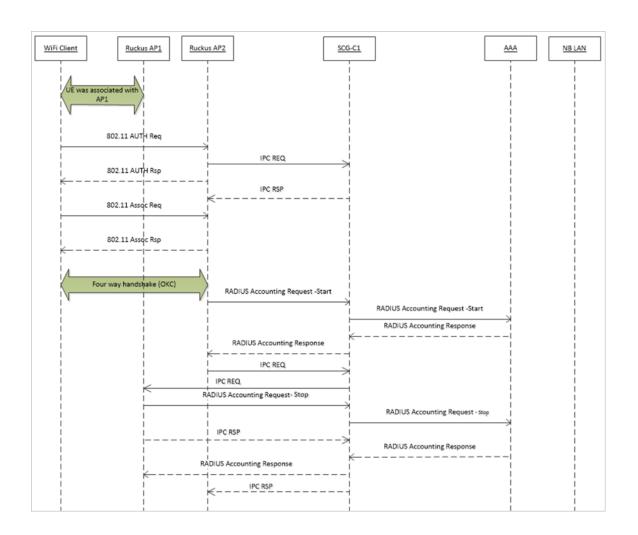

Use Cases B

The following are the use cases pertaining to NAS IP, Accounting session identififer and filter identifier.

### Authentication and Accounting of NAS IP AVP

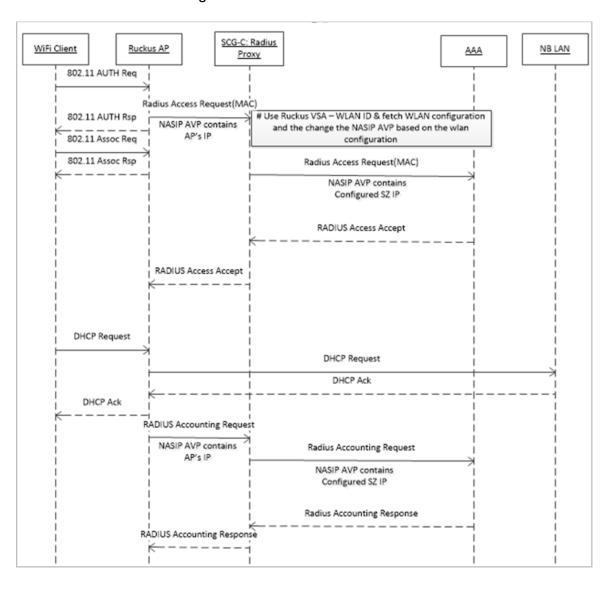

# CoA / DM Handling with NAS IP AVP

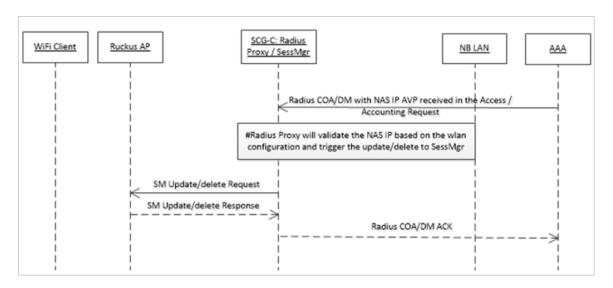

### CoA Handling with Accounting Session Identifier

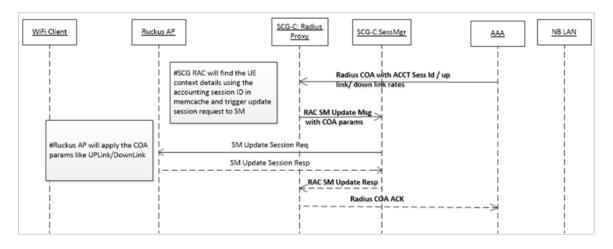

### **DM Handling with Accounting Session Identifier**

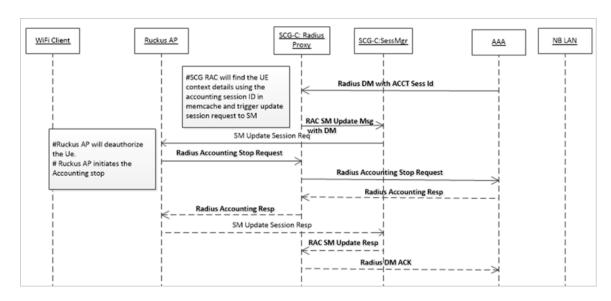

## User Role change using Radius CoA - Filter Identifier

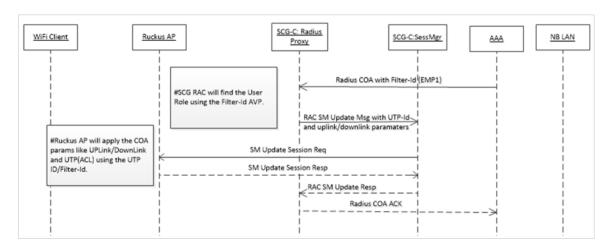

# **External DPSK Over Radius**

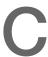

In the Wi-Fi world, there is always a need for securing access tunnel between the UE and the AP since the UE data traffic can be easily captured and the contents be seen by any networking monitoring devices.

There are two existing wireless encryption methods, Pre Shared Key(PSK) and 802.1X, for a secure channel over the air. Most common deployments are PSKs rather than 802.1X because of two main reasons:

- 1. Configuration for 802.1X on the UE is complex
- 2. Some devices do not support 802.1X

In PSK WLAN, each UE uses the same shared key (passphrase) to encrypt the data traffic. The main disadvantage of having PSK is that if one of the WLAN user is compromised to share the PSK then the entire user traffic can easily be cracked using the PSK.

This brought the need for having a secure tunnel for each user connected to the WLAN. Ruckus Wireless has come with the solution to provide a robust and secure wireless access for each individual user.

Ruckus supports Dynamic Pre Shared Key (DPSK) with the following modes.

- Internal: Ruckus controller or AP manages and retains the DPSK for each individual user with a very optimistic way of handling the DPSK. The number of DPSK supported is limited.
- External: Ruckus controller or AP supports the external mode, which uses the RADIUS interface with the Radius Server (AAA) for the DPSK to be maintained at one place. There is no limitation to the number of DPSKs supported. It also simplifies the usecases for the operators and service providers.

#### **DPSK - External**

DSPK External is an open WLAN with external DPSK enabled. Ruckus controller or AP uses the existing Mac-Authentication (Over Radius) functionalities to obtain the user DPSK and other session authorization parameters from Radius server (AAA) as seen in the figure below.

#### How does the DSPK Work

Figure 12: DPSK - External

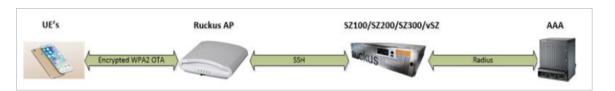

- AAA server generates and maintains the DPSK for each individual user through their UE MAC.
- During UE association, the controller or AP triggers the Radius Access Request to the Radius serverr (AAA)
- Radius server (AAA) sends back the Radius Access Accept with the new Ruckus VSA. If the user is found using the UE MAC, the Radius server can include other authorization parameter like session timeout/idle timeout/interim timeout/ user group(role) and more in the Radius Access Accept message.
- Radius server (AAA) sends back the Radius Access Reject if the UE MAC is not found
  in their data base. Ruckus AP or controller restricts the UE from being associated to
  the WLAN if it receives the access reject from the AAA server. Ruckus AP's are
  capable of barring the UE after couple of association attempts.

#### **DPSK VSA**

Table 44: DPSK VSA

| VSA Attribute  | Details          |
|----------------|------------------|
| Attribute      | Vendor-Specific  |
| Attribute Type | 26               |
| Presence       | Conditional      |
| Vendor ID      | Ruckus:25053     |
| VSA            | Ruckus-DPSK(142) |
| VSA Length     | Variable         |

#### DPSK VSA Value Format'

DPSK VSA value contains the PSK and it is derived using the following procedure with the Pass Phrase and the WLAN SSID. The first byte of the VSA value, is reserved and the next 32 bytes generates the PSK value.

```
D-PSK = PBKDF2_SHA1(PassPhrase, Wlan-SSID, Wlan-SSID-Len, 4096*, 32**)
where:
* - Number of Iterations
** -Length of the generated PSK
```

**NOTE** WLAN SSID exists in the authentication request, which the AAA server uses to generate the PSK value. The AAA server can be pre-configured with WLAN SSID.

#### Example of VSA value

First byte is reserved and the rest gets filled with zero. The remaining 32 bytes holds the actual DPSK value.

#### **UE Association Call Flow**

Radius AAA server includes the new Ruckus DPSK VSA to retain the PSK value. It also includes the *Filter-Id AVP* for the controllerr or AP to map the user role and apply the uplink or downlink rates, D-Vlan or Vlan-pool and ACL. The Radius AAA server also has all the other standard sessions related attributes. It also uses the the session timeout to force the UE to re-associate (reauthenticate) with the AP and handles the expiry of the DPSK.

Figure 13: UE Association Call Flow

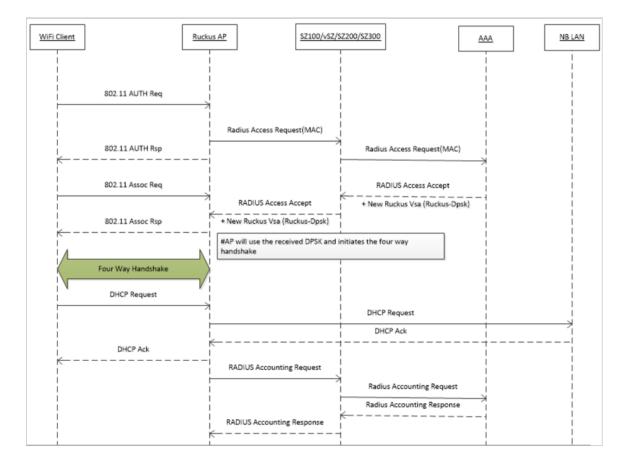

### Radius Change of Authorization (CoA) Call Flow

Radius CoA is used for changing the authorization parameters like user role or all session related timeouts / uplink rate/downlink rate for the UE session. For example, if the user subscribes to a premium package when they are associated with the WLAN, then the Radius AAA server can trigger the CoA message to the controller and make the changes applied on the UE traffic.

Figure 14: CoA Call Flow

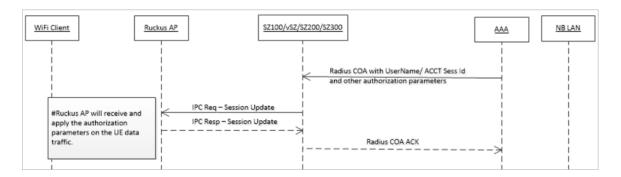

### Radius Disconnect Message (DM) Call Flow

Radius DM is used for the de-authenticating the authorized UE from the AP and forces the UE to re-associate with the WLAN. For example, if the operator deletes the DPSK for the user or expiry of the DPSK or for other reasons.

Figure 15: DM Call Flow

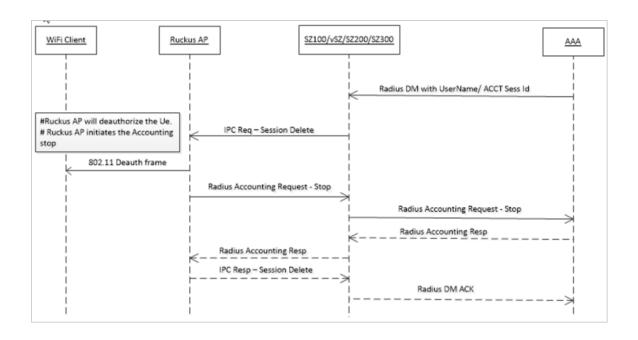

# Index

| 2CPP Solution 25                                                                 | E                                                                                             |
|----------------------------------------------------------------------------------|-----------------------------------------------------------------------------------------------|
| 3GPP Solution 35<br>3GPP VSA 126                                                 | EAD Massage 11 19 20 25 26 20 41 49 40 52 61                                                  |
| 3GPP-GPRS-Negotiated-QoS-Profile(5) 29                                           | EAP Message 11, 18, 20, 25–26, 29, 41, 48–49, 53, 61 EAP-AKA 10                               |
| ,                                                                                | EAP-Message (79) 10                                                                           |
| A                                                                                | EAP-SIM 10                                                                                    |
| Λ                                                                                | Error-Cause 131, 136                                                                          |
| Accounting-Interim-Interval 29, 53, 59, 68                                       | Event-Timestamp 70, 74, 90, 100                                                               |
| Acct-Authentic 70, 74, 90, 100, 112, 118                                         | Extended-Location-Policy-Rules 11, 18, 20, 29, 41, 53,                                        |
| Acct-Delay-Time 70, 74, 90, 100, 112, 118                                        | 63, 68, 70, 74, 90, 100                                                                       |
| Acct-Input-Gigawords 74, 100                                                     |                                                                                               |
| Acct-Input-Octets 74, 100<br>Acct-Input-Packets 100                              | F                                                                                             |
| Acet-Link-Count 70, 74, 90, 100                                                  | Filter identifier 154                                                                         |
| Acct-Multi-Session-Id 126, 132                                                   | Filter-Id 29, 53, 59, 68, 126                                                                 |
| Acct-Multi-Session-ID 70, 74, 90, 100                                            | Framed MTU 11, 20, 26, 49, 63                                                                 |
| Acct-Output-Gigawords 74, 100                                                    | Framed-Interface-Id 126, 132                                                                  |
| Acct-Output-Octets 74, 100                                                       | Framed-IP-Address 63, 70, 74, 90, 100, 126, 132                                               |
| Acct-Output-Packets 100<br>Acct-Session-ID 11, 20, 26, 49, 70, 74, 90, 100, 126, | Framed-IPv6-Prefix 126, 132                                                                   |
| 132, 138                                                                         |                                                                                               |
| Acct-Session-Time 70, 100                                                        | G                                                                                             |
| Acct-Status-Type 70, 74, 90, 100, 112, 118                                       | DD0 (1) 105                                                                                   |
| Acct-Terminate-Cause 70, 74, 100, 136                                            | gPRS profile 125                                                                              |
| Authentication and Accounting 154                                                |                                                                                               |
|                                                                                  | Н                                                                                             |
| В                                                                                | hLR 125                                                                                       |
| Pagia Logation Policy Pulso 11 19 00 00 41 59 69                                 | Hotspot 2.0 VSAs 88                                                                           |
| Basic-Location-Policy-Rules 11, 18, 20, 29, 41, 53, 63, 68, 70, 74, 90, 100      | ·                                                                                             |
| 33, 13, 11, 33, 133                                                              | 1                                                                                             |
| С                                                                                | •                                                                                             |
| · ·                                                                              | Idle-Timeout 29, 53, 68, 126                                                                  |
| call flows 125                                                                   |                                                                                               |
| Called Station ID 11, 20, 63, 70, 74, 90, 100, 112, 118,                         | L                                                                                             |
| 126                                                                              |                                                                                               |
| calling station ID 86 Calling Station ID 11, 20, 26, 63, 70, 74, 90, 100, 126,   | Location-Capable 11, 20, 63                                                                   |
| 132, 138                                                                         | Location-Data 11, 20, 63, 70, 74, 90, 100<br>Location-Information 11, 20, 63, 70, 74, 90, 100 |
| Chap-Challenge 63                                                                | Location information 11, 20, 00, 70, 74, 30, 100                                              |
| CHAP-Password 20, 26, 49, 63                                                     | 14                                                                                            |
| Chargeable User ID 11, 18, 20, 25–26, 29, 41, 48–49,                             | М                                                                                             |
| 57, 59, 90, 100, 126, 132, 138                                                   | Message Authenticator 11, 18, 20, 25–26, 29, 41,                                              |
| Class 29, 53, 68, 70, 74<br>CoA 154                                              | 48–49, 53, 61, 126, 132                                                                       |
| Connect-Info 11, 20, 26, 49, 70, 74, 90, 100                                     | Message Code 126, 131–132, 136, 138                                                           |
| 20                                                                               | mS-MPPE-Recv-Key 29                                                                           |
| D                                                                                | mS-MPPE-Send-Key 29                                                                           |
| D .                                                                              |                                                                                               |
| DM 154                                                                           | N                                                                                             |
| DPSK For Cloud Over Radius 157                                                   |                                                                                               |
|                                                                                  | NAS IP 154                                                                                    |
|                                                                                  | NAS IP 154<br>NAS-Identifier 11, 20, 26, 49, 57, 63, 70, 74, 90, 100,                         |
|                                                                                  |                                                                                               |

| NAS-IP-Address 11, 20, 26, 49, 63, 70, 74, 90, 100, 112, 118, 126, 132, 138  NAS-Port 20, 49, 70, 74, 90, 100, 126, 132  NAS-Port Service-Type 11, 26  NAS-Port-Id 132  NAS-Port-Type 11, 20, 26, 49, 63, 70, 74, 90, 100 | ruckus-SGSN-number 57<br>ruckus-SSID 11, 49, 57, 63, 70, 74, 90, 100, 112, 118<br>Ruckus-SSID 141<br>Ruckus-Sta-Expiration 141<br>Ruckus-Sta-Inner-Id 141<br>ruckus-STA-RSSI 70, 74, 100<br>Ruckus-STA-RSSI 141 |
|----------------------------------------------------------------------------------------------------|----------------------------------------------------------------------------------------------------|
| 0                                                                                                    | Ruckus-Sta-UUID 141 Ruckus-Status 141                                                                                                    |
| Operator-Name 11, 20, 63                                                                                                    | Ruckus-User-Groups 141<br>Ruckus-Utp-ld 141                                                                                                    |
| P                                                                                                    | Ruckus-VLAN-ID 141 Ruckus-Wispr-Redirect-Policy 141 ruckus-WLan-ID 49                                                                                                    |
| pAP authentication 49, 86<br>proxy 10<br>proxy-state 86<br>Proxy-State 11, 18, 20, 25–26, 29, 41, 48–49, 57, 59, 70, 74, 90, 100, 112, 118, 138                                                                           | Ruckus-Wlan-Name 141 ruckus-Zone-ID 63 Ruckus-Zone-ID 141 Ruckus-Zone-Name 141                                                                                                    |
| Q                                                                                                    | S                                                                                                    |
| QoS 125                                                                                                    | service authorization 125<br>Service-Type 20, 49, 63, 126, 131<br>session identification 125<br>Session-Timeout 29, 53, 59, 68, 126                                                                             |
| R                                                                                                    | State 18, 20, 25, 41, 48, 126, 131                                                                                                    |
| Reply-Message 61 Requested-Location-Info 18, 29, 41, 53, 68 Response Authenticator 80 Ruckus-Accept-Enhancement-Reason 141                                                                                                | State Called Station ID 26<br>State Calling Station ID 49<br>subscriber portal 62                                                                                                    |
| ruckus-acct-status 29                                                                                                    | Т                                                                                                    |
| Ruckus-Acct-Status 141 ruckus-APN-NI 29 Ruckus-APN-NI 141 Ruckus-APN-OI 141 Ruckus-Area-Code 141 Ruckus-Auth-Server-Id 141 Ruckus-BSSID 141                                                                               | Termination-Action 29 Termination-Action Proxy-State 53 Tunnel-Medium-Type 29, 53 Tunnel-Private-Group-ID 29, 53 Tunnel-Type 29, 53                                                                             |
| Ruckus-Cell-Identifier 141 ruckus-charging-charac 29                                                                                                    | U                                                                                                    |
| Ruckus-Eth-Profile-Id 141 ruckus-grace-period 68 Ruckus-Grace-Period 141 ruckus-IMSI 29 Ruckus-IMSI 141 ruckus-location 11, 49, 57, 70, 74, 90, 100, 112, 118                                                             | uDP port 3799 138<br>user-name 57<br>User-Name 11, 20, 26, 29, 49, 53, 59, 63, 70, 74, 90, 100, 112, 118, 126, 132, 138<br>User-Password 20, 26, 49, 63                                                         |
| Ruckus-Location 141 Ruckus-MSISDN 141 Ruckus-NAS-Type 141                                                                                                    | V                                                                                                    |
| Ruckus-QoS 141 Ruckus-Read-Preference 141 ruckus-SCG-CBLADE-IP 11, 49, 70, 74, 90, 100, 112, 118                                                                                                    | vendor specific attributes 140<br>Vendor-Specific 126<br>VLAN-ID 63                                                                                                    |
| Ruckus-SCG-CBLADE-IP 141 ruckus-SCG-DBLADE-IP 11, 49, 70, 74, 90, 100, 112,                                                                                                    | W                                                                                                    |
| 118 Ruckus-SCG-DBLADE-IP 141 ruckus-session-type 29 Ruckus-Session-Type 141                                                                                                    | wISPr-Bandwidth-Max-DOWN 29, 68, 86<br>WISPr-Bandwidth-Max-DOWN 140<br>wISPr-Bandwidth-Max-UP 29, 68, 86                                                                                                    |

# 164 | **Index** |

WISPr-Bandwidth-Max-UP 140 wISPr-Location-ID 63, 70, 74 WISPr-Location-ID 140 wISPr-Location-Name 63, 70, 74 WISPr-Location-Name 140 wISPr-Logoff-URL 63

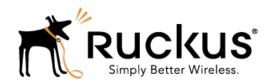

Copyright © 2017. Ruckus Wireless, Inc. 350 West Java Drive, Sunnyvale, CA

www.ruckuswireless.com